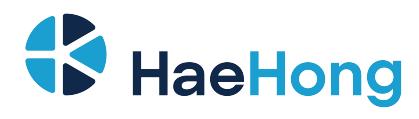

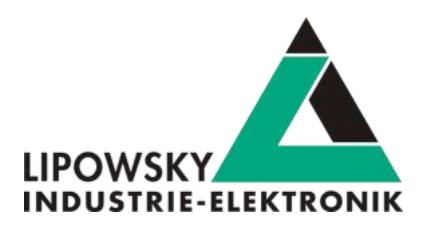

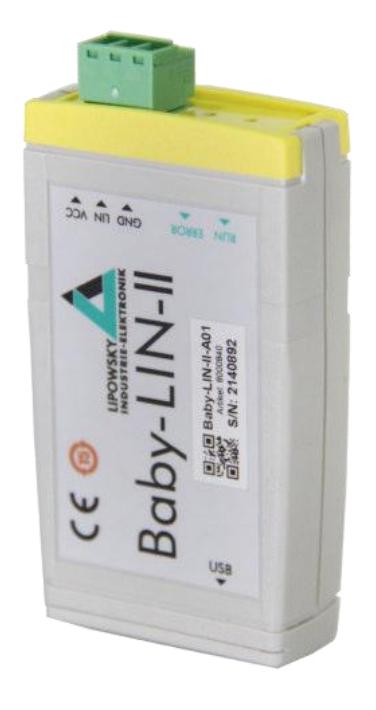

# <span id="page-0-0"></span>**Baby-LIN-II**

*User Manual V4.0*

Phone: 010-2601-9622 E-Mail: info@haehong.com Website: https://haehongtec.com/

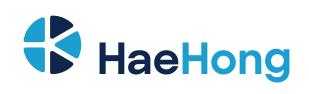

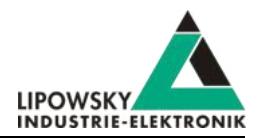

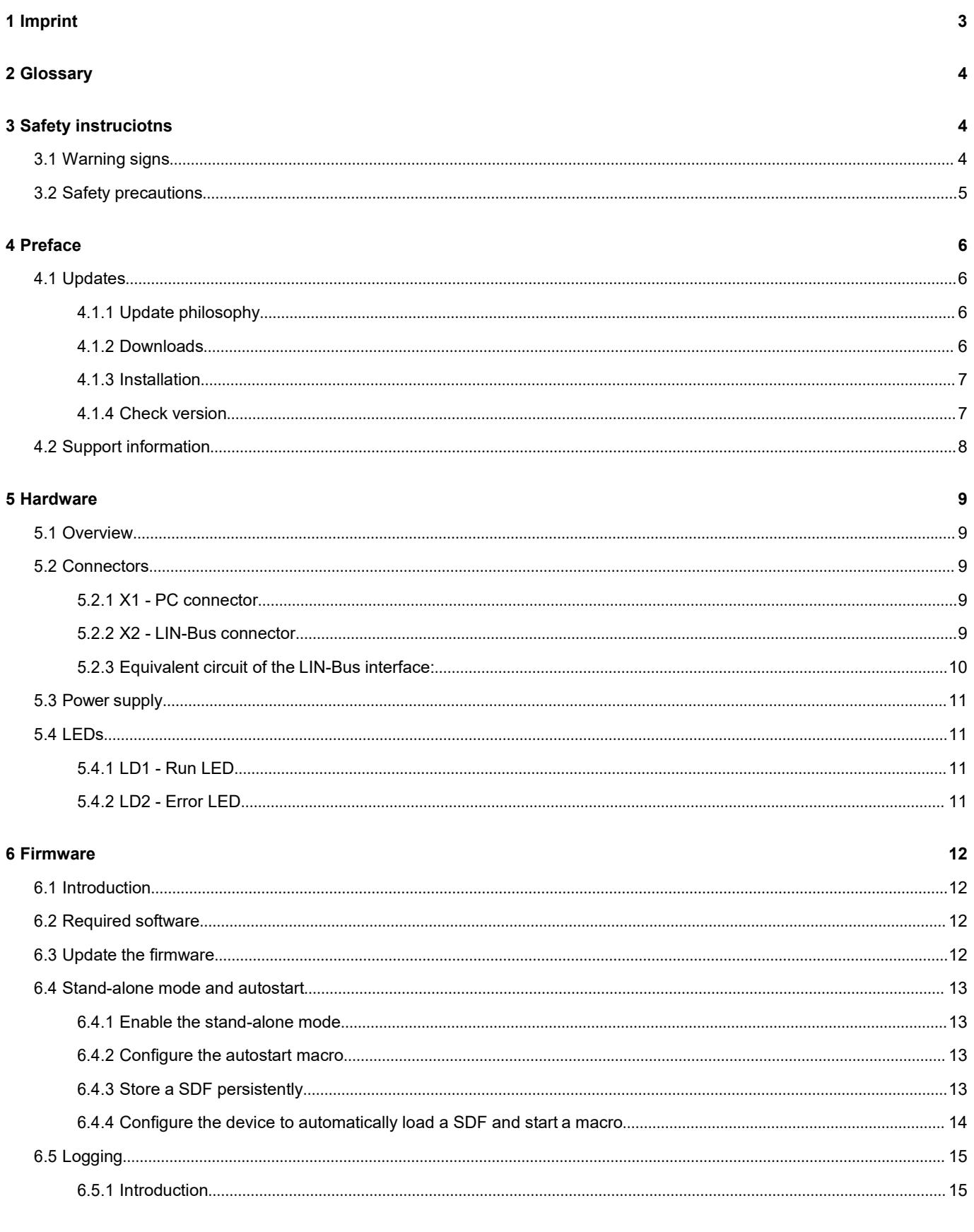

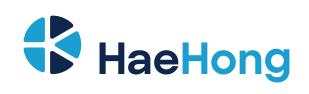

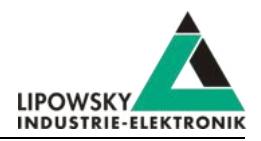

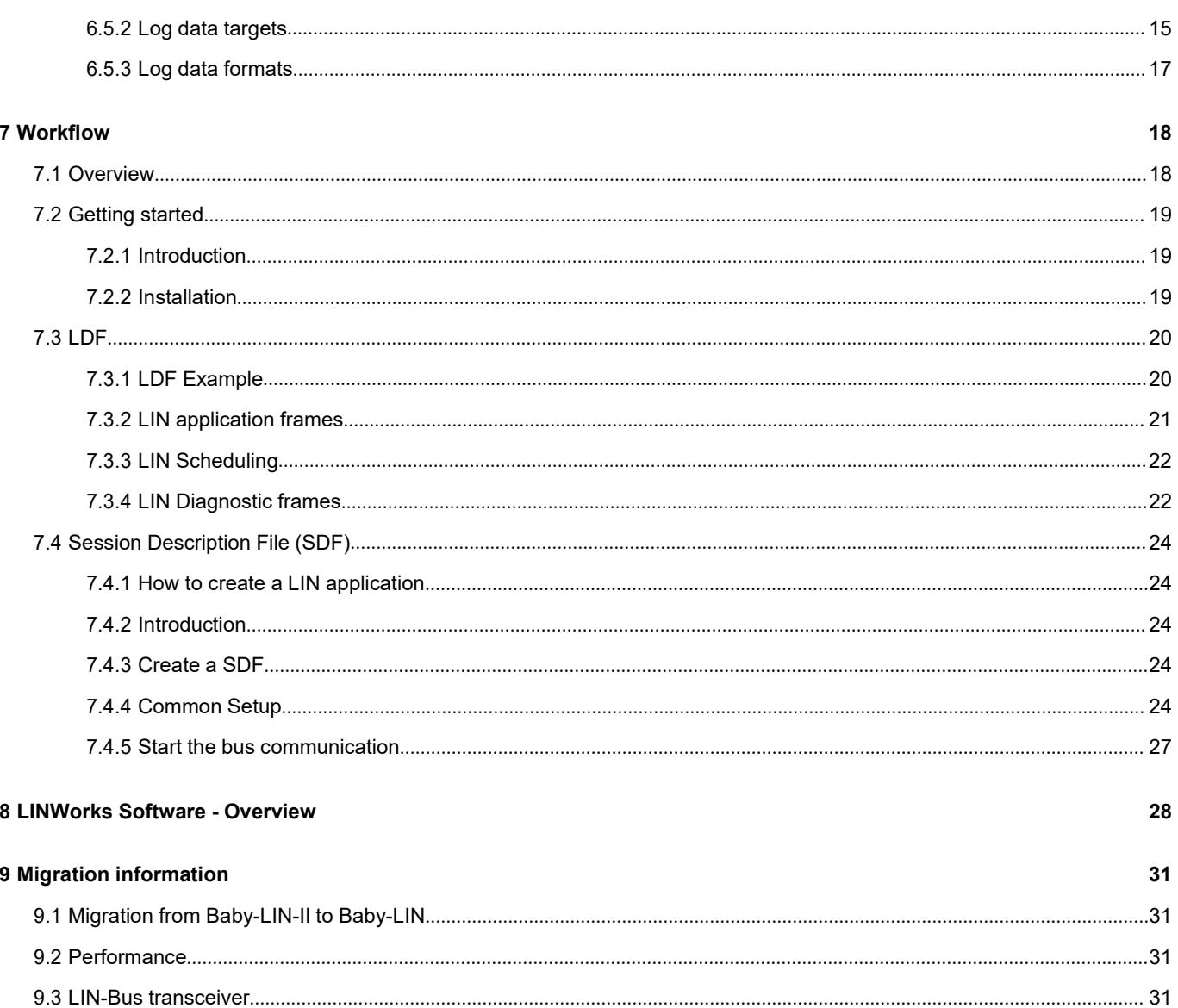

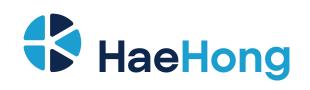

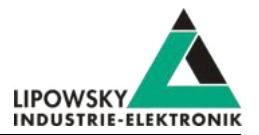

# <span id="page-3-0"></span>**1 Imprint**

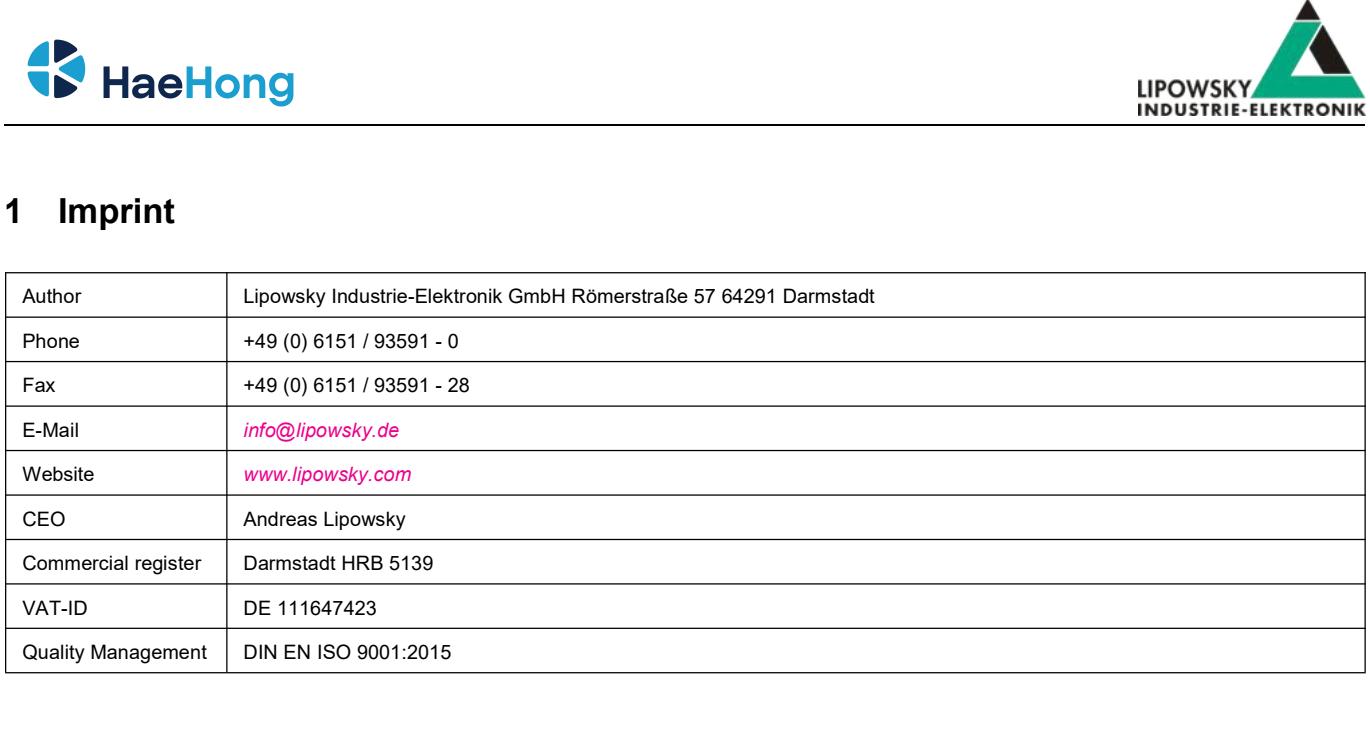

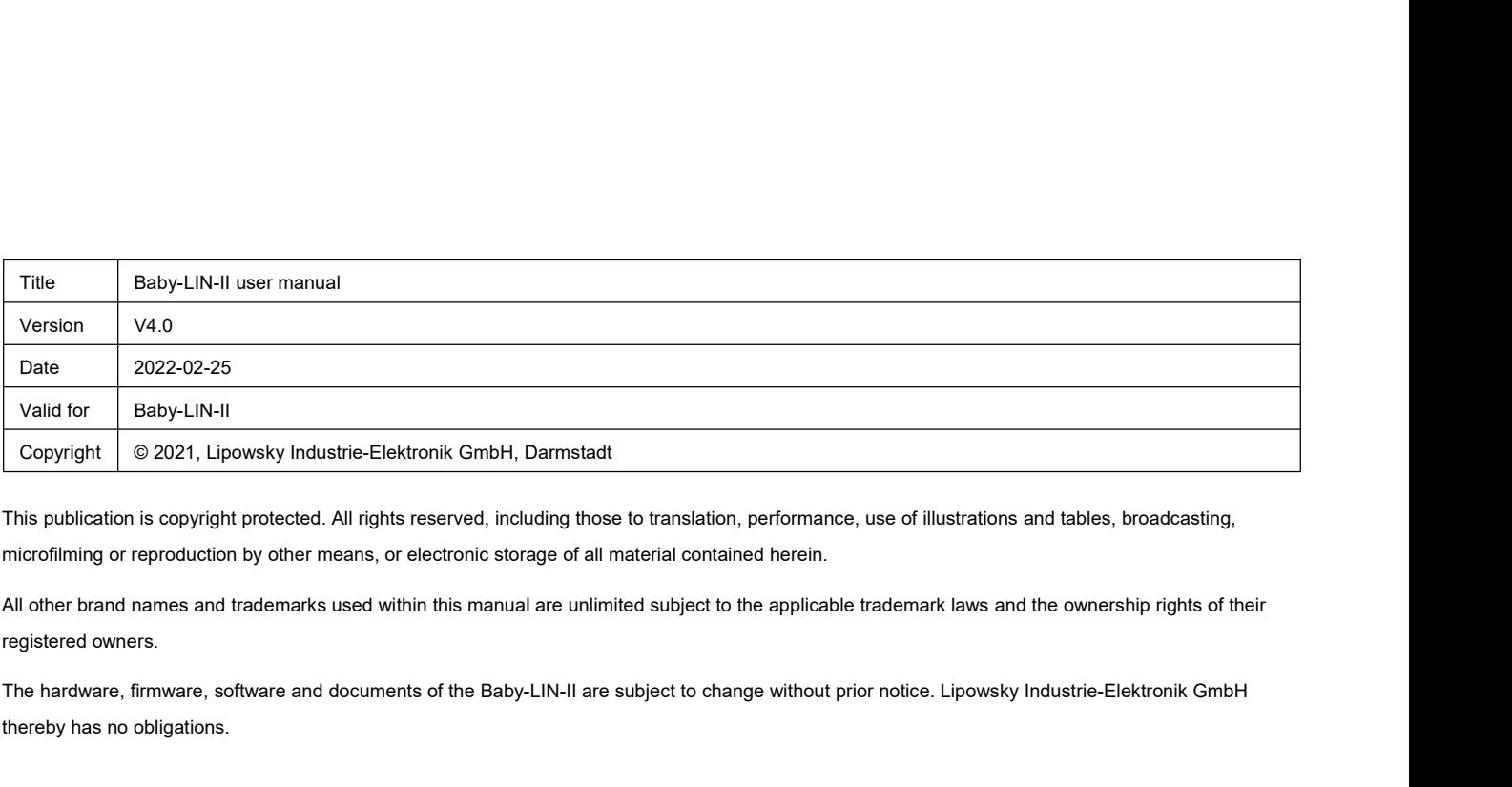

Copyright  $\circ$  2021, Lipowsky Industrie-Elektr<br>This publication is copyright protected. All rights r<br>microfilming or reproduction by other means, or e<br>All other brand names and trademarks used withi<br>registered owners.<br>The

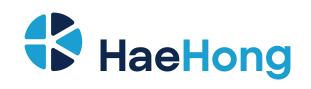

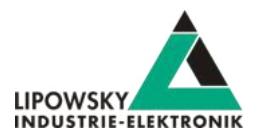

# **2 Glossary**

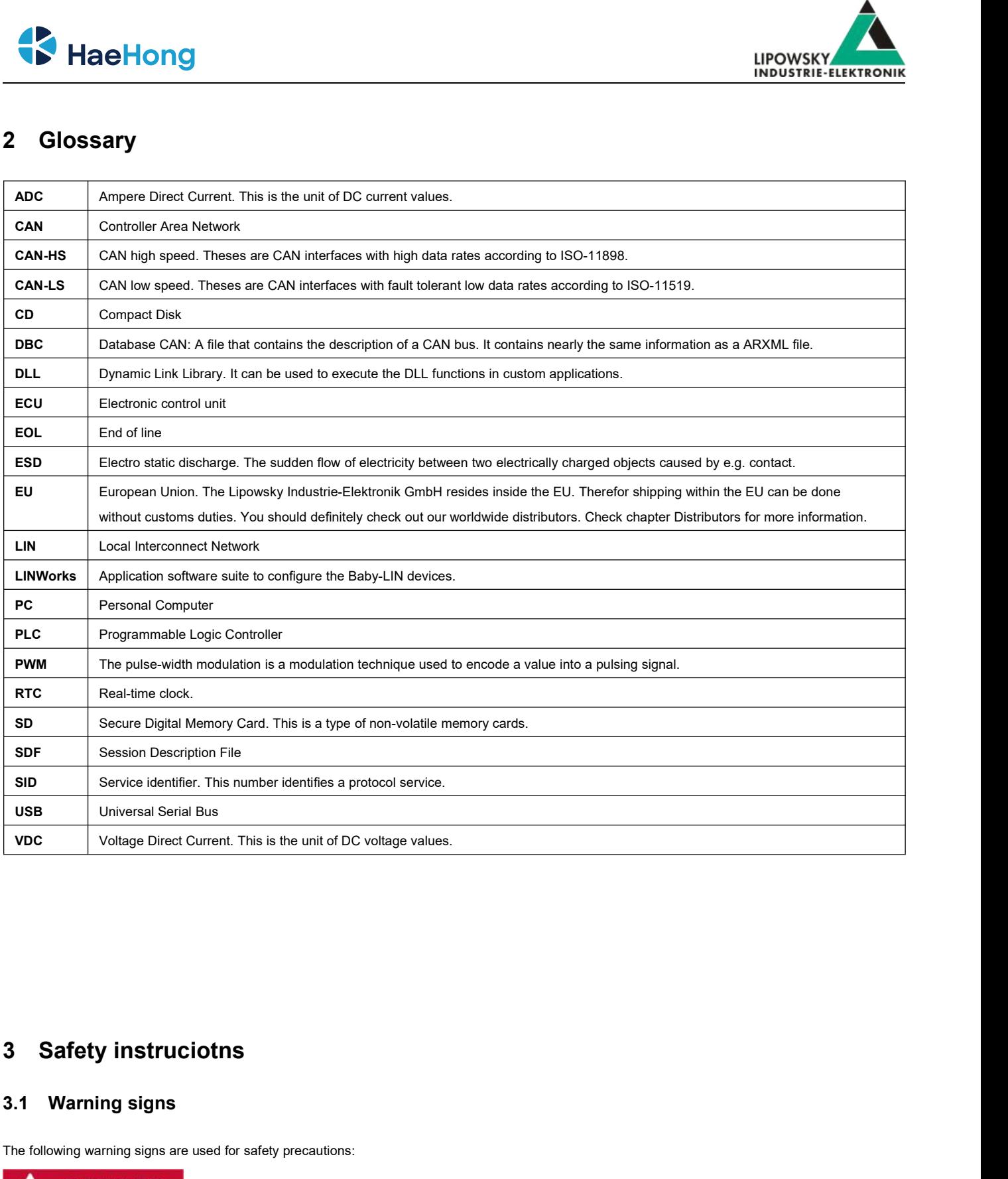

<span id="page-4-1"></span><span id="page-4-0"></span>

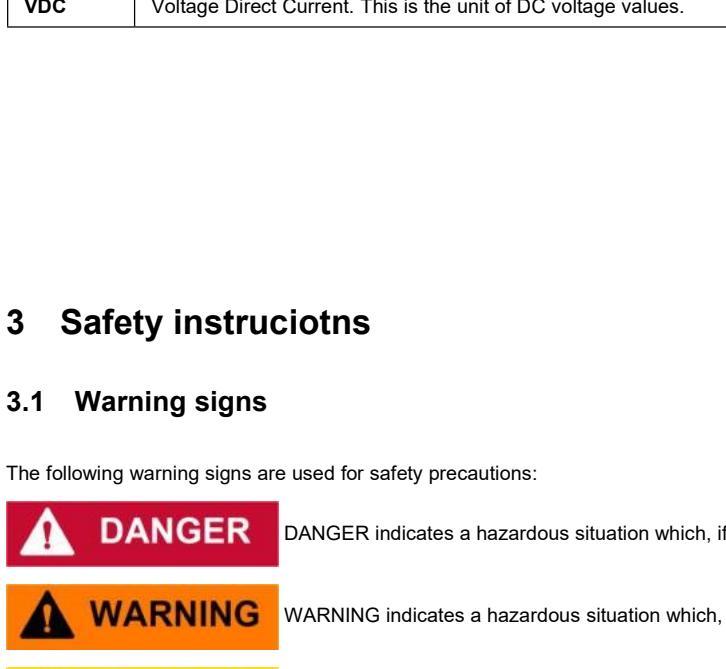

**COTANGER**<br>DANGER indicates a hazardous situation which, if not avoided, will result in death or serious injury.<br>WARNING indicates a hazardous situation which, if not avoided, could result in death or serious injury.

:<br>WARGER indicates a hazardous situation which, if not avoided, will result in death or serious injury.<br>WARNING indicates a hazardous situation which, if not avoided, could result in death or serious injury.<br>CAUTION indica used for safety precautions:<br>DANGER indicates a hazardous situation which, if not avoided, will result in death or serious injury.<br>WARNING indicates a hazardous situation which, if not avoided, could result in minor or mod

Phone: 010-2601-9622 Email: info@haehong.com Website:[https://haehongtec.com/](https://www.lipowsky.com/)

**CAUTION** 

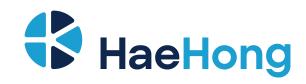

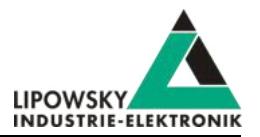

NOTICE is used to address practices not related to physical injury.

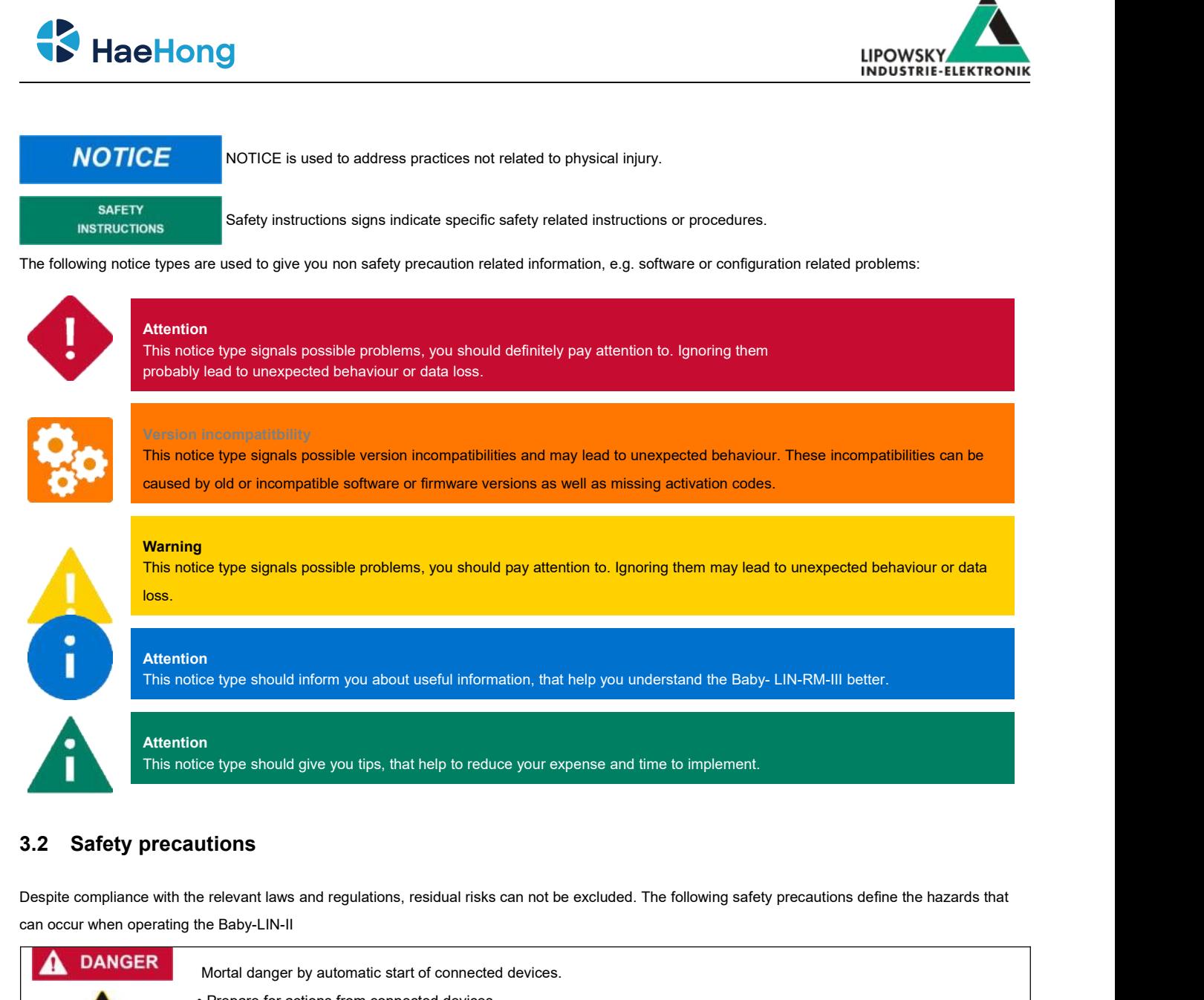

<span id="page-5-0"></span>

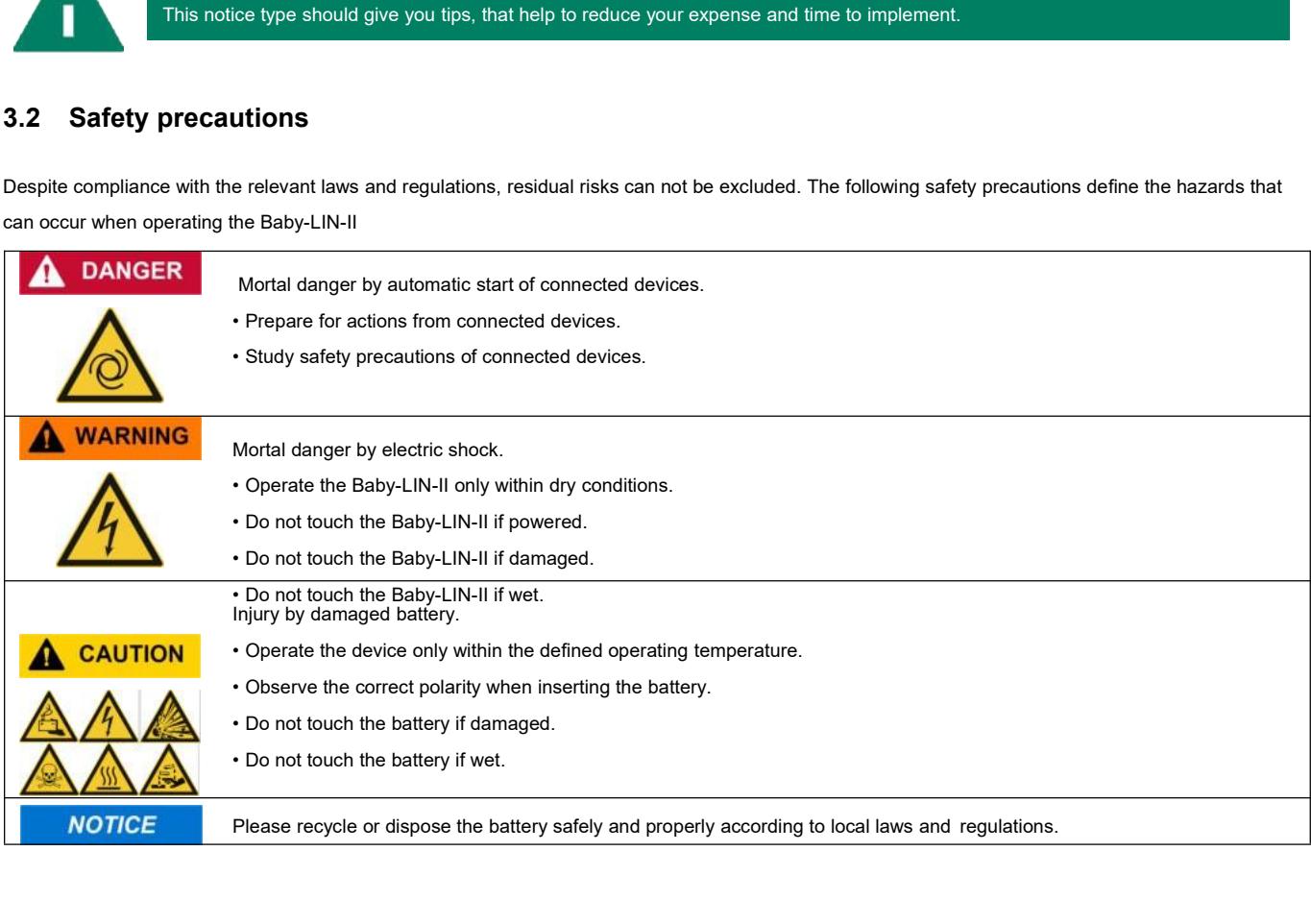

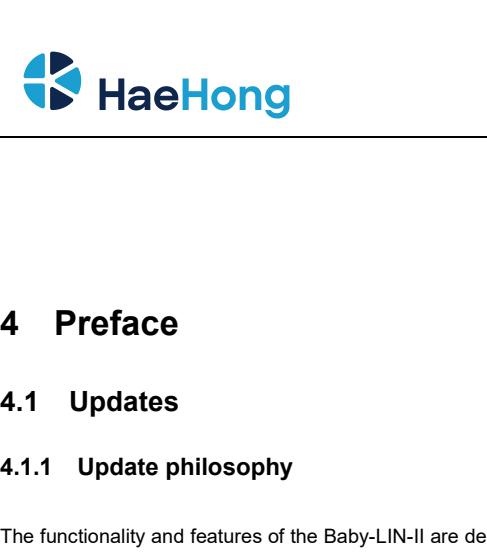

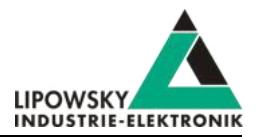

# <span id="page-6-1"></span><span id="page-6-0"></span>**4 Preface**

**4.1 Updates<br>
4.1.1 Update philosophy**<br>
The functionality and features of the Baby-LIN-II are defined b<br>
As we are permanently working on product improvements, the **4.1 Updates**<br>**4.1.1 Update philosophy**<br>The functionality and features of the Baby-LIN-II are defined by the installed firmware as well as the used versions of the LINWorks and Baby-LIN-DLL.<br>As we are permanently working o **4.1 Updates**<br>**4.1.1 Update philosophy**<br>The functionality and features of the Baby-LIN-II are defined by the installed firmware as well as the used versions of the LINWorks and Baby-LIN-DLL.<br>As we are permanently working o **4.1 Updates**<br>**4.1.1 Update philosophy**<br>The functionality and features of the Baby-LIN-II are defined by the installed firmware as well as the used versions of the LINWorks and Baby-LIN-DLL.<br>As we are permanently working o 4.1.1 Update philosophy<br>The functionality and features of the Baby-LIN-II are defined by the installed firmware as well as the used versions of the LINWorks and Baby-LIN-DLL.<br>As we are permanently working on product improv 4.1.1 Update philosophy<br>The functionality and features of the Baby-LIN-II are defined by the installed firmware as well as the used versions of the LINWorks and Baby-LIN-DLL<br>As we are permanently working on product improve are defined by the installed firmware as well as the used versions of the LINWorks<br>vements, the software and firmware are updated periodically. These updates make<br>iscovered by our internal tests or have been reported by cu

<span id="page-6-2"></span>Il are defined by the installed firmware as well as the used versions of the LINWorks and the software and firmware are updated periodically. These updates make in discovered by our internal tests or have been reported by The functionality and features of the Baby-LIN-II are defined by the installed firmware as well as the used versions of the LINWorks and Baby-LIN-DLL.<br>As we are permanently working on product improvements, the software and May we are permanently working on product improvements, the software and firmware are updated periodically. These updates make new features<br>available and solve problems, which have been discovered by our internal tests or available and solve problems, which have been discovere<br>All the firmware updates are done in a way, that the updat<br>updating the Baby-LIN-II firmware does not mean, that yo<br>**Therefo**<br>**We also recommend to also update your L** Importion and a statistical department of your stalled, older LINWorks in the man, that you necessarily have to update your LINWorks installation as well.<br> **If therefor it is highly recommended to always update**<br> **IF there the first are first and the first are first and the first and the first and the first and the first available firmware version.**<br> **therefor it is highly recommended to always update**<br> **your LINWorks software and Baby-LIN**mean, that you necessarily have to update your LINWorks installation as well.<br> **Therefor it is highly recommended to always update**<br> **your Baby-LIN-II to the latest available firmware version.**<br>
LINWorks software and Baby-So the sole reason to stay with an older LINWorks software and Baby-LIN-DLL, if new updates get available. Since new versions of the SessionConf<br>
So the sole reason to the SDF format, it is possible that older firmware, Si We also recommend to also update your LINM<br>may introduce new features to the SDF forms<br>you should also update them.<br>**If you**<br>the firm as<br>So the sole reason to stay with an older LINW<br>for whatever reason. **It is highly recommended updating the**

sible that older firmware, SimpleMenu or Baby-LIN-DLL version<br>**your LINWorks it is highly recommended updating**<br>bur Baby-LIN-II to the latest available firmware version<br>stributed the used versions of the Baby-LIN-DLL.<br>a sh

## <span id="page-6-3"></span>**4.1.2 Downloads**

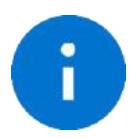

## **Advice**

The**LINWorks** archive contains not only the LINWorks software but also the manuals, datasheets, application notes and examples.<br>
Advice<br>
The LINWorks archive contains not only the LINWorks software but also the manuals, d Baby-LIN driver to the latest version.<br>
Only the download area on our website www.lipowsky.de .<br>
Advice<br>
The LINWorks archive contains not only the LINWorks software but also the manuals, datasheets, application notes and

as well as distributed the used versions of the Baby-LIN-UL.<br>
It is highly recommended updating the<br>
for whatever reason.<br>
It is highly recommended updating the<br>
Baby-LIN-II with violated firmware version, which you can't The latest version of our software , fimrware and documents can be found in the download area on our website www.lipowsky.de.<br>
The LINWorks archive contains not only the LINWorks software but also the manuals, datasheets, The latest version of our software, fimrware and documents can be found in the download area on our website w<br>
Advice<br>
The LINWorks archive contains not only the LINWorks software but also the manuals, datashe<br>
Only the de

FOR THE LOCKED CONTENT, PLEASE LOG IN WITH YOUR CUSTOMER ACCESS.

## 01 | Baby-LIN Software

LinWorks Software | Version 2.31.1 M File name: LinWorks-PCSoftware-2.X-CD zip Lotest version of the LINWorks V2 software suite as zip archive. Contains current versions of LINWorks software. Baby-LIN DLL ated wrappers and Baby-LIN USB drivers as well as data sheets, manuals and program examples

(376/6M(B) 21.07.30 (B) (D)

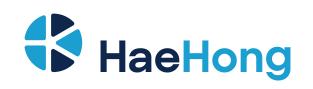

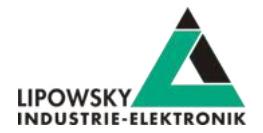

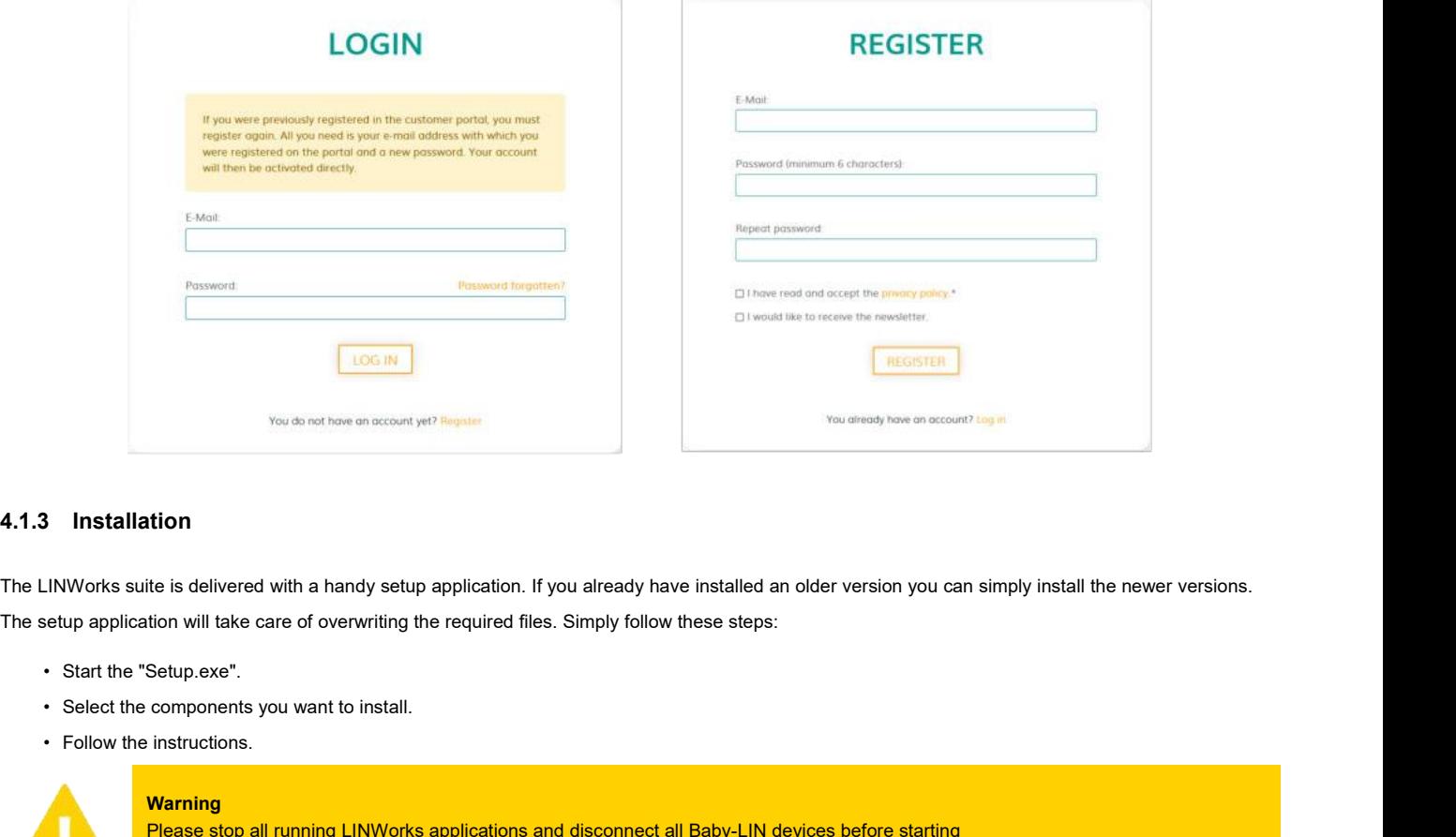

## <span id="page-7-0"></span>**4.1.3 Installation**

ite is delivered with a handy setup application. If you already have installed an older version you can simply install the newer<br>tion will take care of overwriting the required files. Simply follow these steps:<br>Setup.exe". the is delivered with a handy setup approximation will take care of overwriting the reflection will take care of overwriting the reflections.<br>
Setup.exe".<br>
components you want to install.<br>
instructions.<br>
Warning<br>
Please st

- 
- 
- 

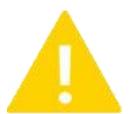

## **Warning**

versions.

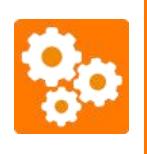

components you want to install.<br>
instructions.<br> **Warning**<br>
Please stop all running LINWorks applications an<br>
the setup.<br>
Version incompatitbility<br>
If you have used the SessionConf and SimpleMeinstalled parallel to the old components you want to install.<br>
Instructions.<br> **Warning**<br>
Please stop all running LINWorks applications and disconnect all Baby-LIN devices before starting<br>
the setup.<br>
Version incompatitibility<br>
If you have used the Sess instructions.<br> **Warning**<br>
Please stop all running LINWorks applications and disconnect all Baby-LIN devices before starting<br>
the setup.<br>
Varsion incompatitibility<br>
If you have used the SessionConf and SimpleMenu with versi Please stop all running LINWorks applice<br>the setup.<br>Version incompatitbility<br>If you have used the SessionConf and Si<br>installed parallel to the old ones. Therefore<br>versions.<br>If you want to check the current version of the B

<span id="page-7-1"></span>

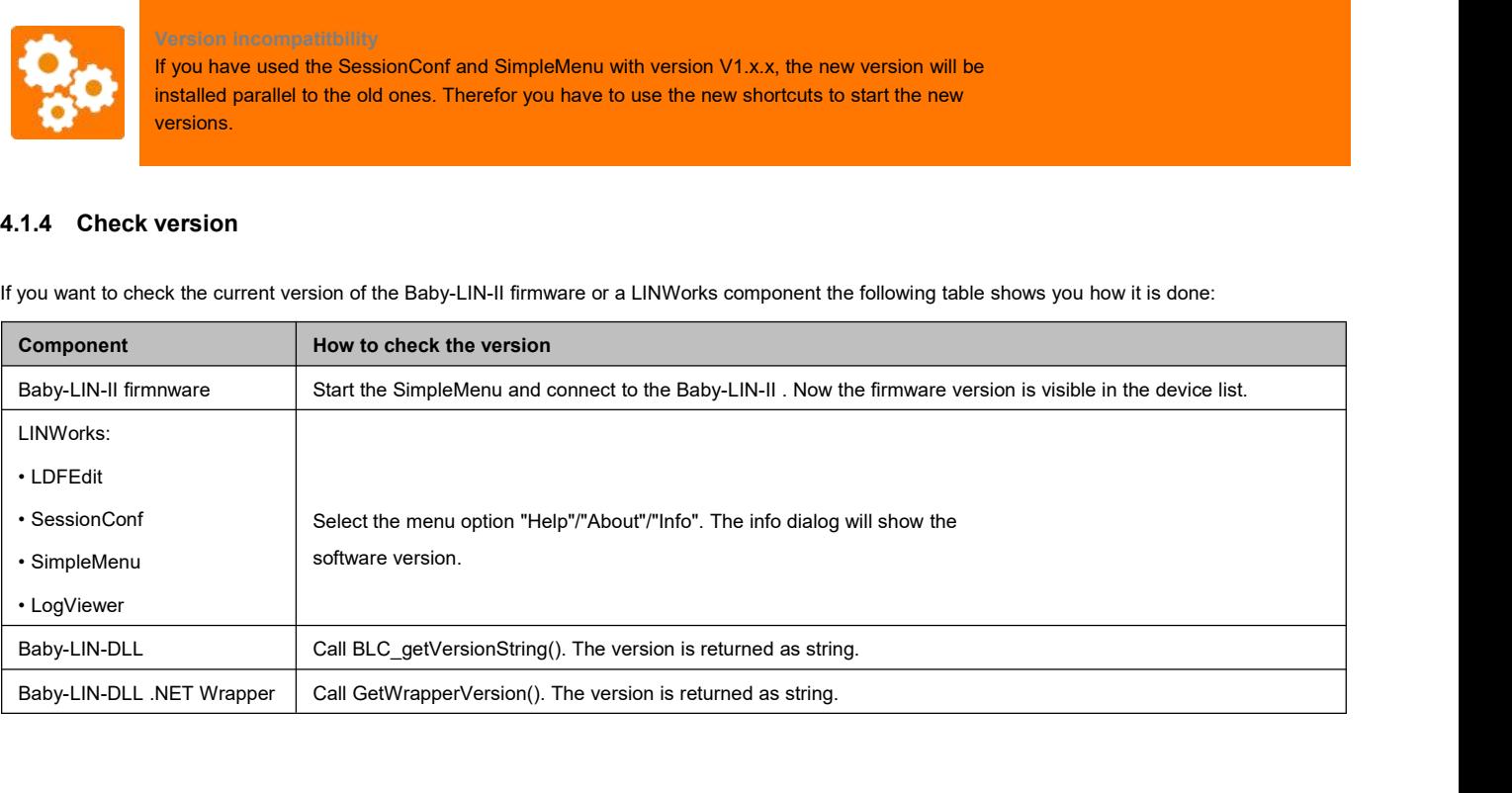

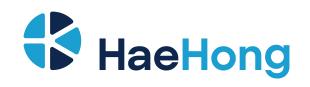

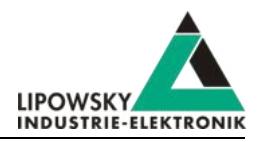

**Advice CHONG**<br>
IIFOW<br>
INDUST<br>
If you need support please always tell us the firmware and software versions you are using.

**4.2 Support information**<br>
In case of any questions you can get technical support by email or phone.<br>
This way we are able to sort out problems fast and direct. We have sample **In case of any questions you can get technical support by email or phone.** We can use TeamViewer to give you direct support and help on your own PC.<br>This way we are able to sort out problems fast and direct. We have sampl Active of sort out problems always tell us the firmware and software versions you are using.<br>
This way we are able to sort out problems fast and direct. We have sample code and application notes available, which will help Lipowsky Industrie-Elektronik GmbH designs, produces and applies the Baby-LIN products, so you can always expect qualified and fast support.<br>This way we are able to sort out problems fast and direct. We have sample code an **4.2 Support information**<br>In case of any questions you can get technical support by email or phone. We can use TeamViewer to give you direct support and help on your own PC.<br>This way we are able to sort out problems fast a

<span id="page-8-0"></span>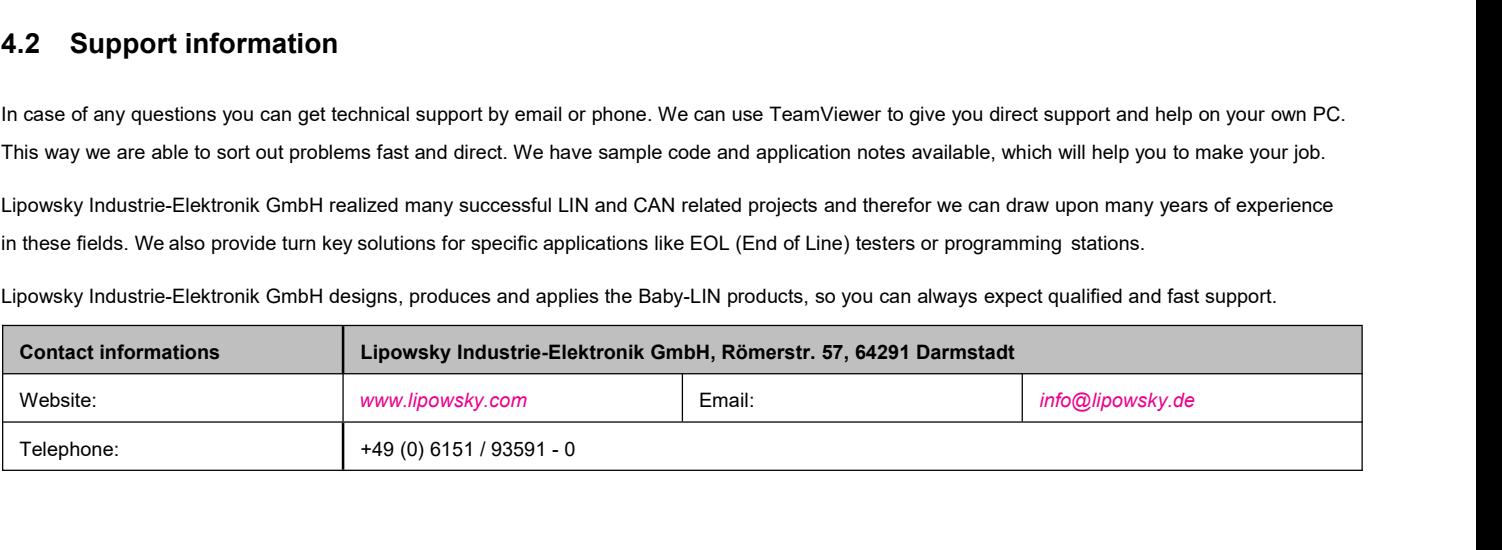

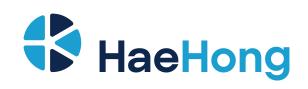

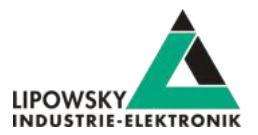

# <span id="page-9-0"></span>**5 Hardware**

<span id="page-9-1"></span>

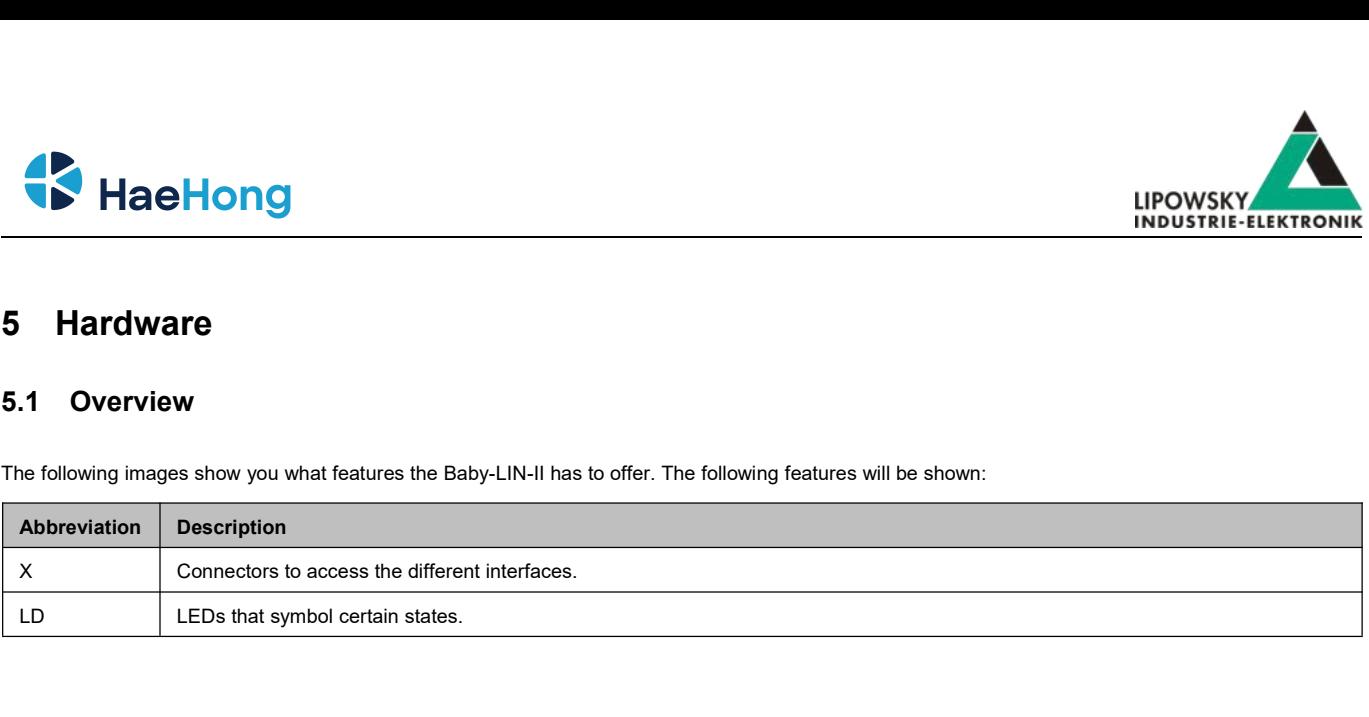

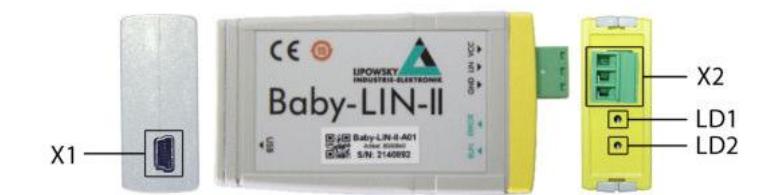

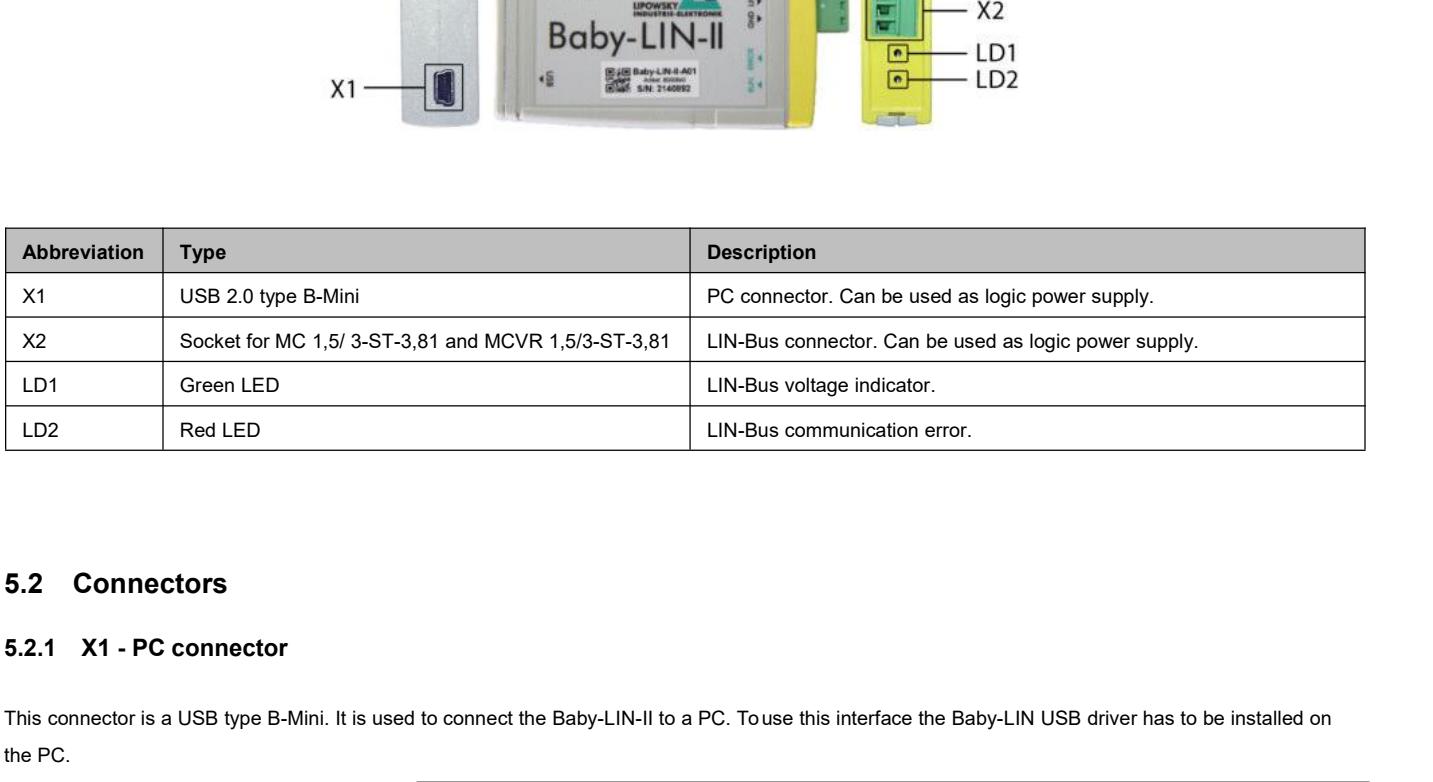

LIN-Bus communication error.<br>
5.2 Connectors<br>
5.2.1 X1 - PC connector<br>
This connector is a USB type B-Mini. It is used to connect the Baby-LIN-II to a PC. To use this interface the Baby-LIN USB driver has to be installed o

<span id="page-9-3"></span><span id="page-9-2"></span>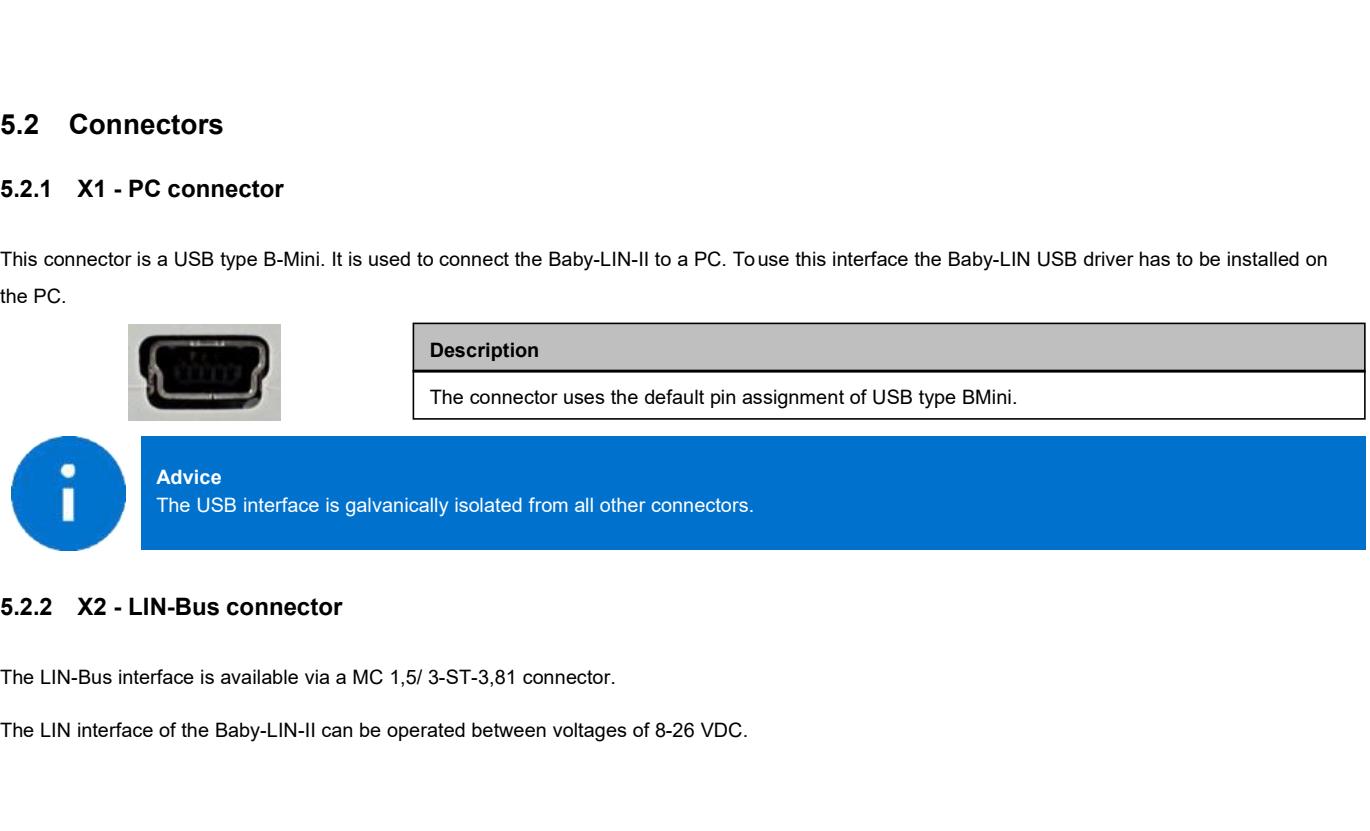

<span id="page-9-4"></span>

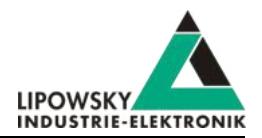

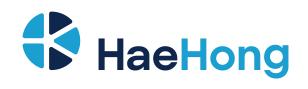

**Pin** Signal Description<br>
X2-1 GND LIN-Bus ground<br>
X2-2 LIN LIN-Bus signal<br>
X2-3 VCC **Pin** Signal Description<br>
X2-1 GND LIN-Bus ground<br>
X2-2 LIN LIN-Bus signal<br>
X2-3 VCC Fin Signal Description<br>
X2-1 GND LIN-Bus ground<br>
X2-2 LIN LIN-Bus signal<br>
X2-3 VCC<br>
Keep the LIN-Bus voltage within the following range: 8-26 VDC.<br>
• Injury by damaged Baby-LIN-II .<br>
• The Baby-LIN-II may get damaged. VCC **Pin Signal Description**  $X2-3$  VCC Keep the LIN-Bus voltage within the following range: 8-26 VDC.<br>
• Injury by damaged Baby-LIN-II .<br>
• The Baby-LIN-II may get damaged.<br>
Check LIN-Bus node specifications before using voltages above 18 VDC.<br>
If voltages in e **A** CAUTION IM-Bus voltage within the following range: 8-26 VDC.<br>
I hijury by damaged Baby-LIN-II<br>
I The Baby-LIN-II may get damaged.<br>
Check LIN-Bus node specifications before using voltages above 18 VDC.<br>
If voltages in excess of 18 Neep the LIN-Bus voltage within the following range: 8-26 VDC.<br>
• Injury by damaged Baby-LIN-II as<br>
• The Baby-LIN-II may get damaged.<br>
Check LIN-Bus node specifications before using voltages above 18 VDC.<br>
If voltages in exceeding 18 VDC, since the LIN specification states a maximum voltage, it must be ensured that all connected<br>orders an excess of 18 VDC are used as LIN-Bus supply voltage, it must be ensured that all connected<br>nodes can c The LIN-Bus interface is galvanically isolated from the logic supply, the USB interface. The Baby-LIN-II may get damaged.<br>
The LIN-Bus interface is galvanically isolated from the logic supply, the USB interface.<br>
Attention<br>
The LIN-Bus supply must be provided by an external power supply and must not be interru The Baby-LIN-II may get damaged.<br>
The LIN-Bus interface is galvanically isolated from the logic supply, the US<br> **Attention**<br>
The LIN-Bus supply must be provided by an external power supply and mu<br> **5.2.3** Equivalent circui Advice<br>The LIN-Bus interface is galvanically isolated from the logic supply, the USB interface. **Attention**

<span id="page-10-0"></span>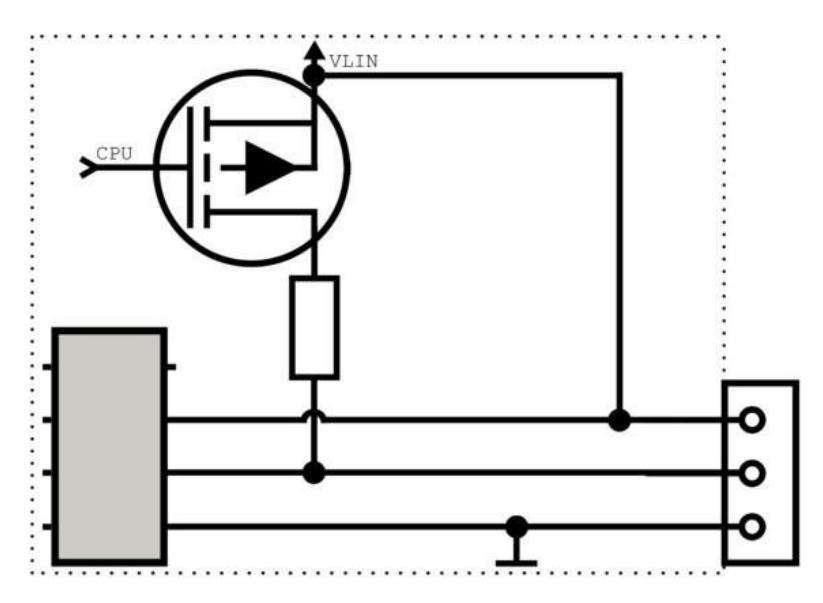

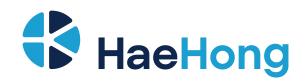

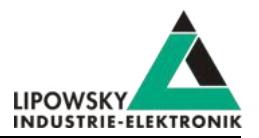

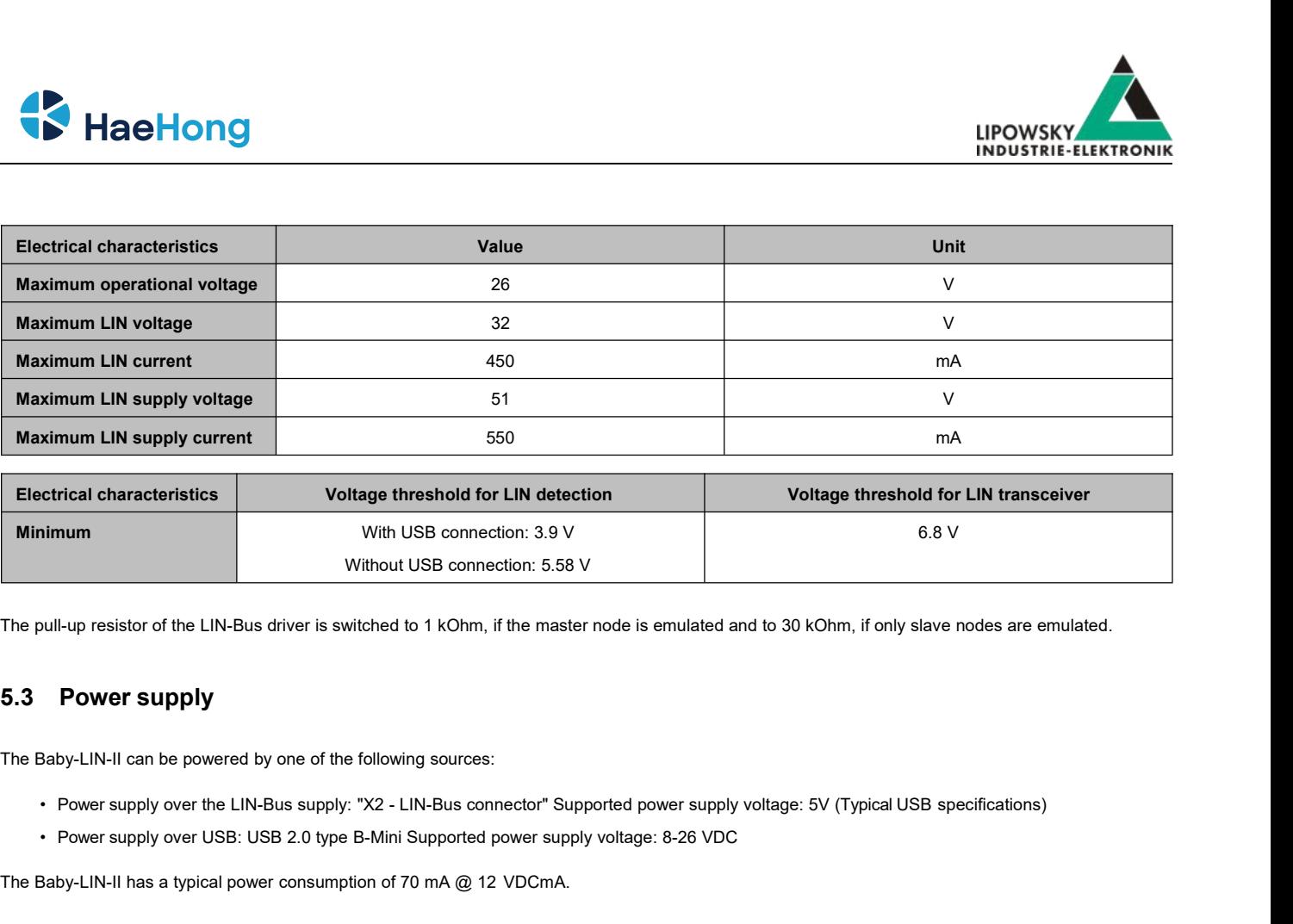

- <span id="page-11-0"></span>The Baby-LIN-II can be powered by one of the following sources:<br>
• Power supply over the LIN-Bus supply: "X2 - LIN-Bus connector" Supported power supply vo<br>
• Power supply over USB: USB 2.0 type B-Mini Supported power supp
	-

The pull-up resistor of the LIN-Bus driver is switched to<br>
5.3 Power supply<br>
The Baby-LIN-II can be powered by one of the following<br>
• Power supply over the LIN-Bus supply: "X2 - LIT<br>
• Power supply over USB: USB 2.0 type The Baby-LIN-II can be powered by one of the following sources:<br>
• Power supply over the LIN-Bus supply: "X2 - LIN-Bus con<br>
• Power supply over USB: USB 2.0 type B-Mini Supported |<br>
The Baby-LIN-II has a typical power cons • Power supply over USB: USB 2.0 type B-Mini Supported power supply voltage: 8-26 VDC<br>
The Baby-LIN-II has a typical power consumption of 70 mA @ 12 VDCmA.<br>
5.4.1 LD1 - Run LED<br>
This green LED shows the state of the LIN-B voltage:

<span id="page-11-1"></span>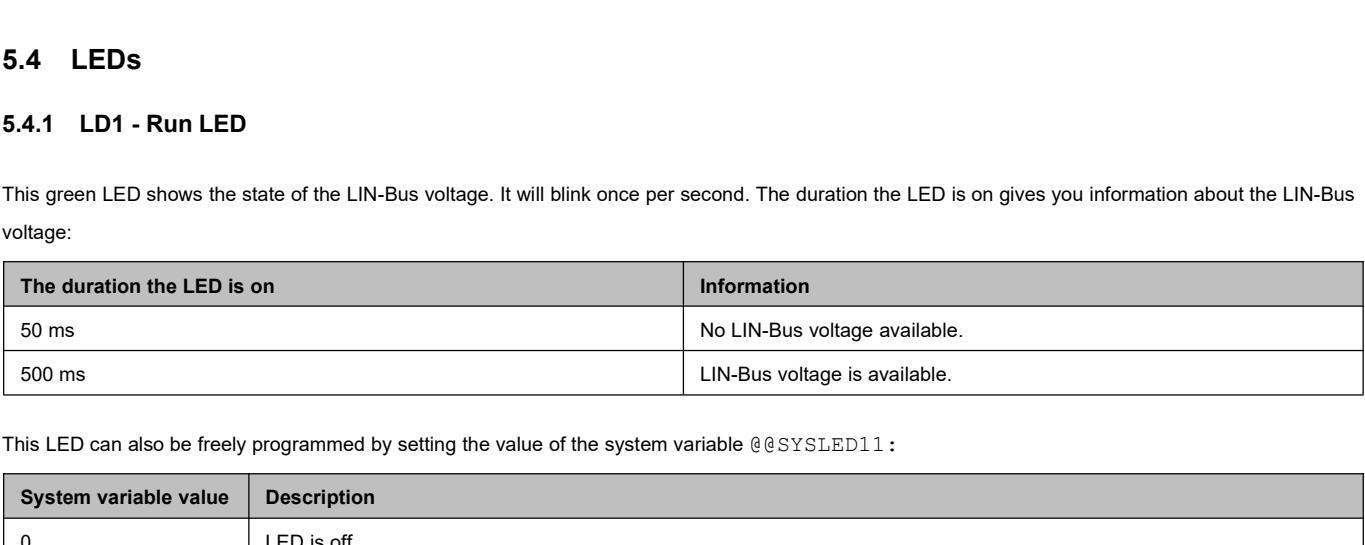

<span id="page-11-2"></span>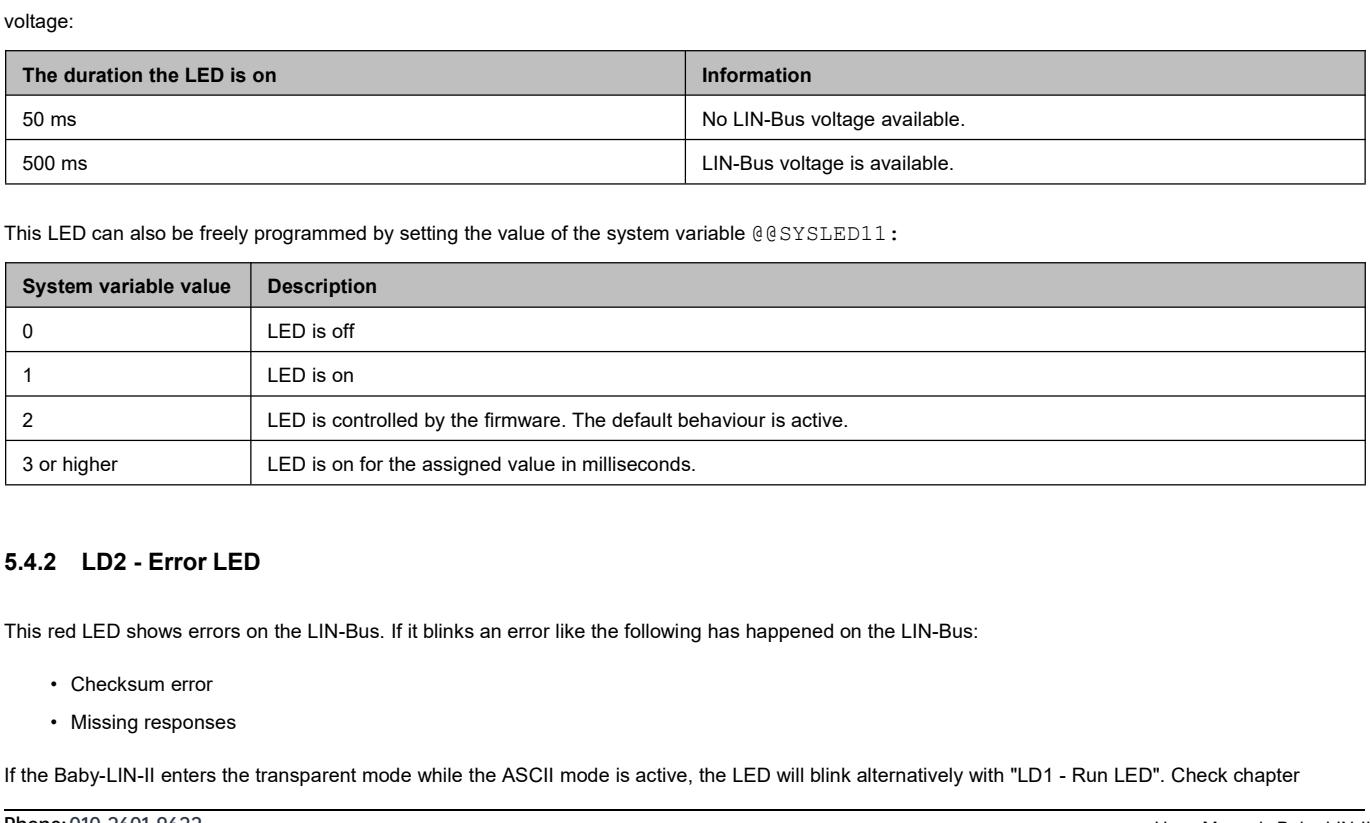

- 
- 

<span id="page-11-3"></span>**IF THE SEALUDE CONSERVAT ASSALUDE CONSERVATION**<br>
IF This red LED shows errors on the LIN-Bus. If it blinks an error like the following has happened on the LIN-Bus:<br>
∴ Checksum error<br>
If the Baby-LIN-II enters the transpa

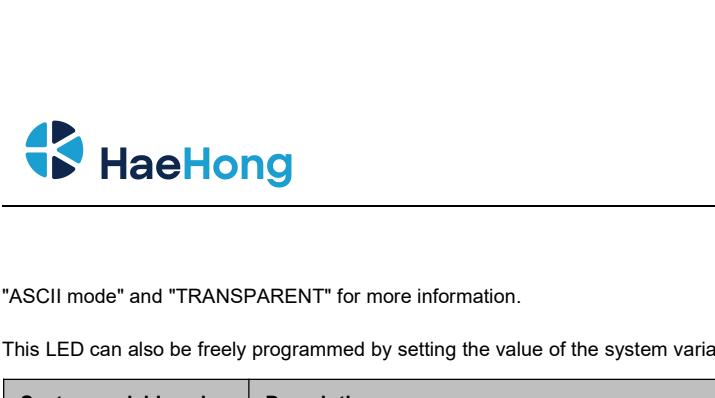

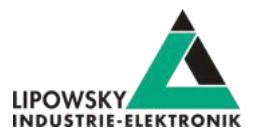

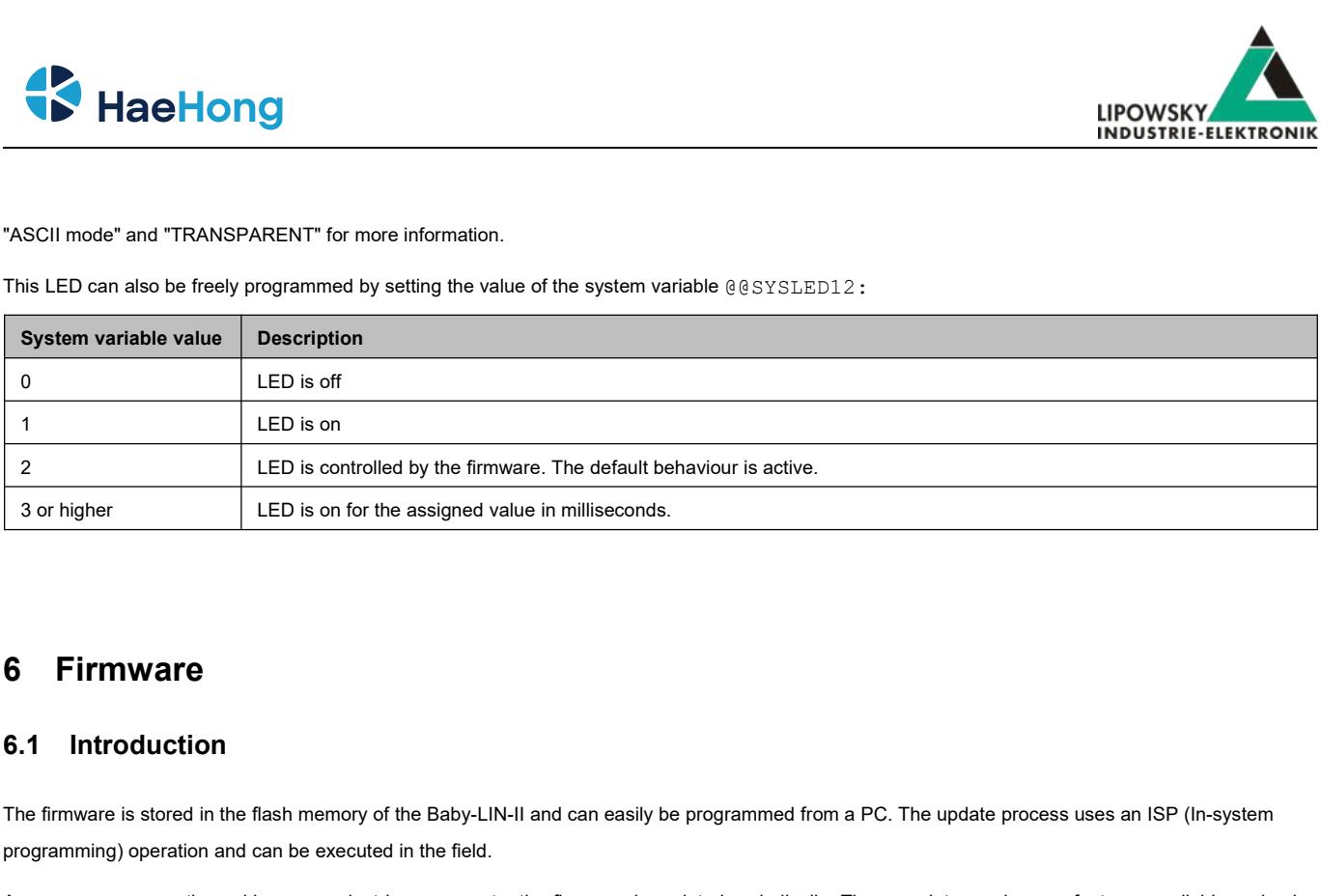

## <span id="page-12-1"></span><span id="page-12-0"></span>**6 Firmware**

**6.1 Introduction**<br>The firmware is stored in the flash memory of the Baby-LIN-II and can easily be programmed from a PC. The update process uses an ISP (In-system<br>programming) operation and can be executed in the field.<br>As **6 Firmware**<br>**6.1 Introduction**<br>The firmware is stored in the flash memory of the Baby-LIN-II and can easily be progra<br>programming) operation and can be executed in the field.<br>As we are permanently working on product impro

**6.1 Introduction**<br>The firmware is stored in the flash memory of the Baby-LIN-II and can easily be programmed from a PC. The update process uses an ISP (In-system<br>programming) operation and can be executed in the field.<br>As **6. Firmware**<br>The firmware is stored in the flash memory of the Baby-LIN-II and can easily be programmed from a PC. The update process uses an ISP (In-system<br>programming) operation and can be executed in the field.<br>As we a **6.1 Introduction**<br>The firmware is stored in the flash memory of the Baby-LIN-II and can easily be programmed from a PC. The update process uses an ISP (In-system<br>programming) operation and can be executed in the field.<br>As **6.1 Introduction**<br>The firmware is stored in the flash memory of the Baby-LIN-II and can easily be programmed from a PC. The update process uses an ISP (In-system<br>programming) operation and can be executed in the field.<br>As The firmware is stored in the flash memory of the Baby-LIN-II and can easily be programming) operation and can be executed in the field.<br>As we are permanently working on product improvements, the firmware is updat<br>problems **6.1 Introduction**<br>The firmware is stored in the flash memory of the Baby-LIN-II and can<br>programming) operation and can be executed in the field.<br>As we are permanently working on product improvements, the firmw<br>problems, w

<span id="page-12-2"></span>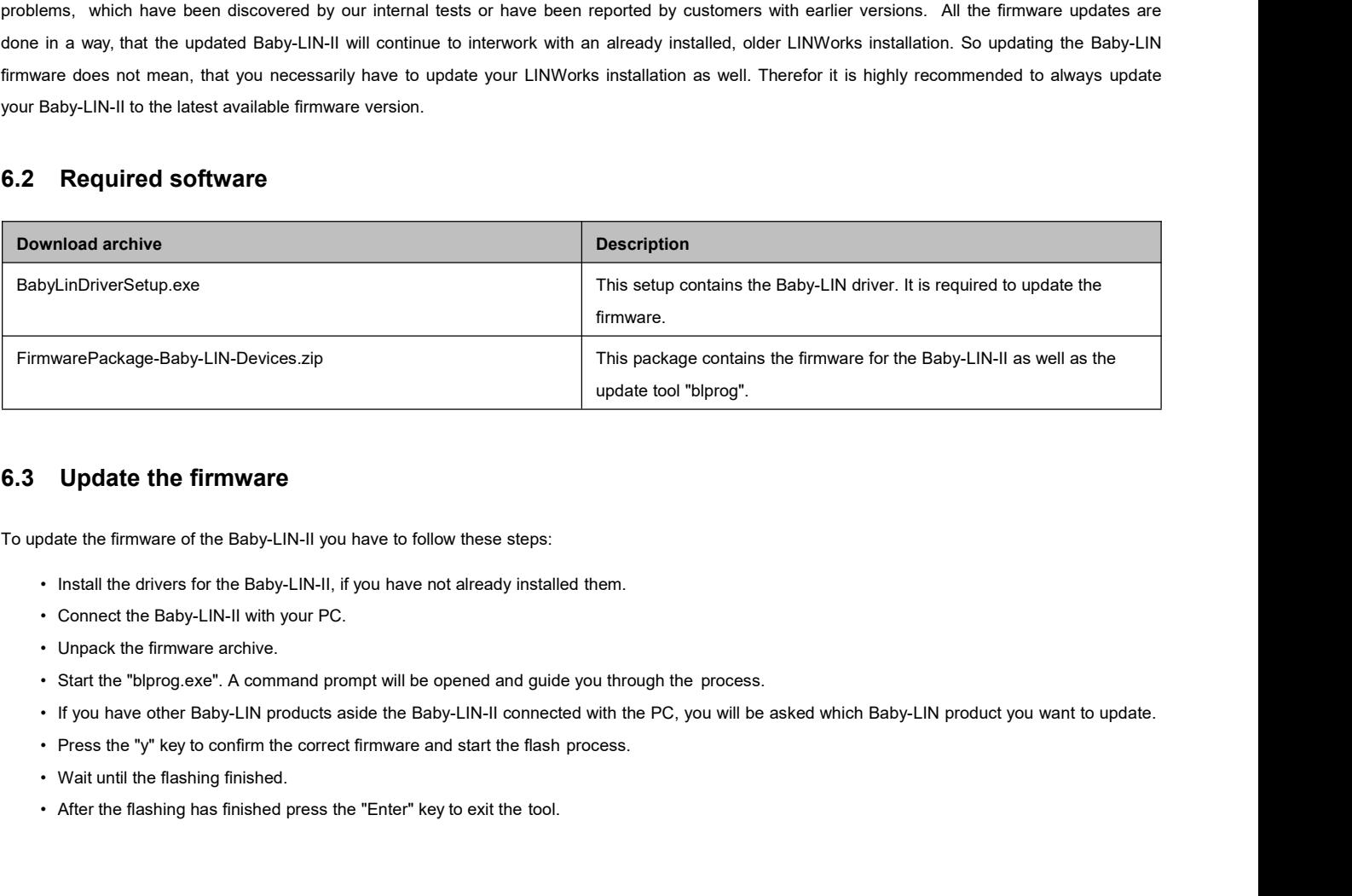

<span id="page-12-3"></span>

- 
- 
- 
- 
- 
- 
- 
- 

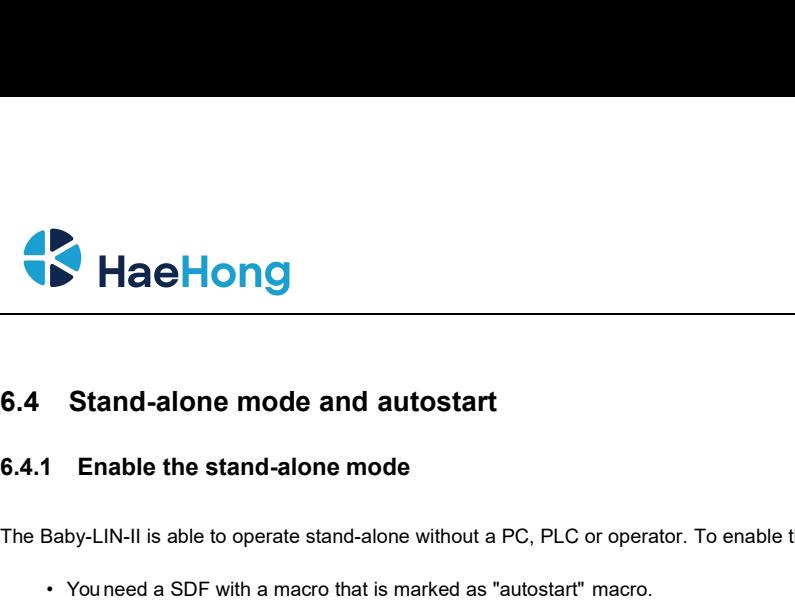

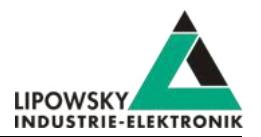

**COMPRESSED CONSUMING A Stand-alone mode and autostart**<br> **CA.1** Enable the stand-alone mode<br>
The Baby-LIN-II is able to operate stand-alone without a PC, PLC or operator. To enable this mode several requirements need to be

- 
- 
- <span id="page-13-2"></span>

<span id="page-13-1"></span><span id="page-13-0"></span>**6.4.1 Enable the stand-alone mode**<br>
The Baby-LIN-II is able to operate stand-alone without a PC, PLC or operator. To<br>
• Youneed a SDF with a macro that is marked as "autostart" macro.<br>
• The SDF needs to be stored persist The Baby-LIN-II is able to operate stand-alone without a PC, PLC or operator. To enable this mode several requirements need to be met:<br>
• You need a SDF with a macro that is marked as "autostart" macro.<br>
• The SDF needs to When the SDF with a macro that is marked as "autostart" macro.<br>
The SDF needs to be stored persistently on the Baby-LIN-II.<br>
• The device needs to be configured to automatically start the autostart macro of a persis<br> **6.4.** • The SDF needs to be stored persistently on the Baby-LIN-II.<br>
• The device needs to be configured to automatically start the autostart macro of a persistently stored SDF when powered up.<br>
• G.4.2 Configure the autostart

- 
- 
- -
	-
	- · Signalfunctions
	- · Virtual signals
	- · SimpleMenu
	- <sup>®</sup> Macros

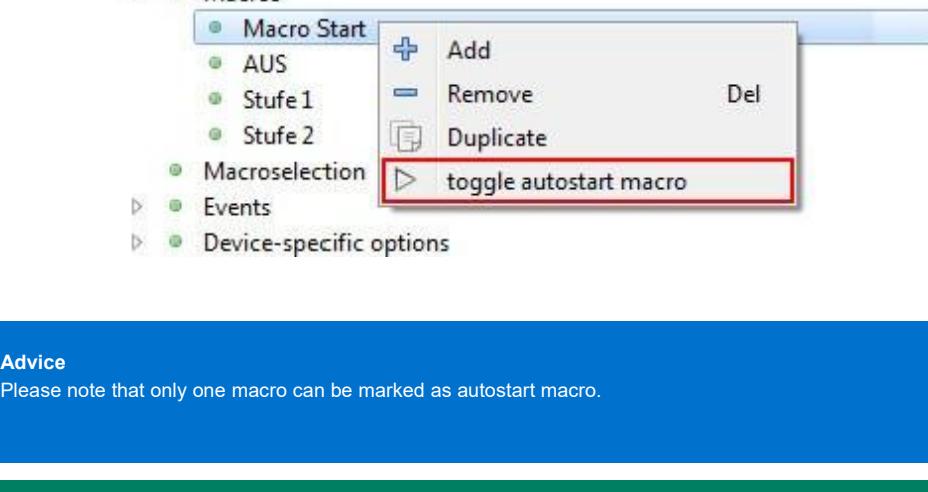

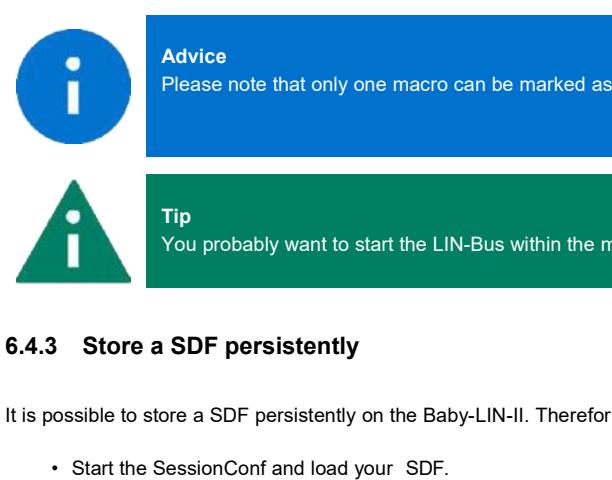

**Advice**

Advice<br>Please note that only one macro can be marked as autostart macro.<br>Tip<br>You probably want to start the LIN-Bus within the macro since it is not automatically started by loading the SDF.<br>NDE porciotoptly

**Tip**

Tip<br>
Tip<br>
Tip<br>
You probably want to start the LIN-Bus within the macro since it is not automatically started by loading the SDF.<br>
6.4.3 Store a SDF persistently<br>
It is possible to store a SDF persistently on the Baby-LIN-I

- <span id="page-13-3"></span>
- 
- 

Phone: 010-2601-9622 Email: info@haehong.com Website:[https://haehongtec.com/](https://www.lipowsky.com/)

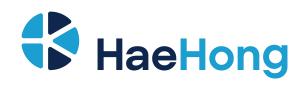

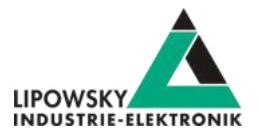

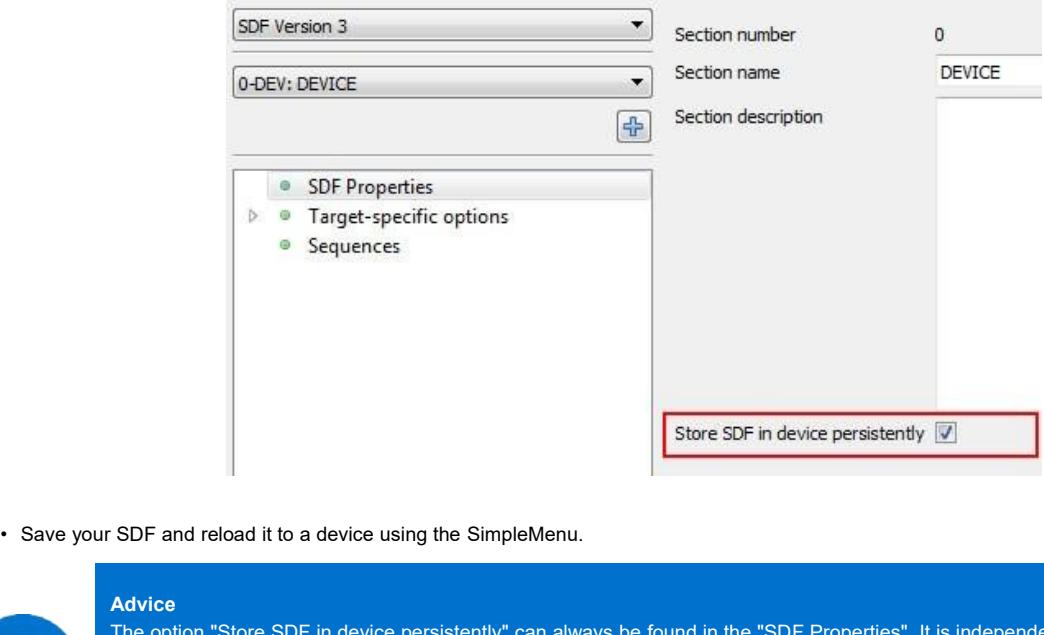

## **Advice**

**6.4.4 Configure the device to automatically load a SDF and start a macro**<br> **6.4.4 Configure the device to automatically load a SDF and start a macro**<br> **6.4.4 Configure the device to automatically load a SDF and star** The option "Store SDF in device persistently" can always be found in the "SDF Properties". It is independent from the SDF version (SDF v2, SDF v3) or type of section currently selected. This option is global for the whole (SDF v2, SDF v3) or type of section currently selected. This option is global for the whole SDF even though it can be found in exection.<br> **6.4.4 Configure the device to automatically load a SDF and start a macro**<br>
The Baby Store SDF in device persistently "<br>The option "Store SDF in device using the SimpleMenu.<br>The option "Store SDF in device persistently" can always be found in the "SDF Properties". It is independent from the SDF version<br>(SD (SDF and reload it to a device using the SimpleMenu.<br>
Advice<br>
The option "Store SDF in device persistently" can always be found in the "SDF Properties". It is independent from the SDF version<br>
(SDF v2, SDF v3) or type of s section.

<span id="page-14-0"></span>

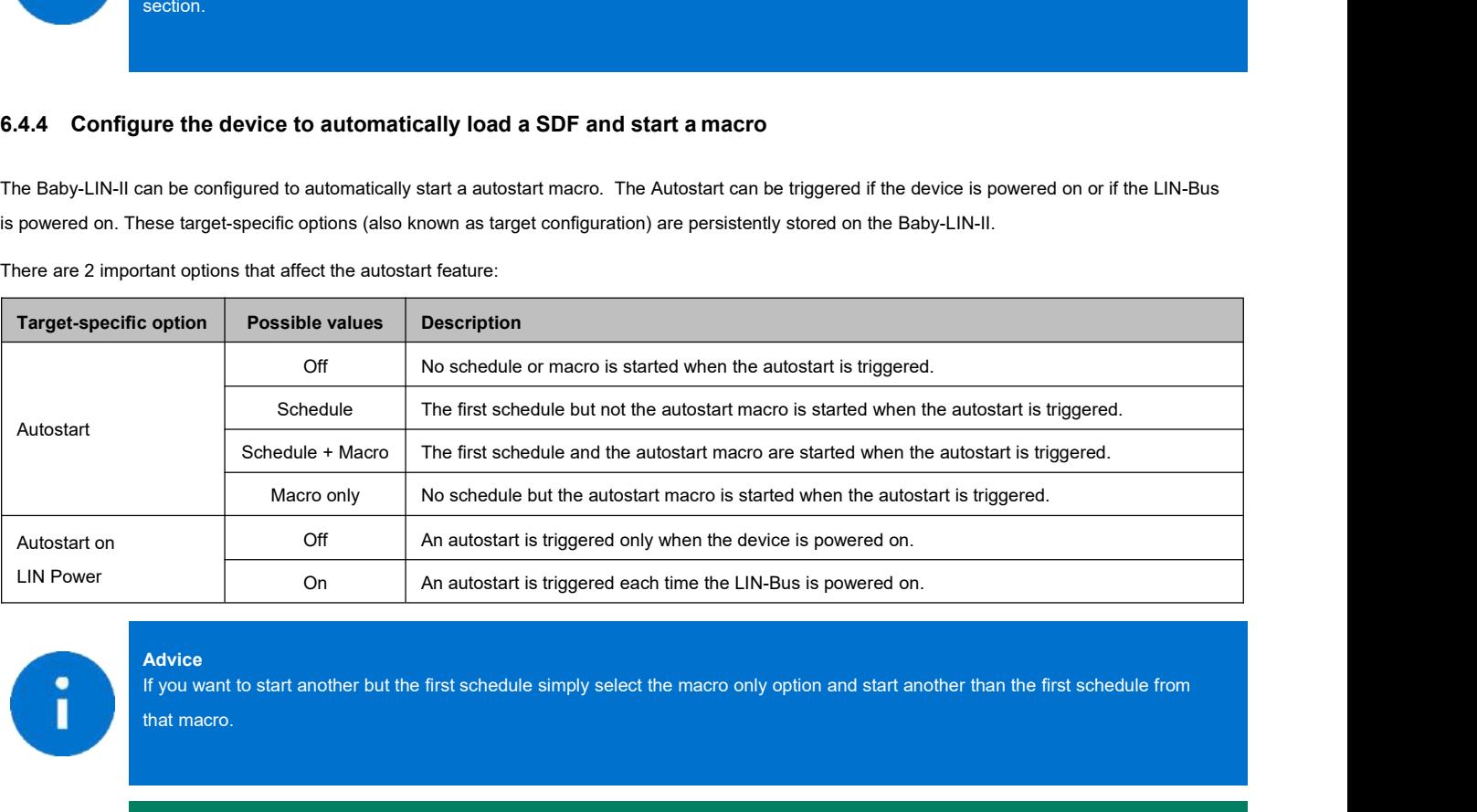

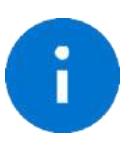

Advice<br>If you want to start another but the first schedule simply select the macro only option and start another than the first schedule from

## **Tip**

**Advice**<br>If you want to start another but the first schedule simply select the macro only option and start another than the first schedule from<br>that macro.<br>Triggering the autostart each time the LIN-Bus is powered on is es **Advice**<br>If you want to start another but the first schedule simply select the macro only option and start another than the first schedule from<br>that macro.<br>Triggering the autostart each time the LIN-Bus is powered on is es node is connected and the LIN-Bus is powered on is especially helpful for<br>Tip<br>Triggering the autostart each time the LIN-Bus is powered on is especially helpful for<br>LIN-Bus is changed periodically, e.g. EOL applications. I

Phone: 010-2601-9622 Email: info@haehong.com Website:[https://haehongtec.com/](https://www.lipowsky.com/)

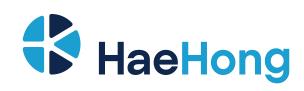

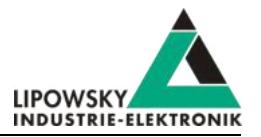

## **Warning**

The option "Autostart on LIN Power on" is not required for the Baby-LIN-II if the LIN voltage is also used as the logic supply.<br>The option "Autostart on LIN Power on" is not required for the Baby-LIN-II if the LIN voltage SDF can store preset values for the target-specific options. These preset values can be found in the device section. These values overwrite the values in the device each time the SDF is uploaded. If a value is set to "keep **in the device each time the SDF is uploaded. If a value is set to "keep untouched" the value in the device setion. These values overwrite the value in the device each time the SDF is uploaded. If a value is set to "keep u** 

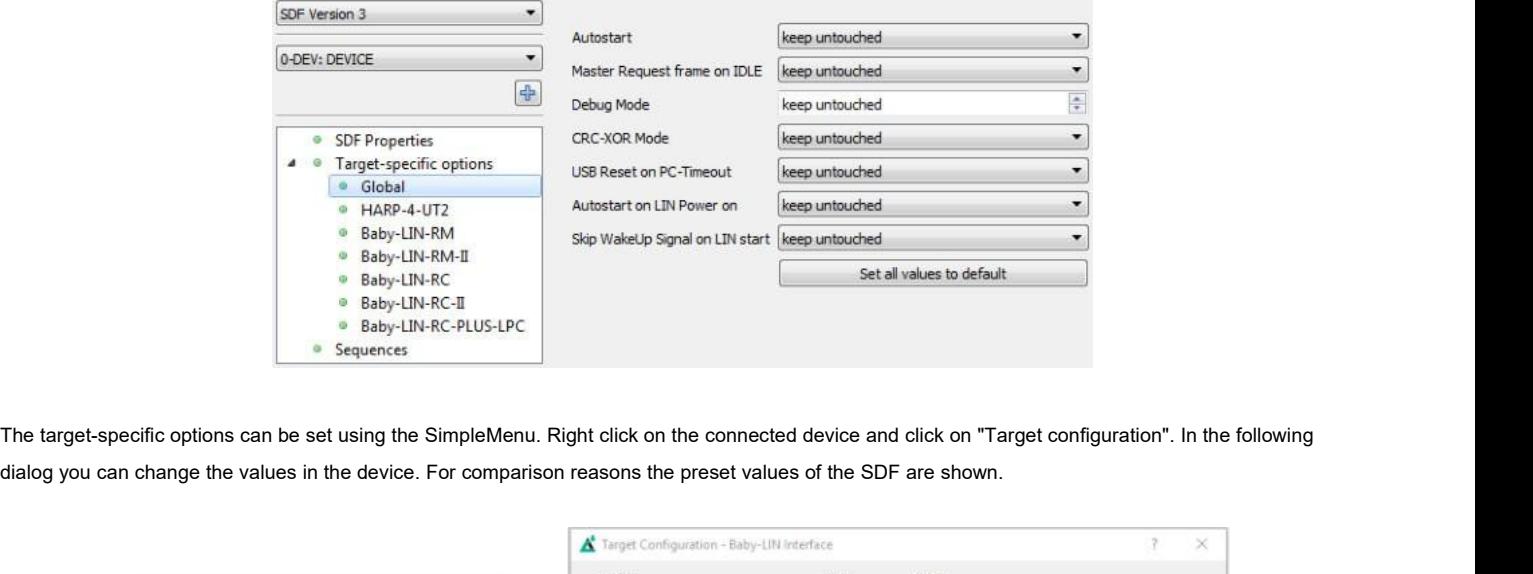

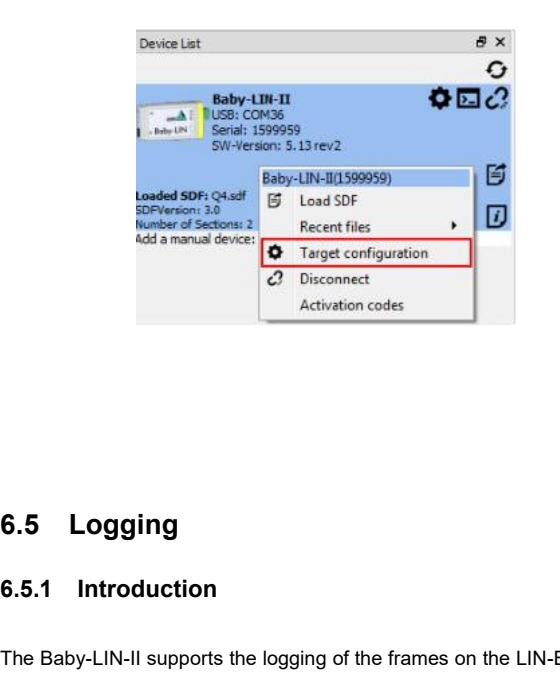

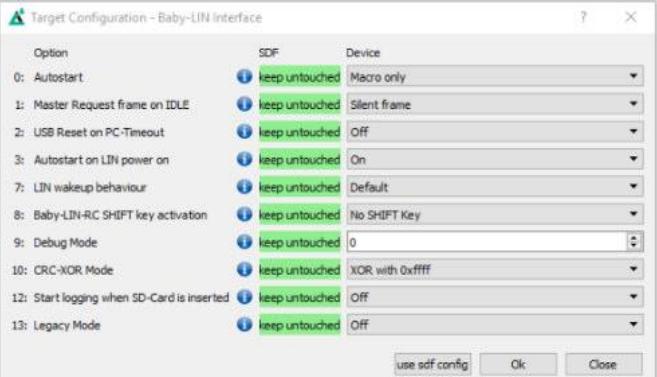

## <span id="page-15-1"></span>**6.5.1 Introduction**

6.5Logging<br>
6.5.1 Introduction<br>
The Baby-LIN-II supports the logging of the frames on the LIN-Bus. The following possibilities to log the bus data are available:<br>
The bus data can be logged using the SimpleMenu if the Bab

<span id="page-15-0"></span>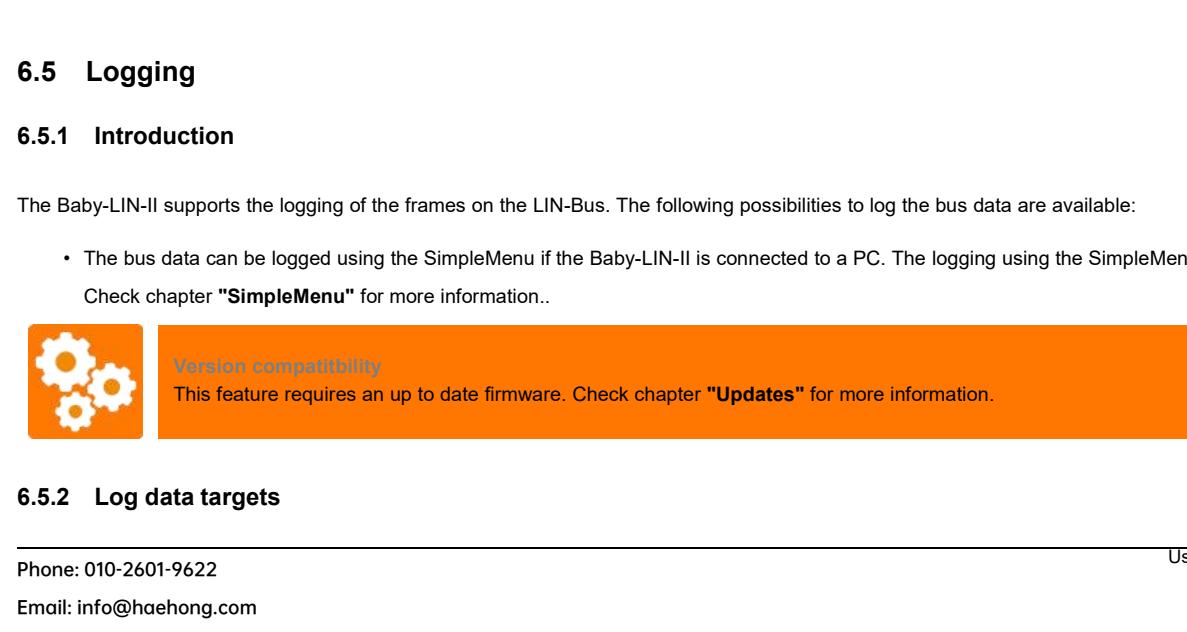

<span id="page-15-2"></span>Phone: 010-2601-9622 Email: info@haehong.com Website: https://haehongtec.com/

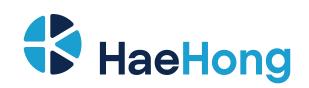

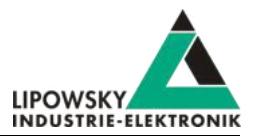

## **6.5.2.1 Overview**

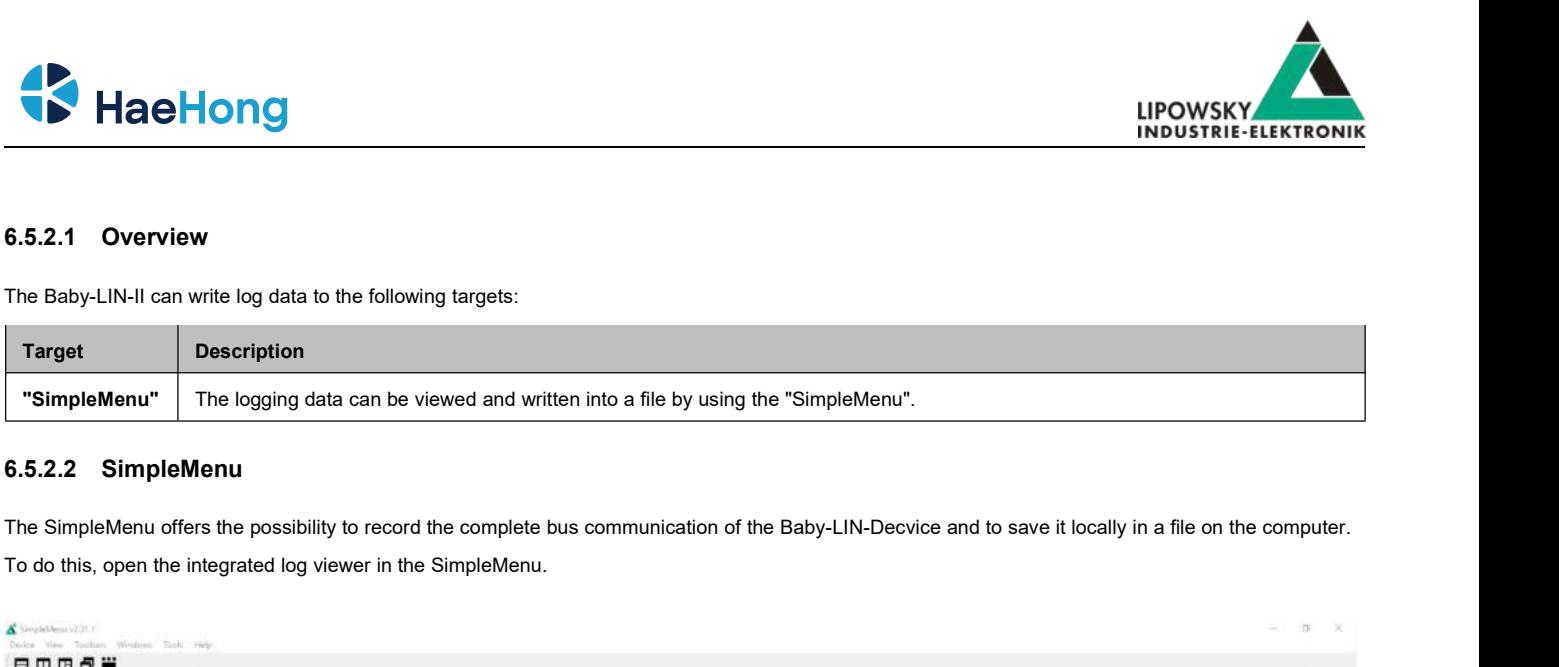

## **6.5.2.2 SimpleMenu**

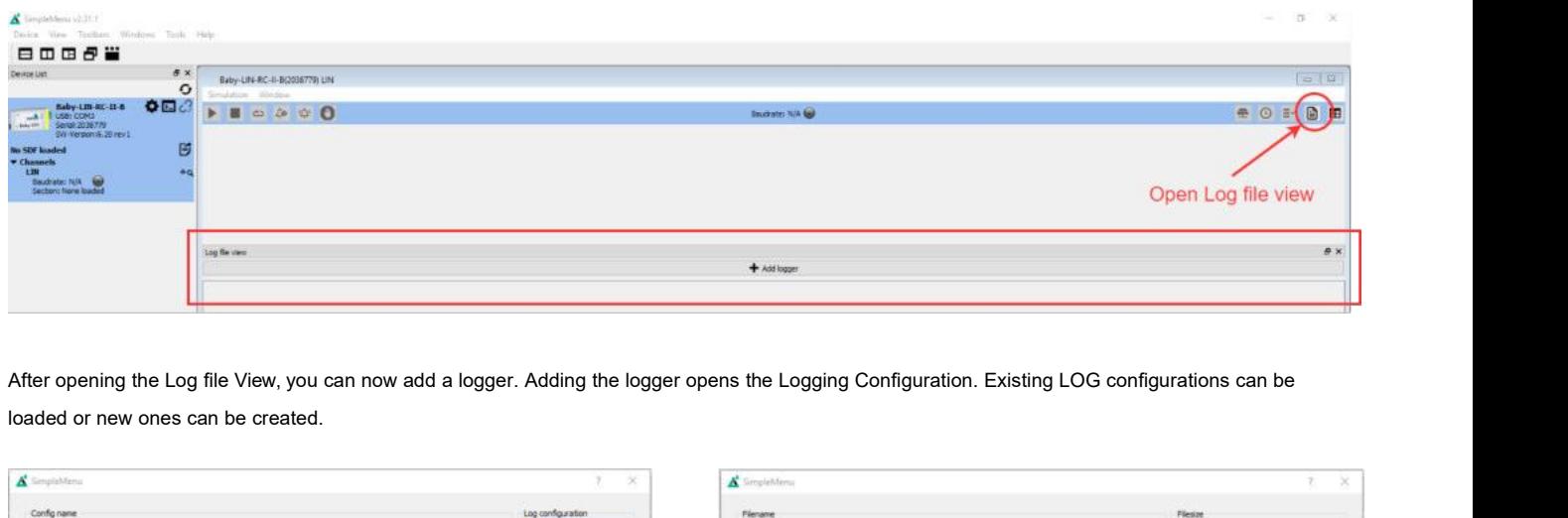

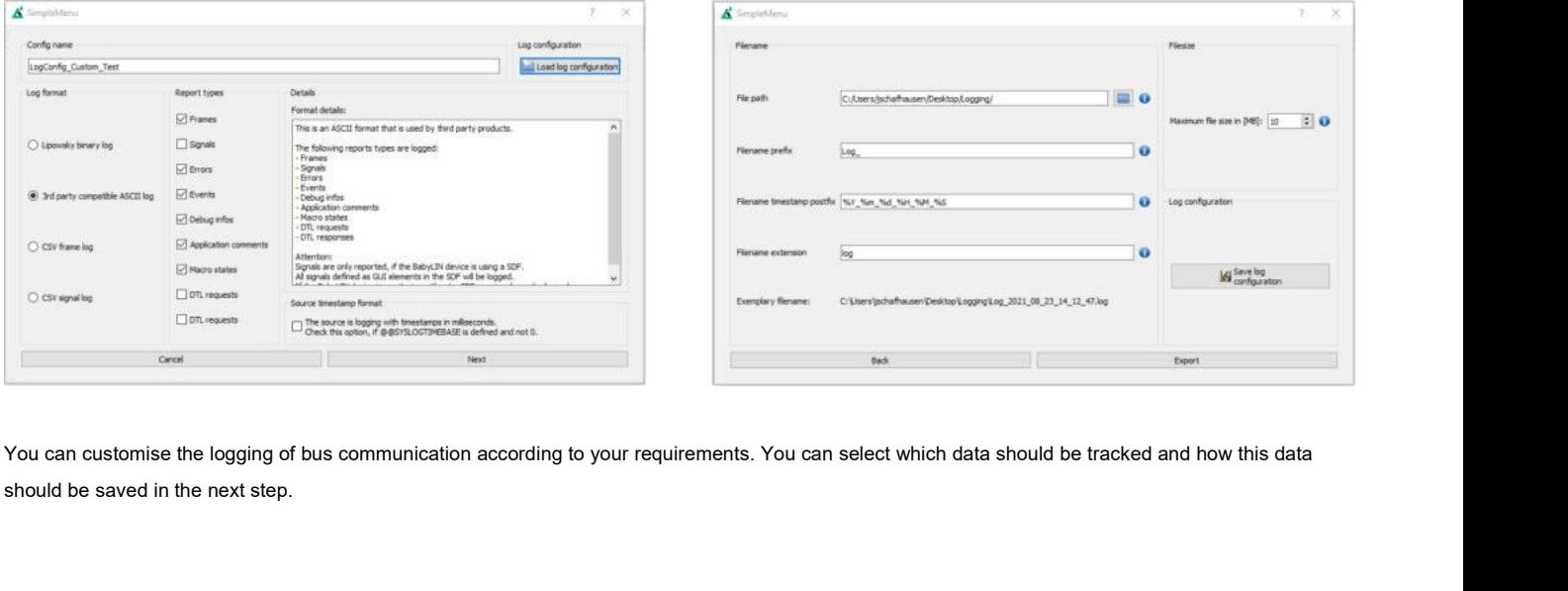

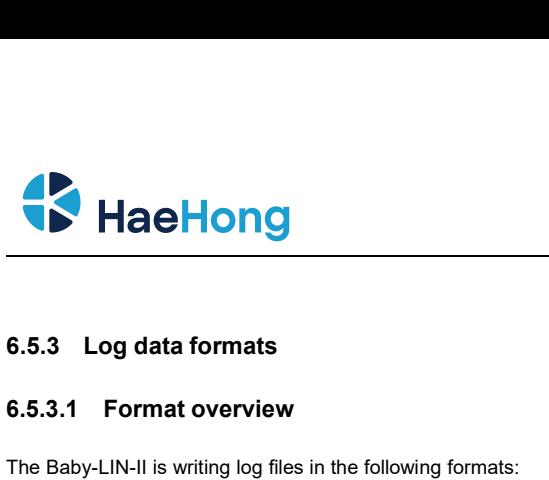

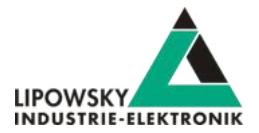

<span id="page-17-0"></span>

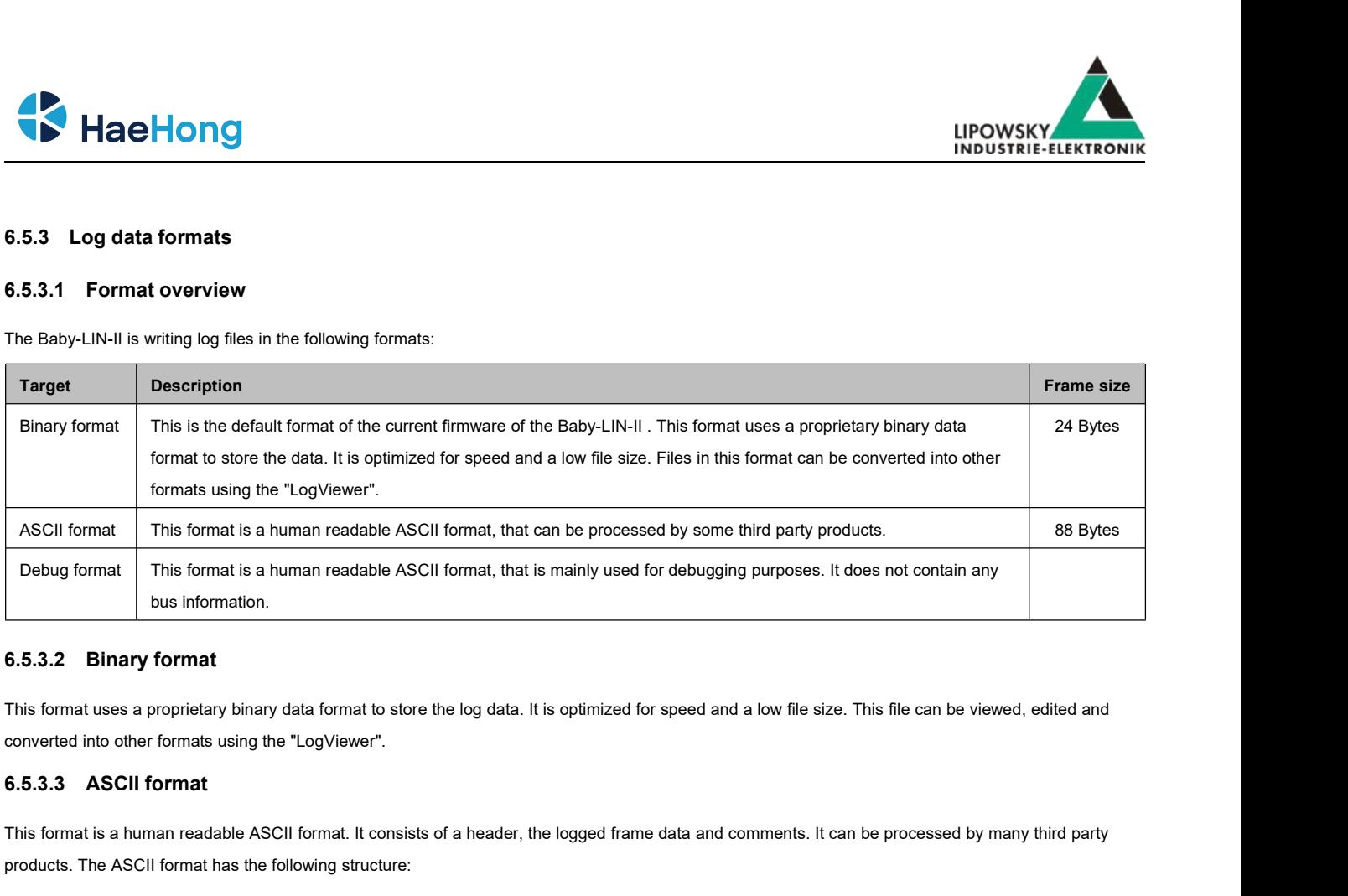

bus information.<br> **6.5.3.2 Binary format**<br>
This format uses a proprietary binary data format to store the log data. It is optimized for speed and a low file size. This file can be viewed, edited and<br>
converted into other f **6.5.3.2 Binary format**<br>
This format uses a proprietary binary data format to store the log data. It is optir<br>
converted into other formats using the "LogViewer".<br> **6.5.3.3 ASCII format**<br>
This format is a human readable AS This format uses a proprietary binary data format to store the log data. It is<br>
converted into other formats using the "LogViewer".<br> **6.5.3.3 ASCII format**<br>
This format is a human readable ASCII format. It consists of a he

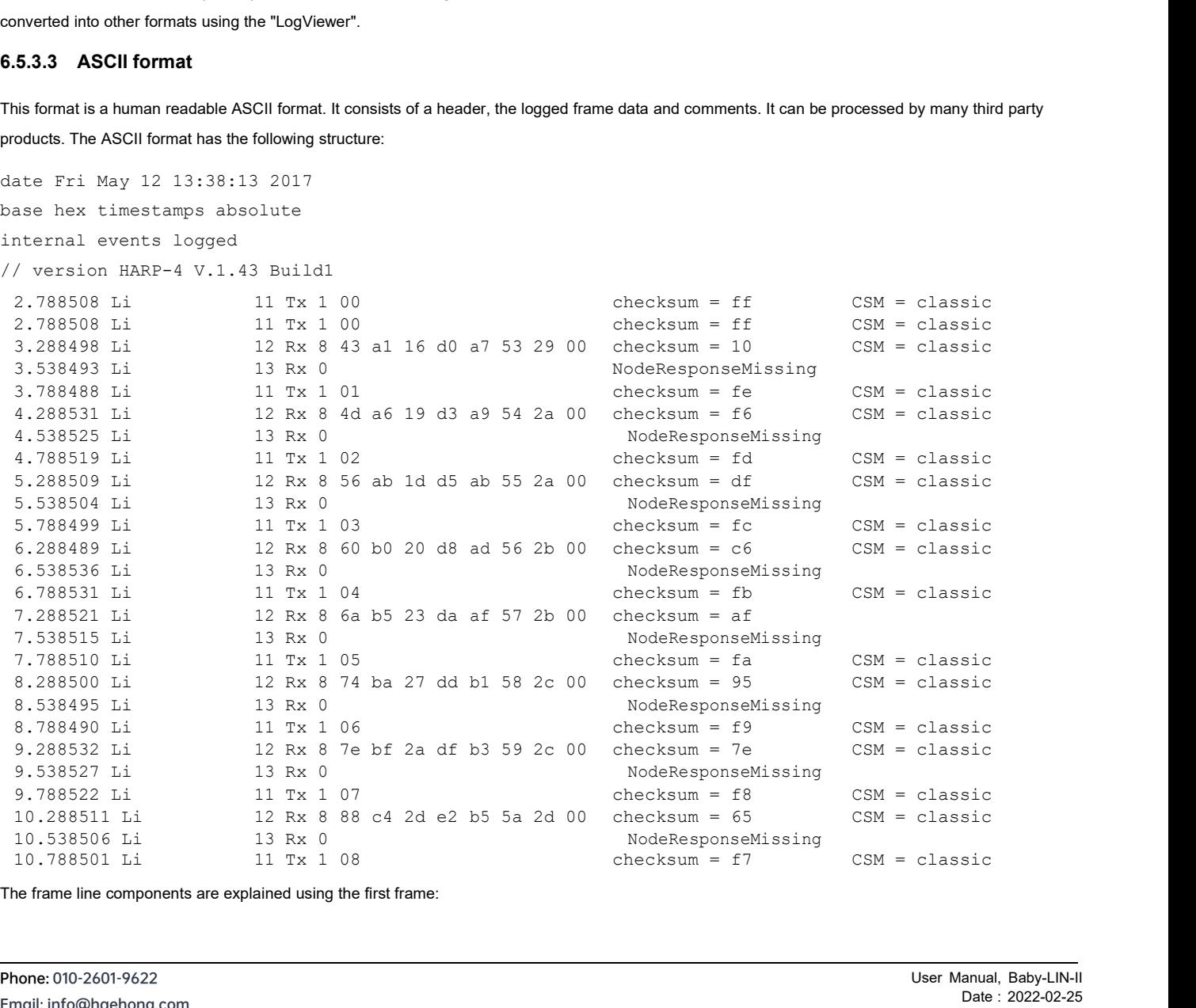

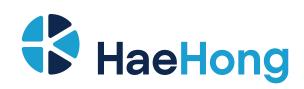

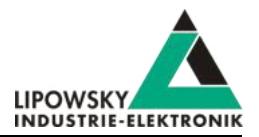

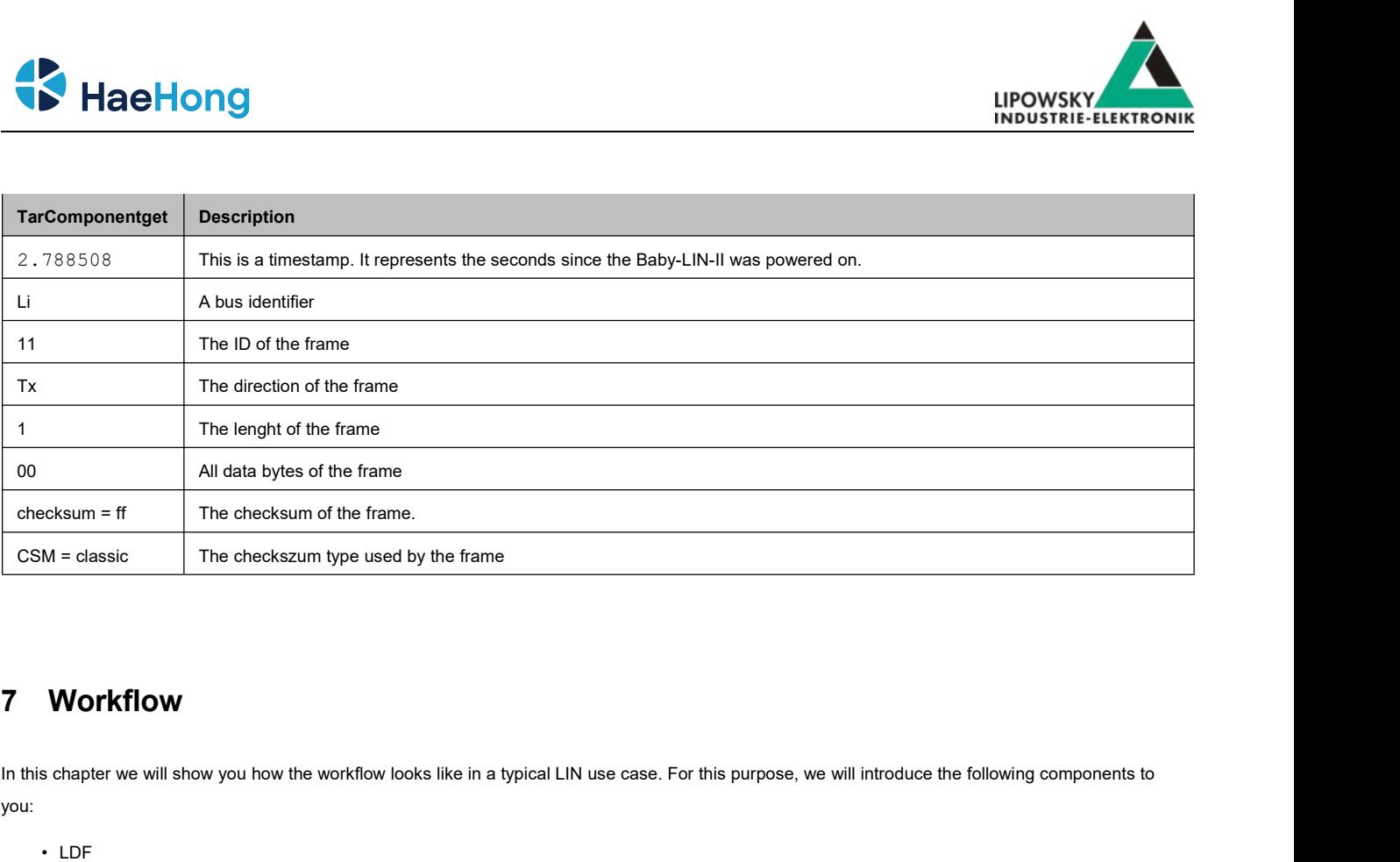

# <span id="page-18-0"></span>**7 Workflow**

you: Workflow<br>
Frankischer we will show you how the workflow<br>
• LDF<br>
• Signal description<br>
• Specification Diagnosis Services<br>
this information, the SessionDescriptionFile Workflow<br>
Schapter we will show you how the workflow looks like in a t<br>
• LDF<br>
• Signal description<br>
• Specification Diagnosis Services<br>
this information, the SessionDescriptionFile (SDF) can be c From this chapter we will show you how the workflow looks like in a typical LIN use case. For this purpose, we will introduce the following components to<br>
From this information<br>
From this information, the SessionDescriptio **7.1 Workflow**<br> **11.** this chapter we will show you how the workflow looks like in a typical<br> **11.** Consideration Diagnosis Services<br>
From this information, the SessionDescriptionFile (SDF) can be crear<br> **12.1 Overview**<br>
T

- LDF
- 
- 

<span id="page-18-1"></span>

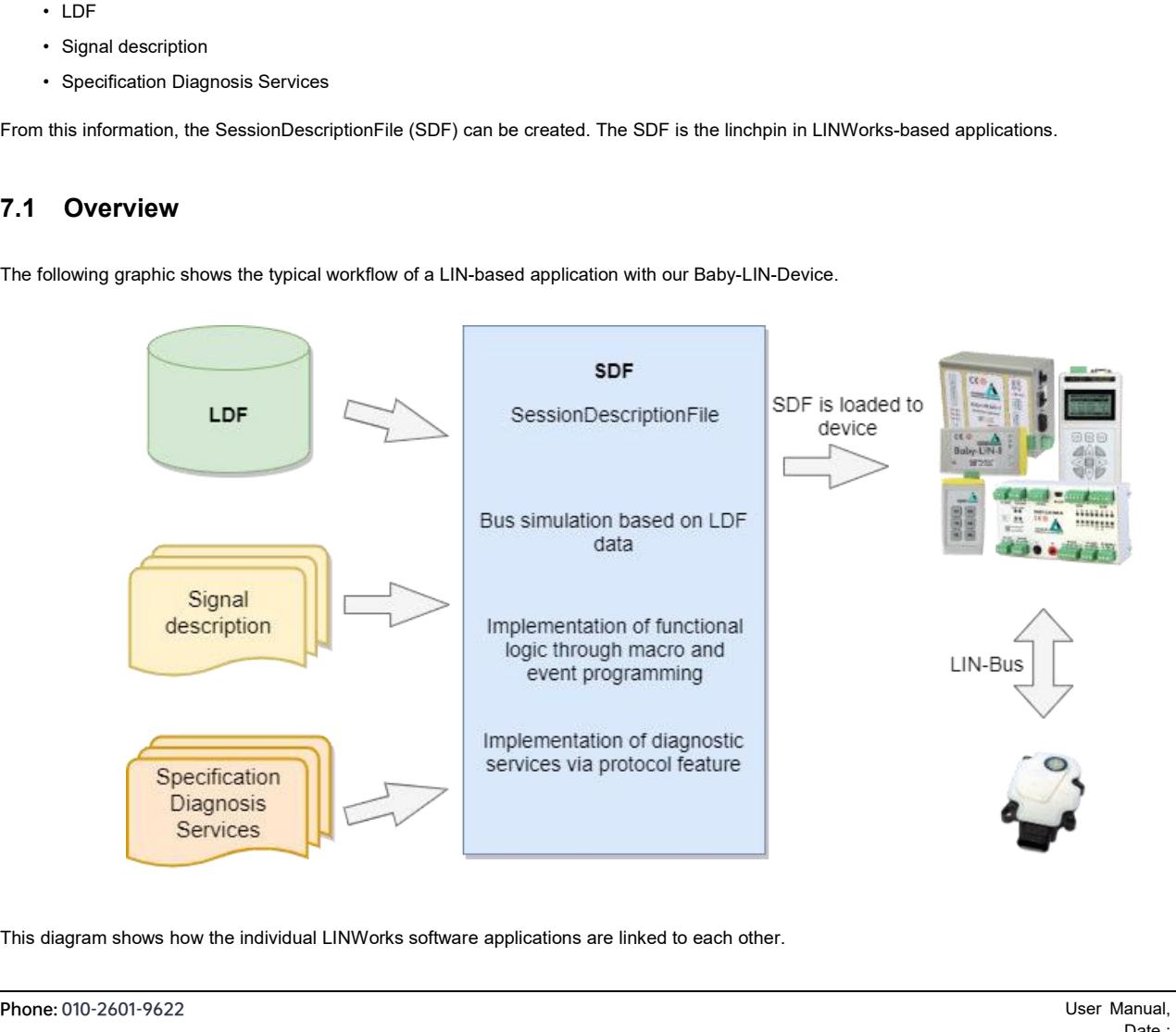

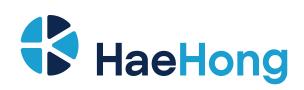

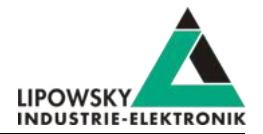

<span id="page-19-3"></span>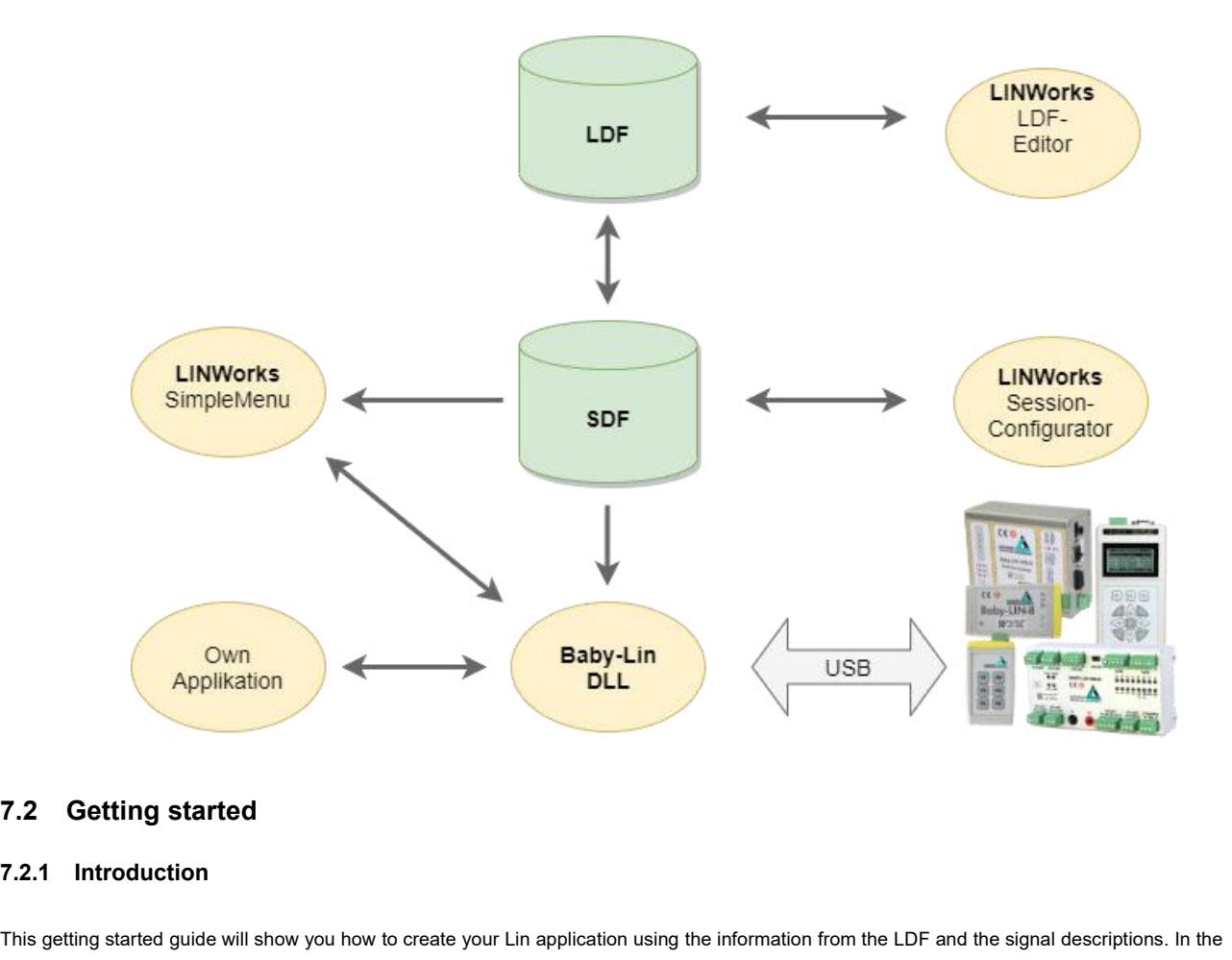

## <span id="page-19-1"></span>**7.2.1 Introduction**

This getting started guide will show you how to create your Lin application using the information from the LDF and the signal descriptions. In the following,<br>This getting started guide will show you how to create your Lin T.2. 1 Introduction<br>This getting started guide will show you how to create your Lin application using the information from the LDF and the signal descriptions. In the following,<br>you will learn how to create an LDF and inte T.2. Getting started<br>
T.2.1 Introduction<br>
This getting started guide will show you how to create your Lin application using the information from the LDF and the signal descriptions. In the following,<br>
you will learn how to

<span id="page-19-0"></span>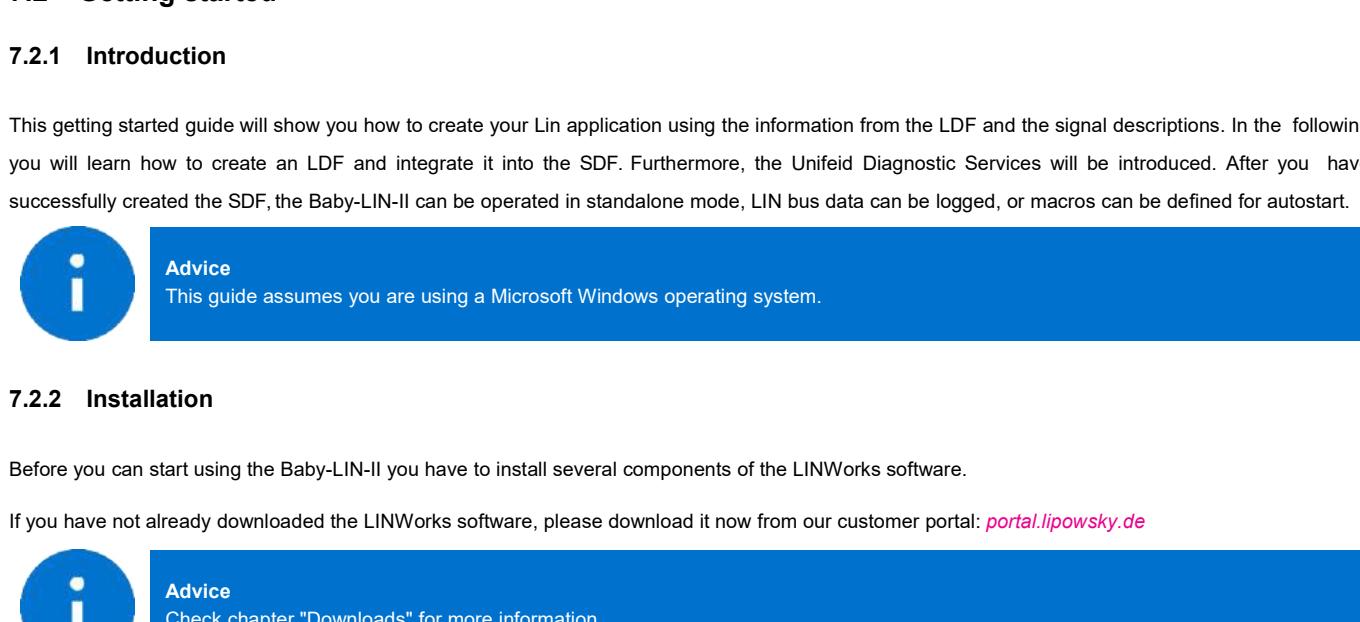

## <span id="page-19-2"></span>**7.2.2 Installation**

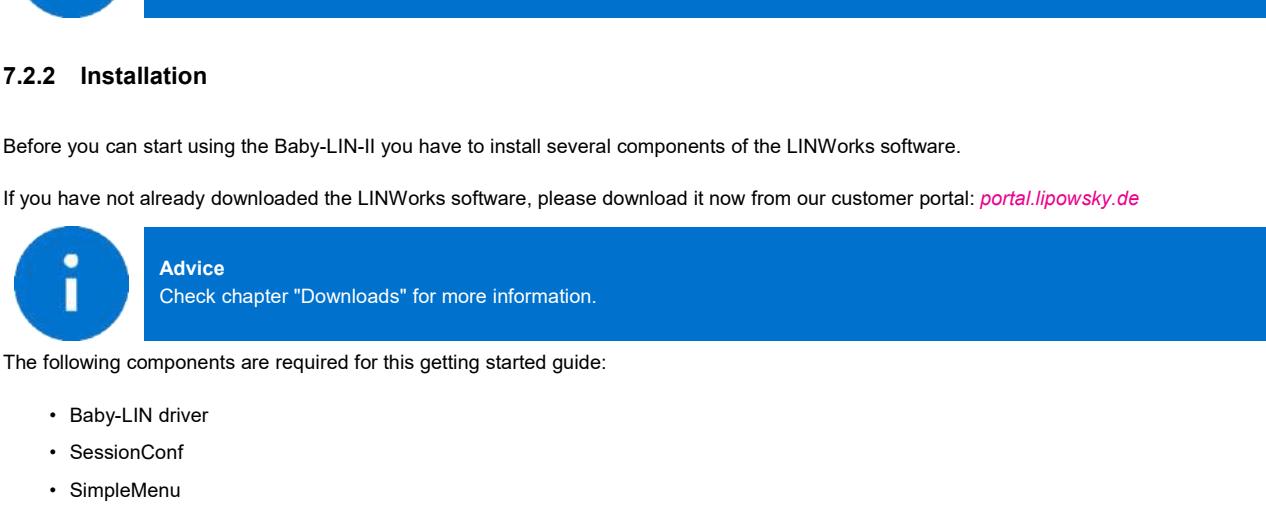

- 
- 
- 
- LDFEdit

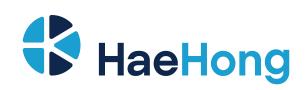

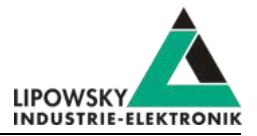

**7.3 LDF**<br>
LDF (LinDescriptionFile) has been developed by the L<br>
Nere involved. This means that the LDF specification is<br>
the LDF are described in the LIN specification. LIN COMBAT (LINDESCRIPTION THE LINDESCRIPTION THE SPECIFICATION INCONSTRIBUTED AS DEPTHIEF AND AND USTRIBUTED AS DEPTHIEF AND AND USTRIBUTED AS DEPTHIEF AND AND AND AND AND AND A SCRIPTION FILE OF A GALACTION THIS means th WERE INTERNATION THE UNITY OF THE SPECIFICATION CONSIDENT IS UPOWERT TO UPOWERT IS UPOWERT INDUSTRIE-ELEKTRONIK<br>The LDF (LinDescriptionFile) has been developed by the LIN Consortium, in which various parties such as car ma THISTER THE CONCRETE THE UNITED STATES THE LIN SPECIFIED THE LIN SPECIFICATION CONSUMING THE LINE SPECIFICATION IS NOT UP THAT AND NOT CALL THAT A SPECIFICATION.<br>The LDF are described in the LIN specification.<br>Each LIN bus **T.3 LDF**<br>LDF (LinDescriptionFile) has been developed by the LIN Consortium, in which various parties such as car manufacturers, suppliers and tool suppliers<br>were involved. This means that the LDF specification is not depe **T.3 LDF**<br>
LDF (LinDescriptionFile) has been developed by the LIN Consortium, in which various parties such as were involved. This means that the LDF specification is not dependent on a single manufacturer and car<br>
the LDF **7.3. LDF**<br>
LDF (LinDescriptionFile) has been developed by the L<br>
were involved. This means that the LDF specification is<br>
the LDF are described in the LIN specification.<br>
Each LIN bus has its own LDF, which collects all t

<span id="page-20-0"></span>

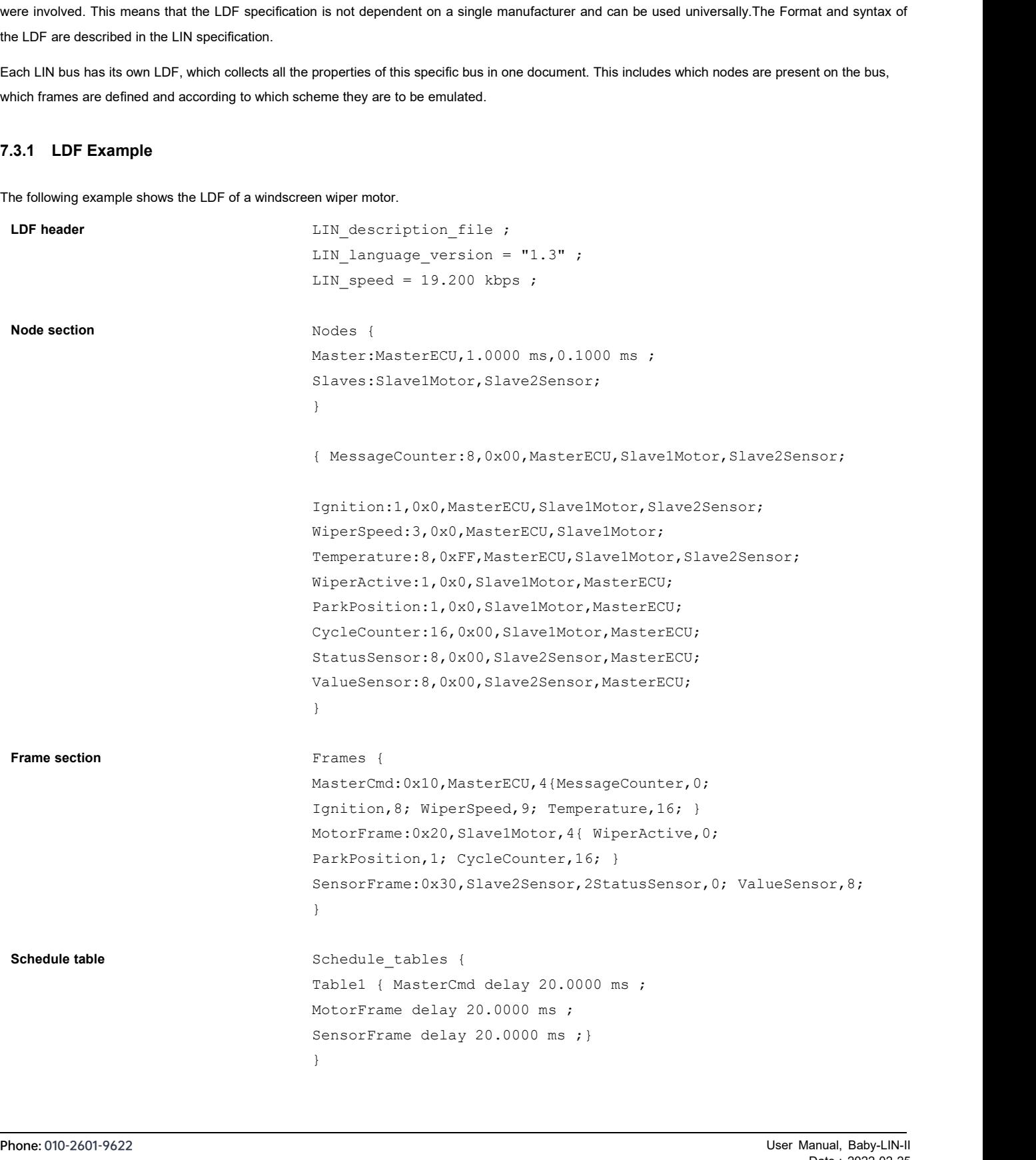

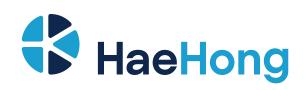

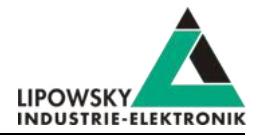

**Signal section**<br> **Signal section**<br> **Signal encoding section**<br> **Signal encoding section**<br> **Encoding Speed** { logical\_va<br> **Encoding Speed** { logical\_va **Signal section**<br>
Signal encoding section<br>
Signal encoding section<br>
Signal encoding section<br>
Signal encoding Speed { logical\_value, 0x00, "Off";<br>
logical\_value, 0x02, "Speed2";<br>
logical\_value, 0x03, "Interval";<br>
logical\_va **LIPOWSKY**<br>
Signals<br>
Signal\_encoding\_types {<br>
EncodingSpeed { logical\_value,0x00,"Off" ;<br>
logical\_value,0x02,"Speed2" ;<br>
logical\_value,0x03,"Interval" ; }<br>
EncodingTemp { physical\_value,0,253,0.8,-35,"degrees C" ;<br>
logical Signals<br>
Signal\_encoding\_types {<br>
EncodingSpeed { logical\_value,0x00,"Off" ;<br>
logical\_value,0x01,"Speed1" ;<br>
logical\_value,0x02,"Speed2" ;<br>
logical\_value,0x03,"Interval" ;<br>
EncodingTemp { physical\_value,0,253,0.8,-35,"de<br> Signals<br>
Signal\_encoding\_types {<br>
EncodingSpeed { logical\_value,0x00,"Off" ;<br>
logical\_value,0x01,"Speed1" ;<br>
logical\_value,0x02,"Speed2" ;<br>
logical\_value,0x03,"Interval" ;<br>
EncodingTemp { physical\_value,0,253,0.8,-35,"de<br> Signals<br>
Signal\_encoding\_types {<br>
EncodingSpeed { logical\_value,0x00,"Off" ;<br>
logical\_value,0x01,"Speedl" ;<br>
logical\_value,0x03,"Interval" ;<br>
EncodingTemp { physical\_value,0,253,0.8,-35,"degre<br>
logical\_value,0xFE,"Signal n Signals<br>
Signal\_encoding\_types {<br>
EncodingSpeed { logical\_value,0x00,"Off" ;<br>
logical\_value,0x02,"Speed2" ;<br>
logical\_value,0x03,"Interval" ;<br>
EncodingTemp { physical\_value,0,253,0.8,- 35,"degrees C" ;<br>
logical\_value,0xFE," signal\_encoding\_types {<br>
EncodingSpeed { logical\_value,0x00,"Off" ;<br>
logical\_value,0x01,"Speed1" ;<br>
logical\_value,0x02,"Speed2" ;<br>
logical\_value,0x03,"Interval" ;<br>
EncodingTemp { physical\_value,0,253,0.8,-35,"degrees C" ;<br> signal\_encoaing\_types {<br>EncodingSpeed { logical\_value,0x00,"Off" ;<br>logical\_value,0x01,"Speed<sup>1"</sup> ;<br>logical\_value,0x02,"Speed2" ;<br>logical\_value,0x63,"Interval" ;}<br>EncodingTemp { physical\_value,0,253,0.8,- 35,"degrees C" ;<br>l } Signal\_representation 1091cal\_value,0x05,"Interval";<br>
EncodingTemp { physical\_value,0,253,0.8,-35<br>
logical\_value,0xFE,"Signal not supported";<br>
logical\_value,0xFF,"Signal not available";<br>
}<br>
Signal\_representation<br>
{ EncodingSpeed:WiperSpee<br>
d;<br> d; EncodingTemp:Temperature; } **7.3.2 LIN application frames**

**7.3.2 LIN application frames**<br>With the information from an LDF, you can assign all frames that appear on the bus to your publisher using the PID. You can also interpret the data<br>regarding the signals it contains. **7.3.2 LIN application frames**<br>With the information from an LDF, you can assign all frame<br>regarding the signals it contains.

<span id="page-21-0"></span>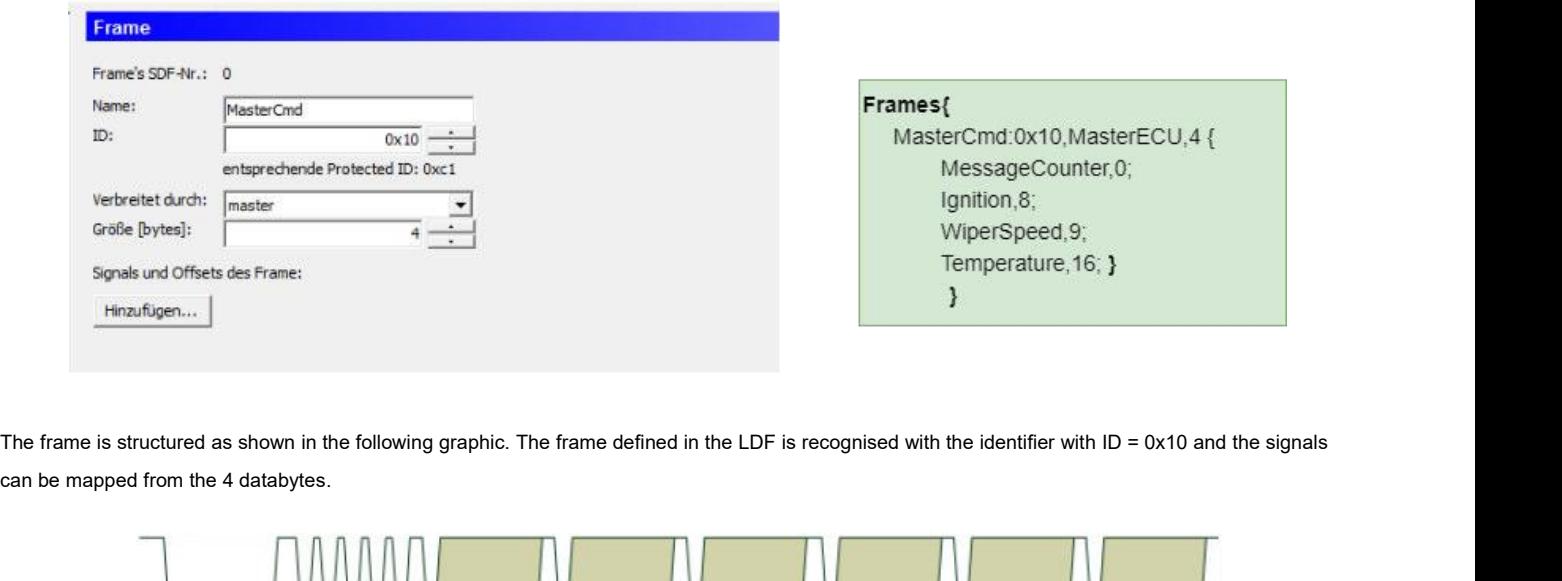

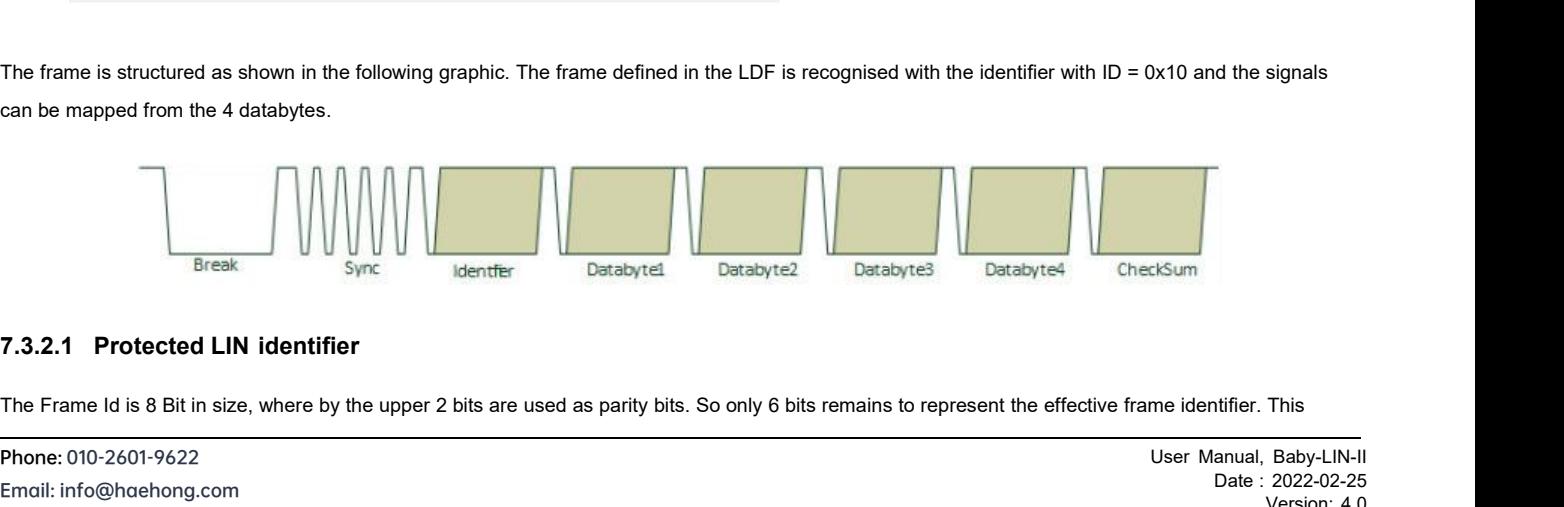

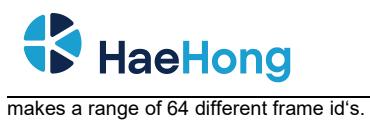

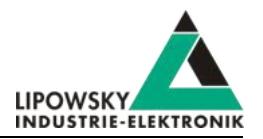

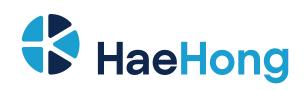

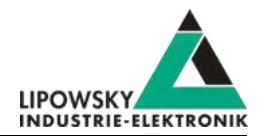

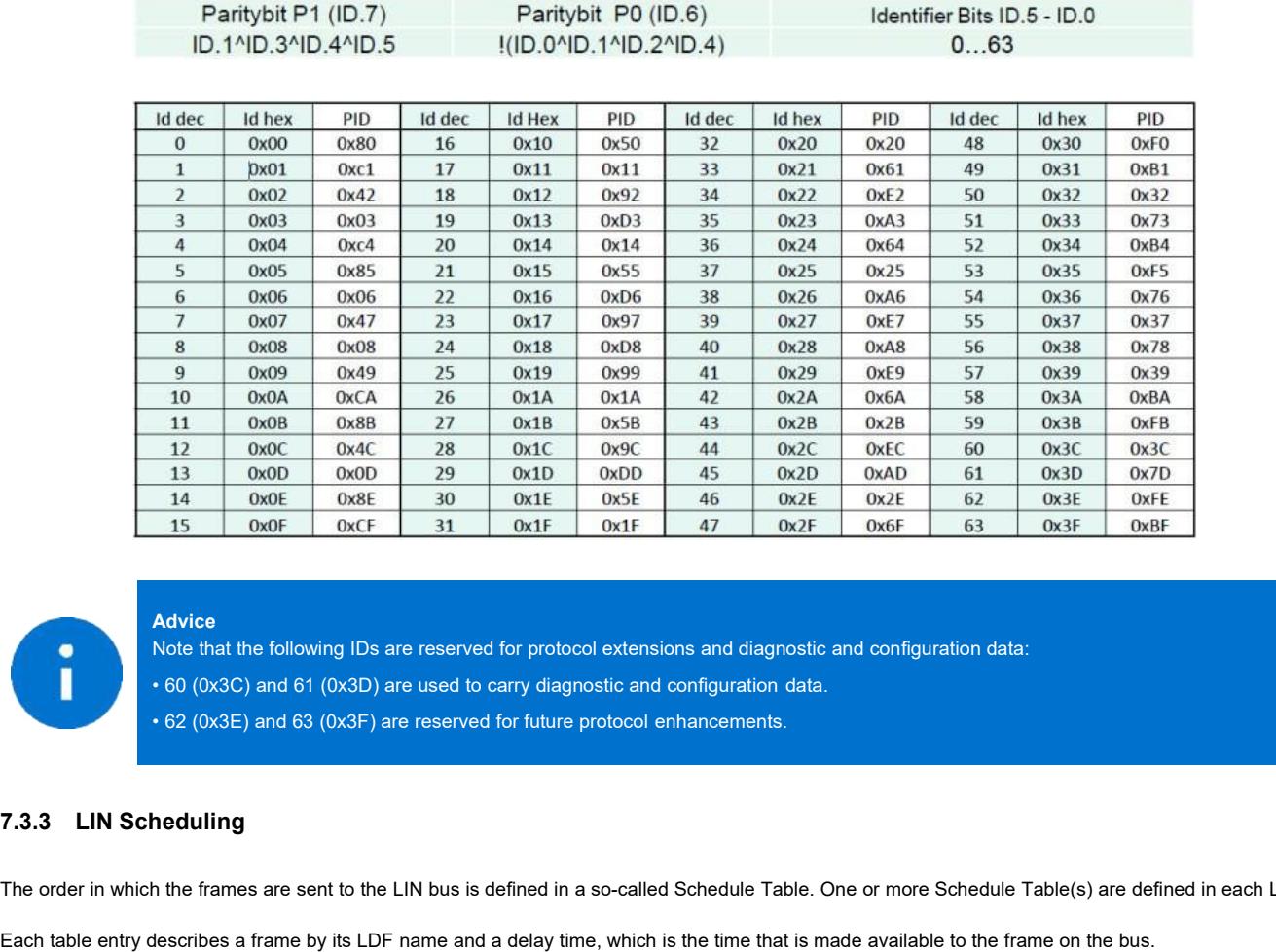

## **Advice**

<span id="page-23-0"></span>

Advice<br>
Note that the following IDs are reserved for protocol extensions and diagnostic and configuration data.<br>
1.62 (0x3E) and 63 (0x3F) are reserved for future protocol enhancements.<br>
1.62 (0x3E) and 63 (0x3F) are reser

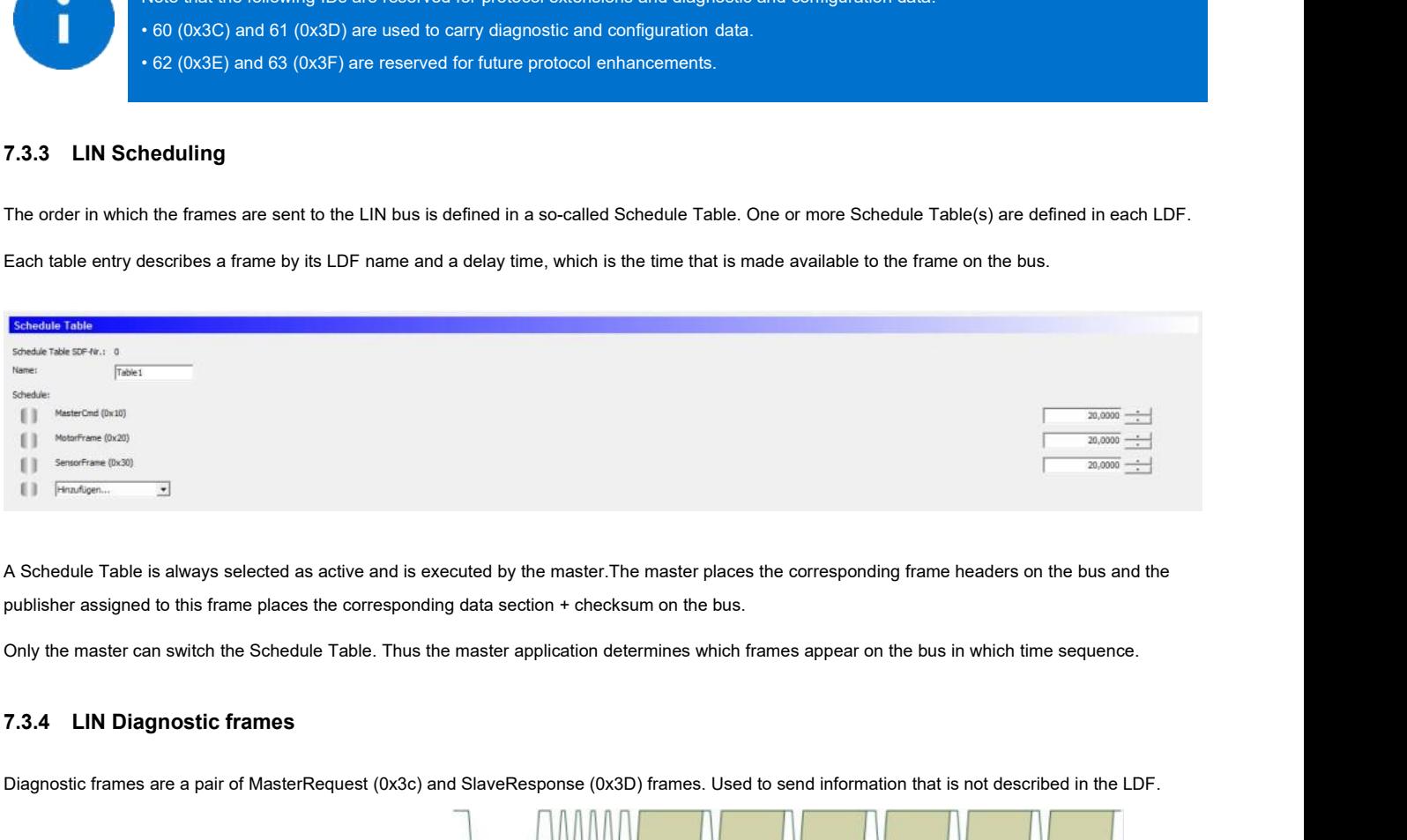

<span id="page-23-1"></span>

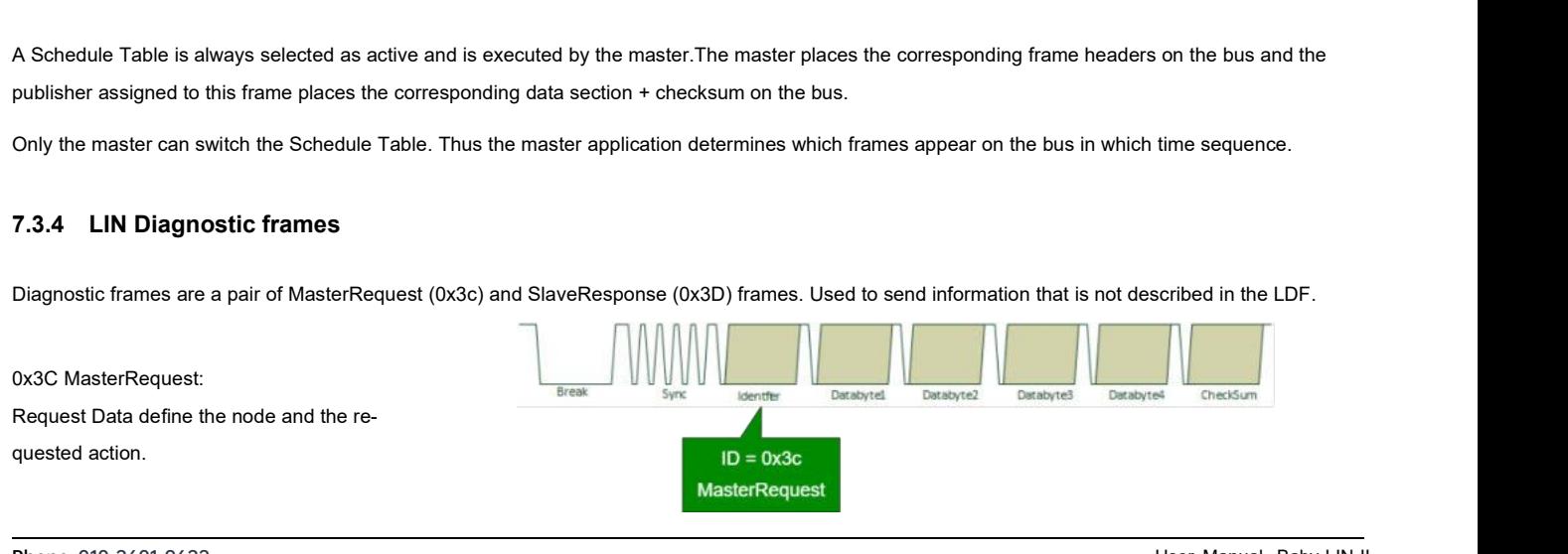

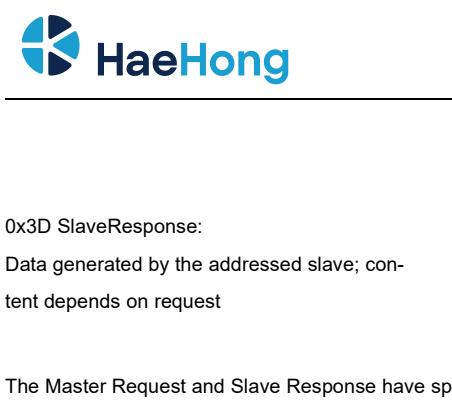

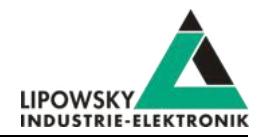

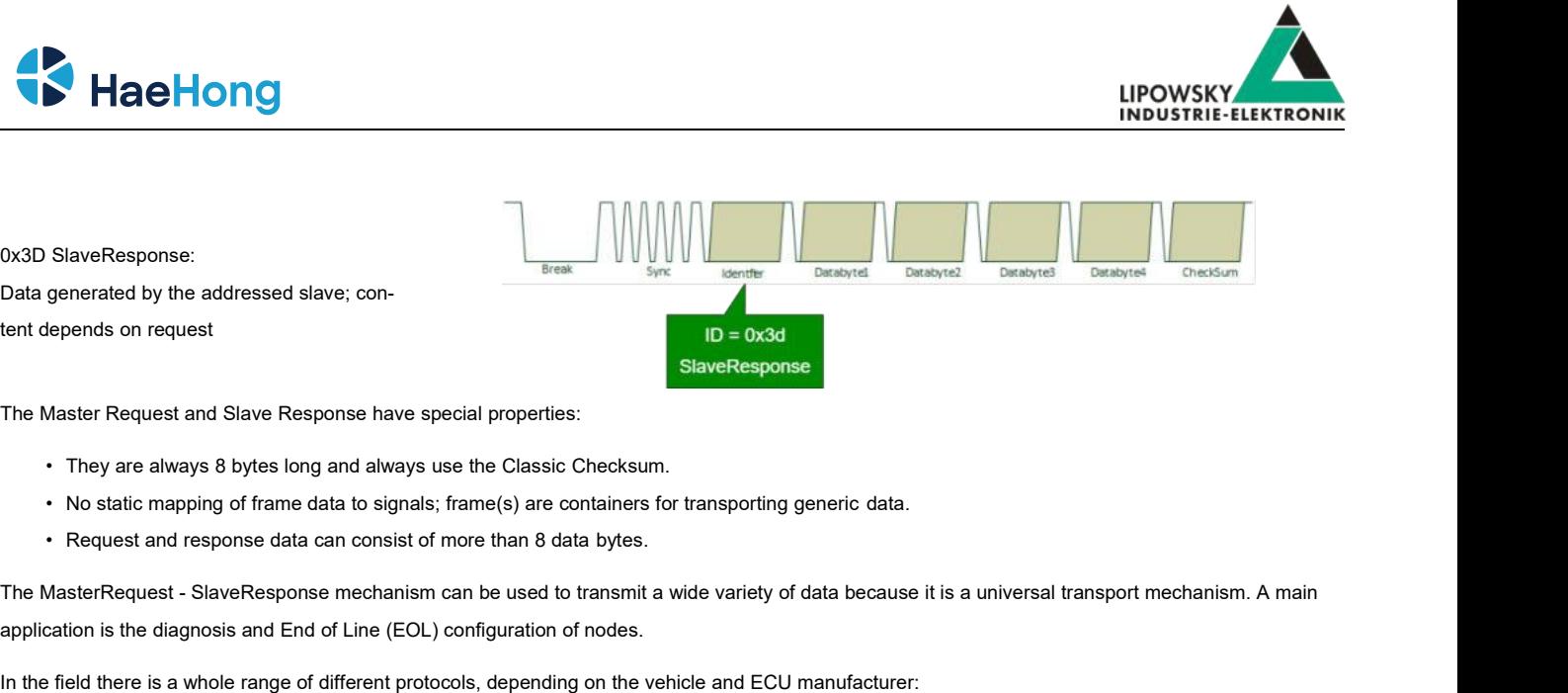

- 
- 
- 

**Example 19 Collect Stave Request and Slave Response have special properties:**<br>
• They are always 8 bytes long and always use the Classic Checksum.<br>
• No static mapping of frame data to signals; frame(s) are containers for In the field there is a whole range of different protocols of the vehicle and ECU manufacturer:<br>
• No static mapping of frame data to signals; frame(s) are containers for transporting generic data.<br>
• Request and response • No static mapping of frame data to signals; frame(s) are containers for transporting the Request and response data can consist of more than 8 data bytes.<br>
MasterRequest - SlaveResponse mechanism can be used to transmit a

- 
- 
- 
- 

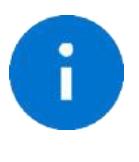

## **Advice**

s a whole range of different protocols, depending on the vehicle and ECU manufacturer:<br>pprietary diagnostics or EOL protocols<br>al protocols (Diagnostic Transport Layer)<br>2000 Protocol (ISO 14230 -1 to 4)<br>and Diagnostic Servi Modes".

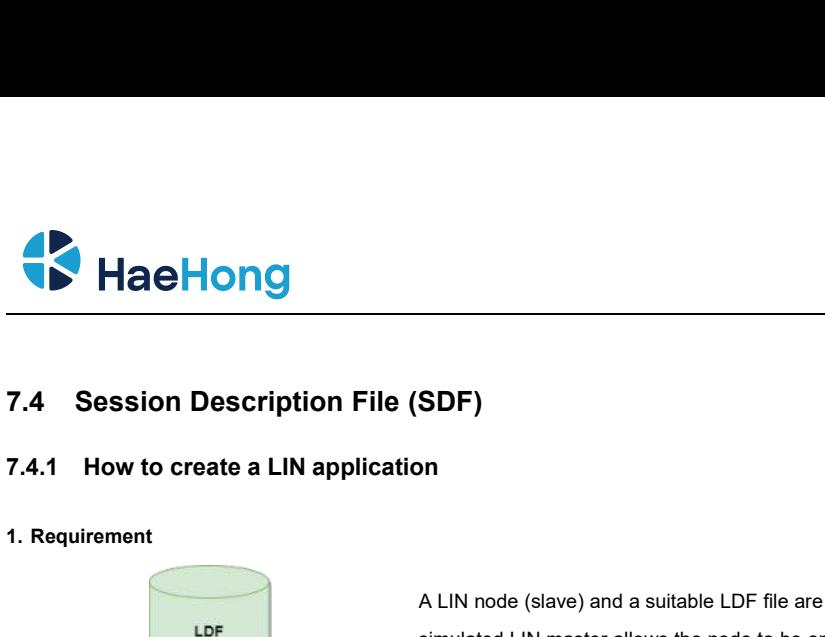

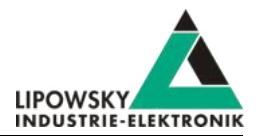

<span id="page-25-0"></span>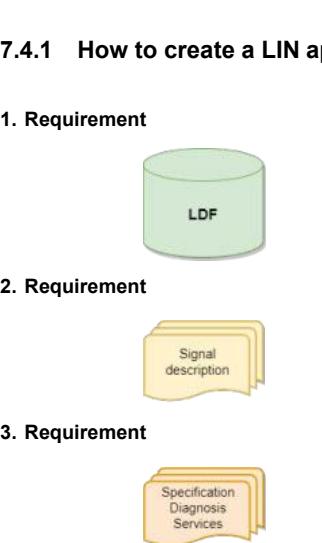

SDF)<br>A LIN node (slave) and a suitable LDF file are available. An application is to be implemented in which a<br>simulated LIN master allows the node to be operated in a certain way. SDF)<br>A LIN node (slave) and a suitable LDF file are available. An application is to be implemented in whi<br>simulated LIN master allows the node to be operated in a certain way.<br>Housing the information in the LDF is usually

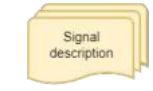

<span id="page-25-1"></span>A LIN node (slave) and a suitable LDF file are available. An application is to be implemented in which a<br>simulated LIN master allows the node to be operated in a certain way.<br>However, the information in the LDF is usually A LIN node (slave) and a suitable LDF file are available. An application is to be implemented in which a simulated LIN master allows the node to be operated in a certain way.<br>However, the information in the LDF is usually A LIN node (slave) and a suitable LDF file are available. An application is to be implemented in which a<br>simulated LIN master allows the node to be operated in a certain way.<br>However, the information in the LDF is usually A LIN node (slave) and a suitable LDF file are available. An application is to be implemented in which a<br>simulated LIN master allows the node to be operated in a certain way.<br>However, the information in the LDF is usually simulated LIN master allows the node to be operated in a certain way.<br>However, the information in the LDF is usually not sufficient. The LDF describes the access and interpre-<br>tation of the signals, but the LDF does not de However, the information in the LDF is<br>tation of the signals, but the LDF doe<br>you need an additional signal description<br>If the task also requires diagnostic con<br>the nodes is also required. In the LDF<br>their meaning.<br>**d edit These requirements can then be defined and edited together in a Session Description file (SDF).**<br> **These requirements can then be defined and edited together in a Session Description file (SDF).**<br> **These requirements can** 

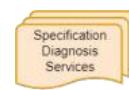

The Session Description file (SDF) contains the bus simulation based on the LDF, only the frames with the respective data bytes are defined, but not<br>These requirements can then be defined and edited together in a Session D For the diagnostic communication, a specification of the diagnostic services supported by<br>
the nodes is also required. In the LDF, only the frames with the respective data bytes are defined, but not<br>
their meaning.<br> **T.4.2** 

## <span id="page-25-2"></span>**7.4.2 Introduction**

These requirements can then be defined and edited together in a Session Description file<br>T.4.2 Introduction<br>The Session Description file (SDF) contains the bus simulation based on the LDF data. The logic<br>by macros and even These requirements can then be defined and edited toge<br> **7.4.2** Introduction<br>
The Session Description file (SDF) contains the bus simulatic<br>
by macros and events. In addition to the LDF LIN schedule, f<br>
This makes the SDF The Session Description file (SDF) contains the bus simulation based on the LDF data. The logic of the individual frames and signals can be pro<br>by macros and events. In addition to the LDF LIN schedule, further diagnostic

<span id="page-25-3"></span>

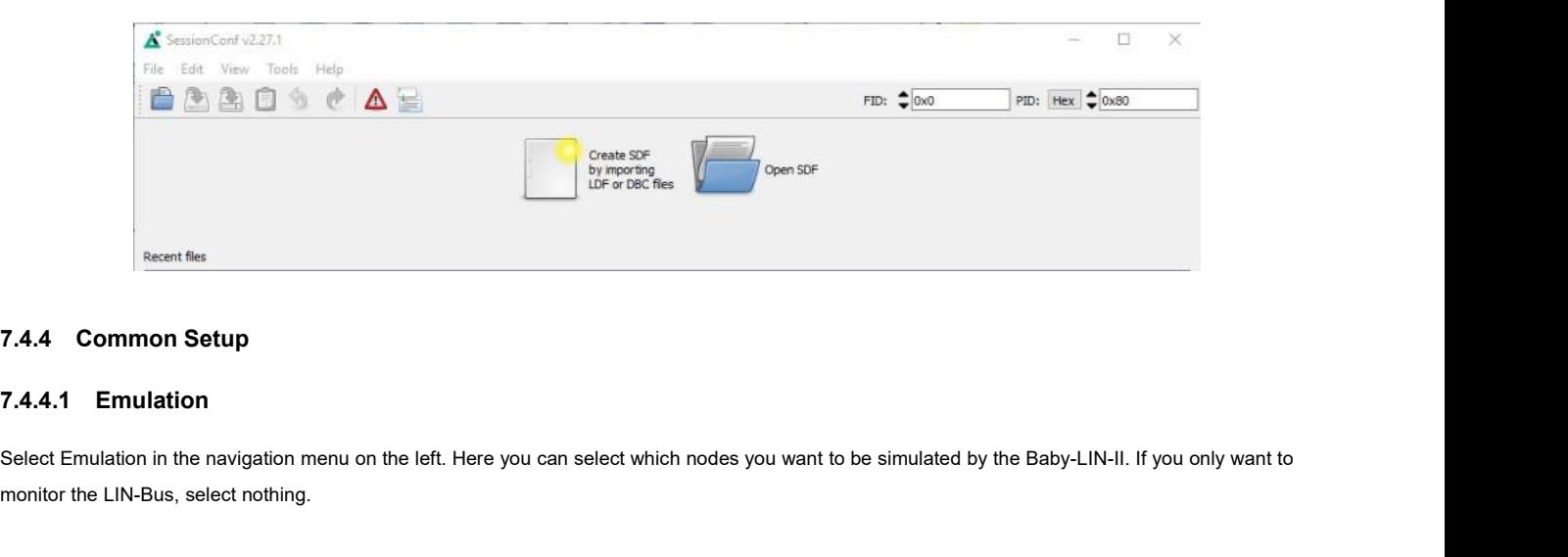

## <span id="page-25-4"></span>**7.4.4.1 Emulation**

Recent files<br>
T.4.4.1 Emulation<br>
Select Emulation in the navigation menu on the left. Here you<br>
monitor the LIN-Bus, select nothing.

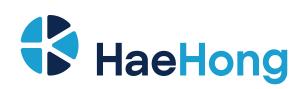

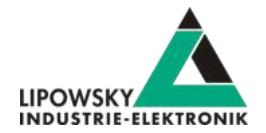

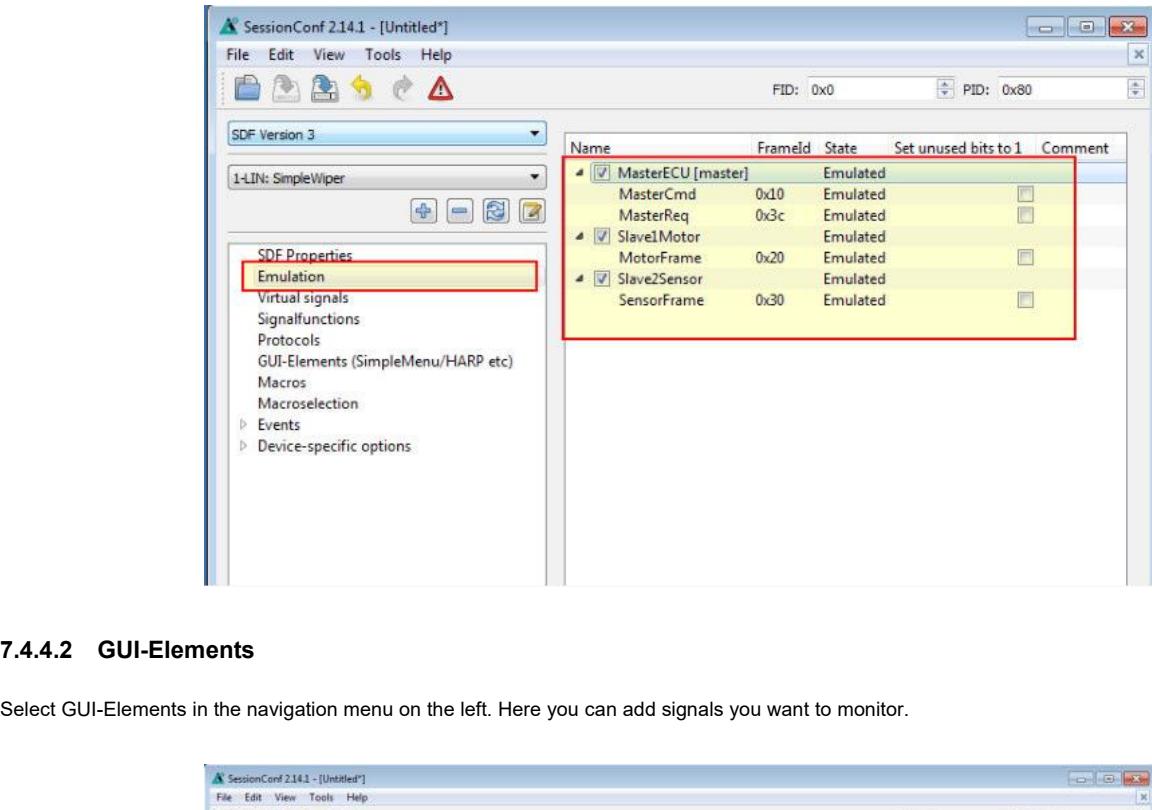

## **7.4.4.2 GUI-Elements**

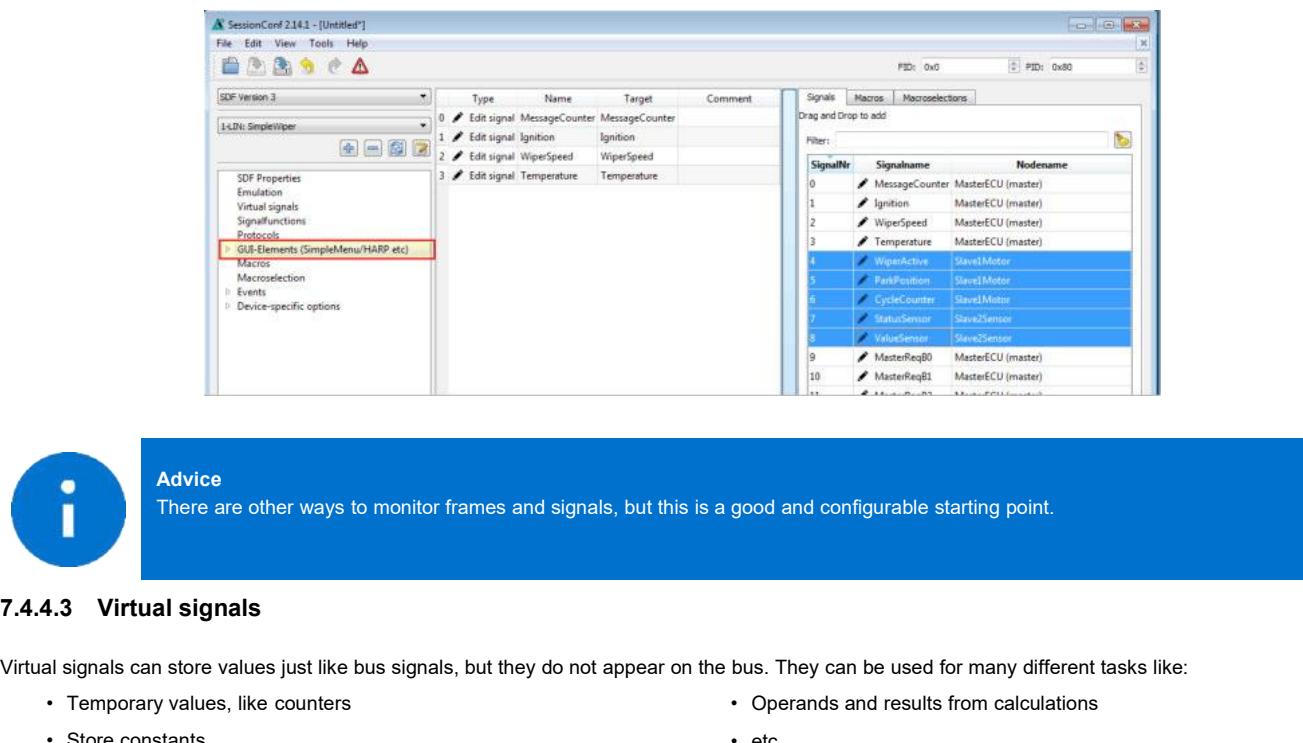

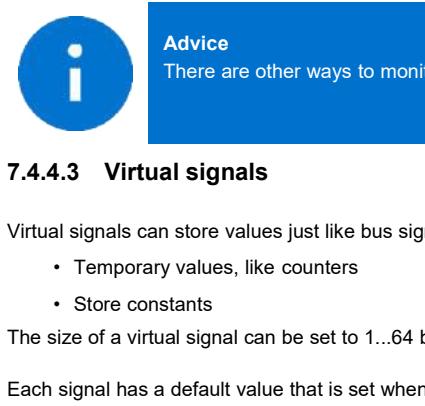

Advice<br>There are other ways to monitor frames and signals, but this is a good and configurable starting point.

Advice<br>
There are other ways to monitor frames and signals, but this is a good and configurable starting point.<br>
T.4.4.3 Virtual signals<br>
Circul signals can store values, like bus signals, but they do not appear on the bus e to and configurable starting point.<br>
• Operands and results from calculations<br>
• etc.<br>
• fectors from calculations<br>
• etc.<br>
• feature. The size of a virtual signals<br>
T.4.4.3 Virtual signals<br>
T.4.4.3 Virtual signals<br>
Strive of a signal can be set to 1...64 bits. important for use in the protocol feature.<br>
The size of a virtual signal can be set to 1...64 b F.4.4.3 Virtual signals<br>
Virtual signals<br>
Constants<br>
Constants<br>
Constants<br>
Constants<br>
Constants<br>
Constants<br>
Constants<br>
Constants<br>
Constants<br>
Constants<br>
Constants<br>
Constants<br>
Constants<br>
Constants<br>
Constant of use in the pr

• etc.

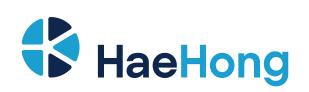

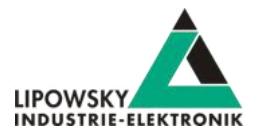

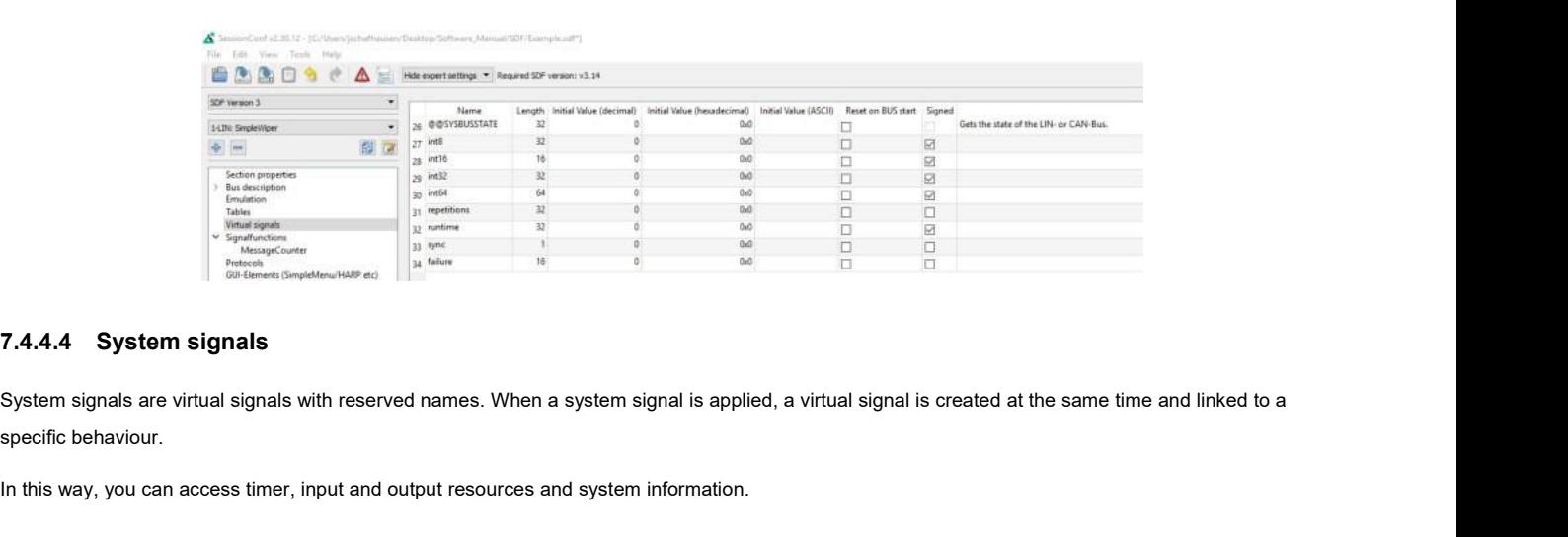

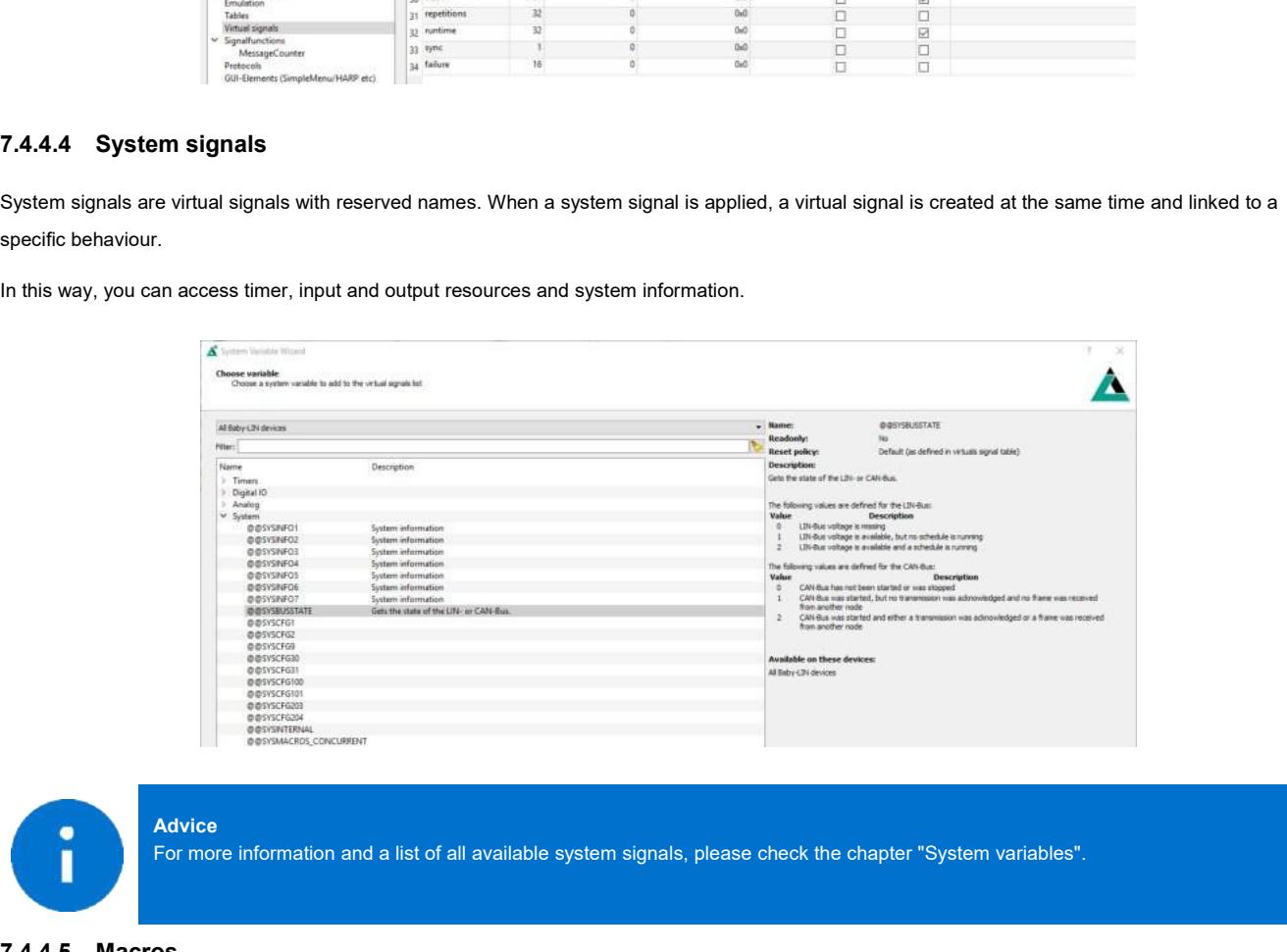

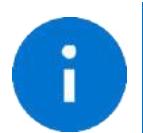

Advice<br>For more information and a list of all available system signals, please check the chapter "System variables".

### **7.4.4.5 Macros**

Macros are used to combine multiple operations into a sequence. Macros can be started by events or, can also be called from other macros in the sense of a Goto or Gosub. The DLL API calls a macro with the macro\_execute com Advice<br>
For more information and a list of all available system signals, please check the chapter<br>
7.4.4.5 Macros<br>
Macros<br>
Macros<br>
Macros<br>
Macros<br>
Macros<br>
Macros<br>
Macros<br>
Macros<br>
Macros<br>
Macros<br>
Macros<br>
Macros<br>
Macros<br>
Mac

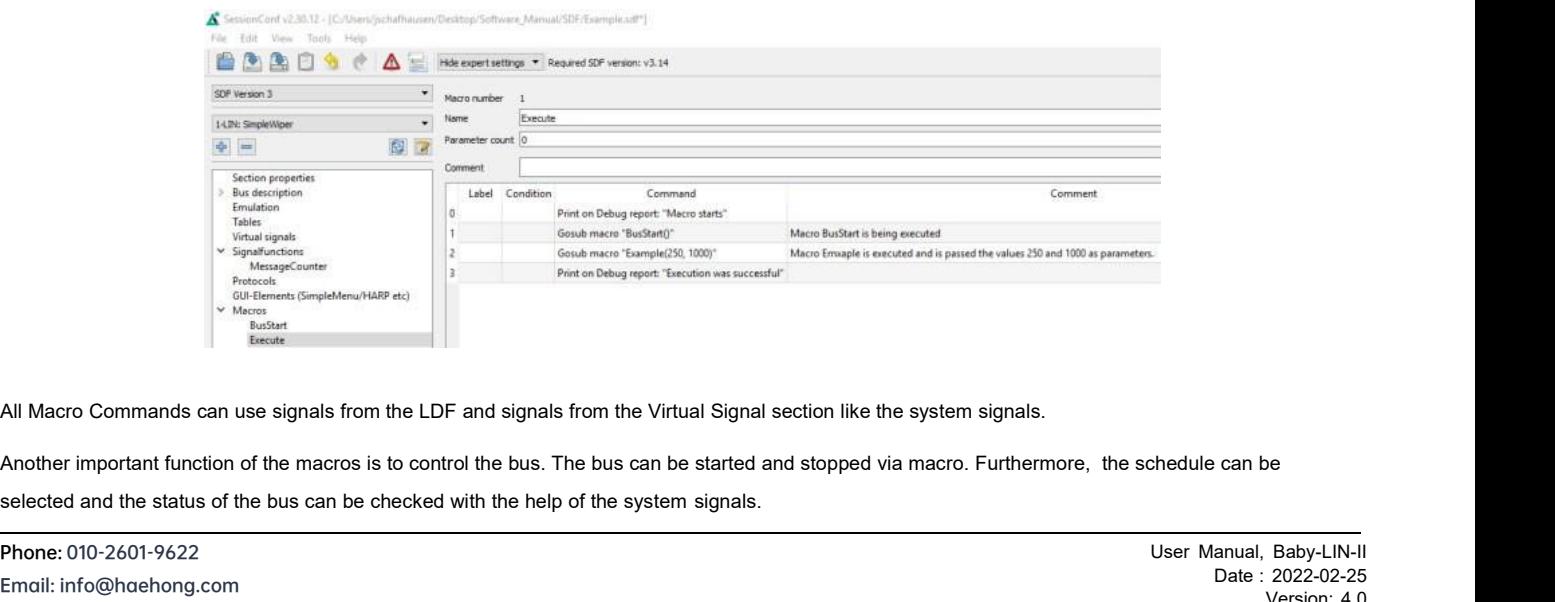

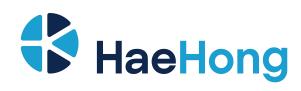

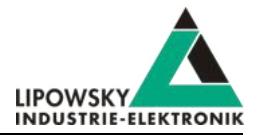

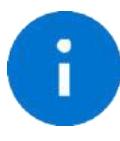

**Advice** For more information or if you want to implement an autostart macro, please read the chapter "Configuring an autostart macro".

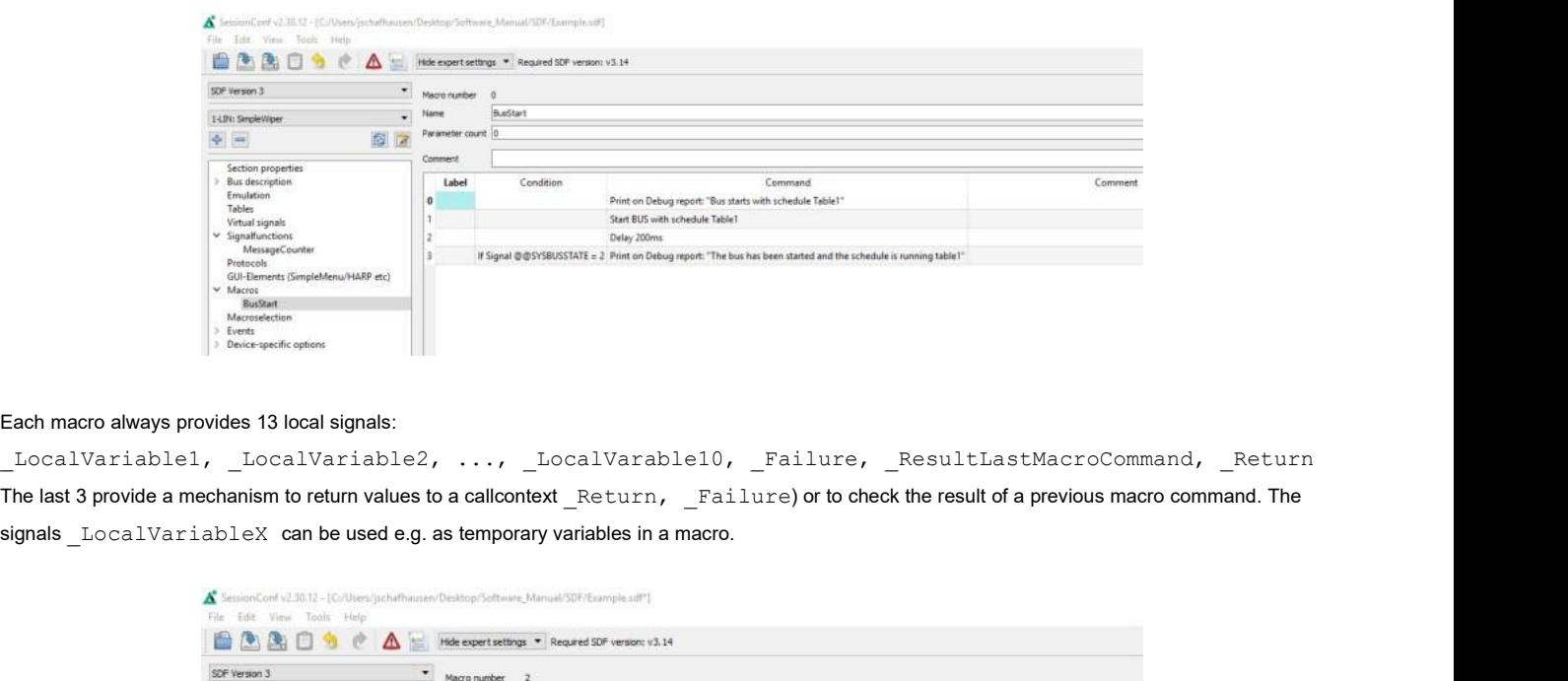

signals and the used of the best of the used of the used of the use of the use of the used of the used of the used of the used of the used of the used of the used of the used of the used of the used of the used of the used

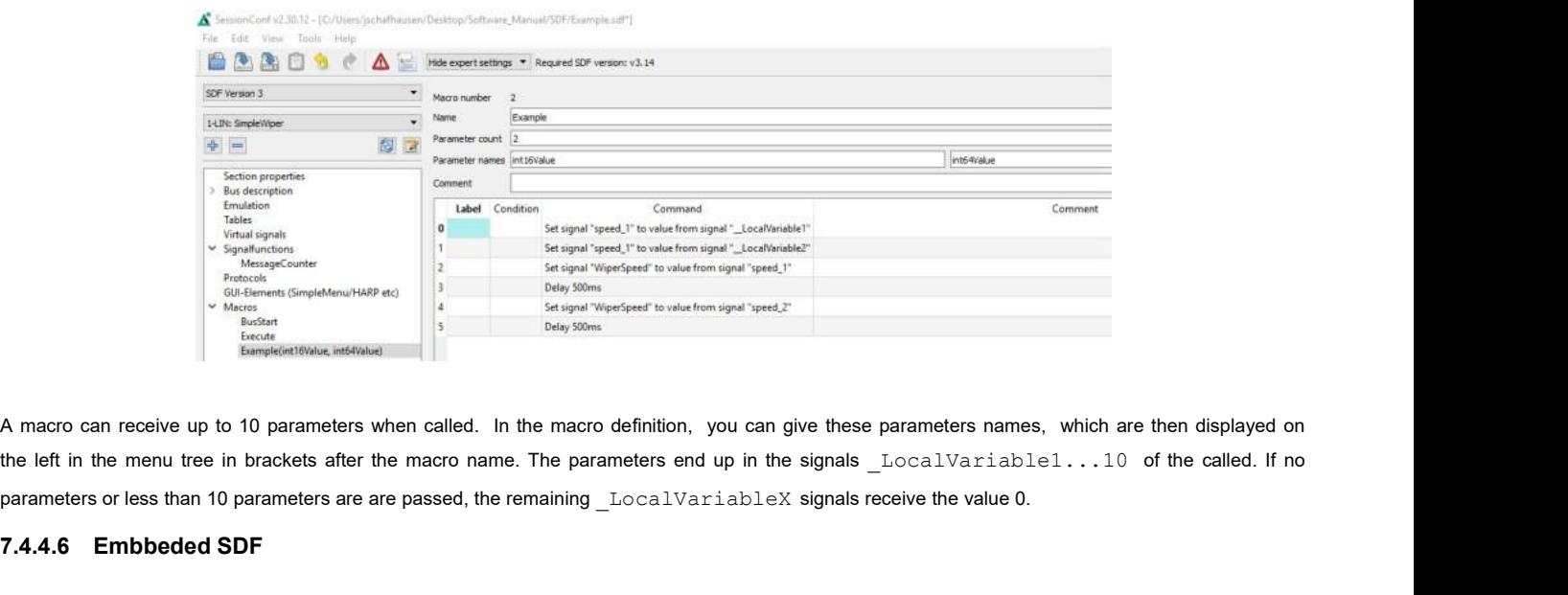

**1881**<br> **1891**<br> **1891**<br> **1891**<br> **1892**<br> **1892** Amacro can receive up to 10 parameters when called. In the macro definition, you can give these parameters names, where left in the menu tree in brackets after the macro name. The parameters end up in the signals  $\_LocalVariable1$ .<br> A macro can receive up to 10 parameters when called. In the macro defit<br>the left in the menu tree in brackets after the macro name. The paramet<br>parameters or less than 10 parameters are are passed, the remaining \_Loo<br>**7.4.** 

<span id="page-28-0"></span>Link: *https://www.lipowsky.de/downloads/*

**T.4.4.6 Embbeded SDF**<br>You can download the sample SDFs in the download area on our website under the following link.<br>I.ink: *https://www.lipowsky.de/downloads/*<br>Start the **bus communication**<br>Start the SimpleMenu. You shou France Embbodde OD:<br>You can download the sample SDFs in the<br>Link: https://www.lipowsky.de/downloads/<br>**7.4.5 Start the bus communications**<br>Start the SimpleMenu. You should be able<br>created earlier.

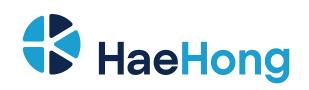

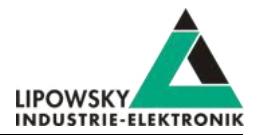

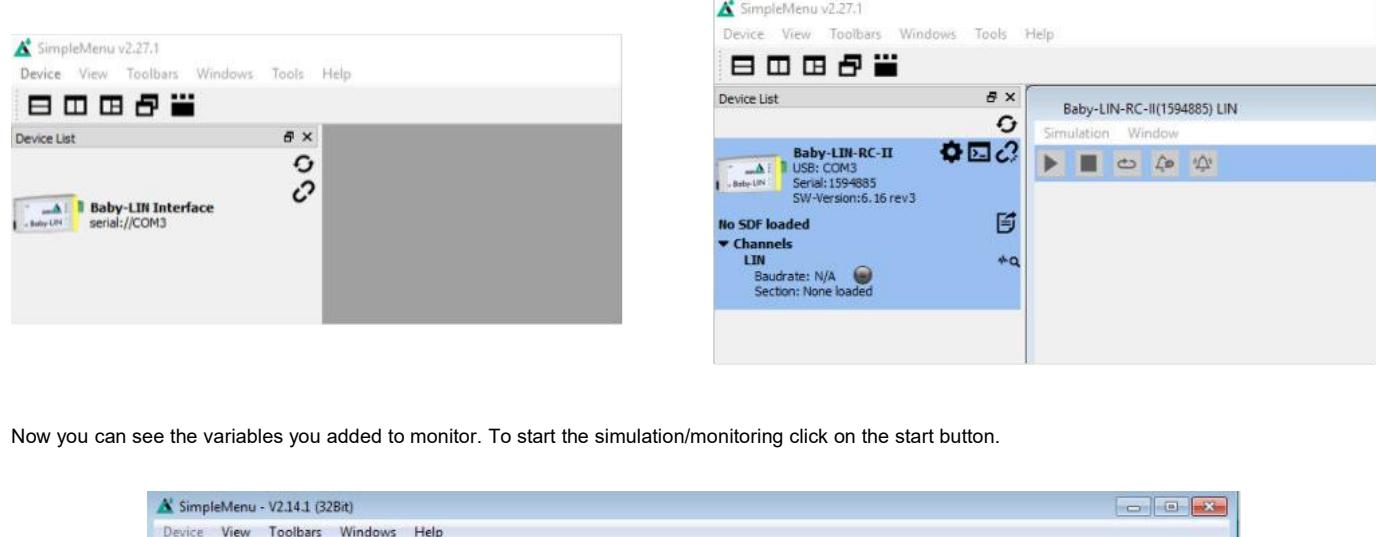

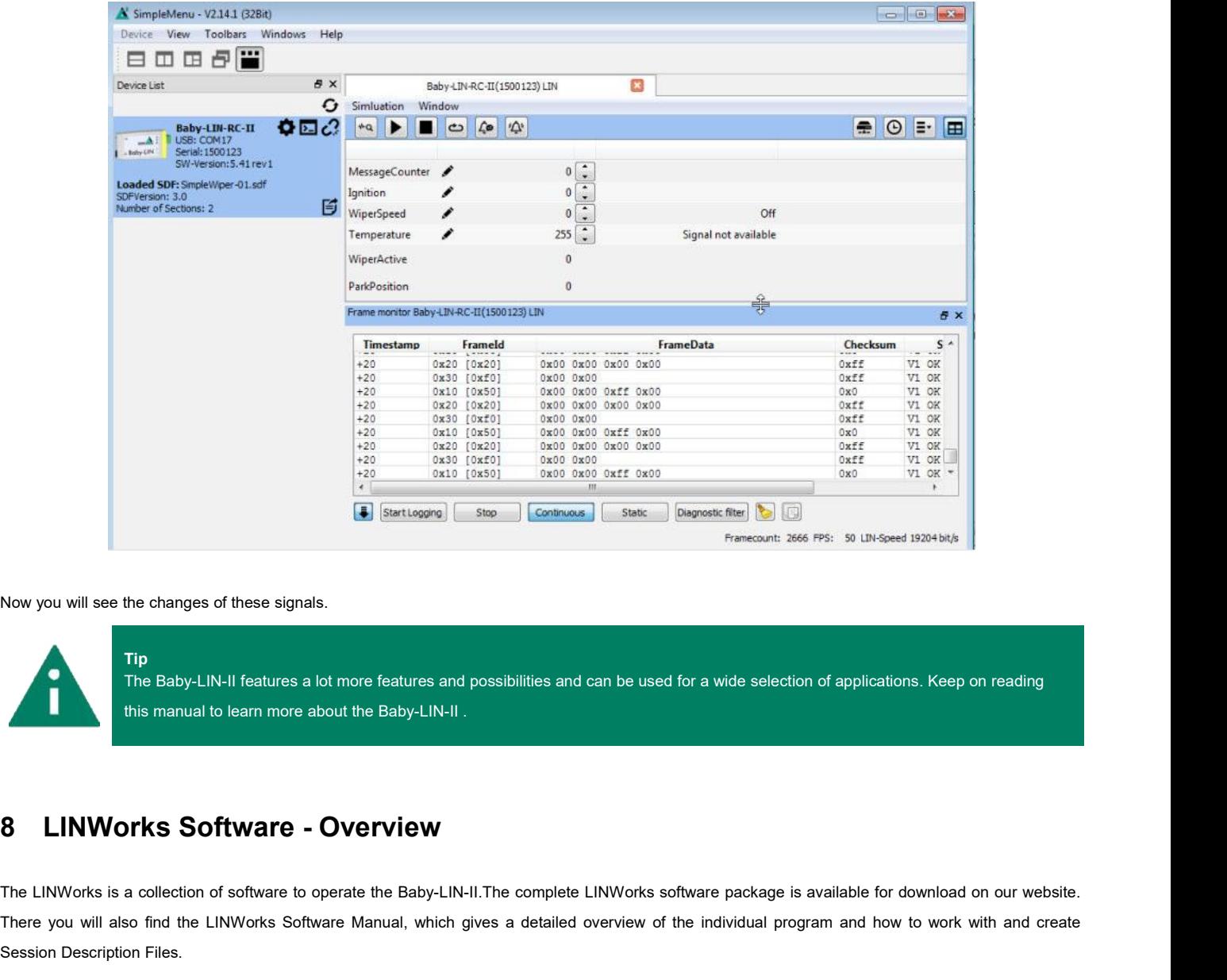

**Tip**

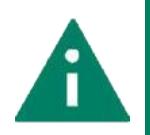

<span id="page-29-0"></span>The Baby-LIN-II features a lot more features and possibilities and can be used for a wide selection of applications. Keep on reading<br>this manual to learn more about the Baby-LIN-II.<br>The LINWorks is a collection of software TheLINWorks Software - Overview<br>The LINWorks is a collection of software to operate the Baby-LIN-II.The complete LINWorks software package is available for download on our website.<br>There you will also find the LINWorks So Session Description Files.<br>The LINWorks is a collection of software to operate the LINWorks is a collection of software to operate the There you will also find the LINWorks Software Mandes.<br>Session Description Files.<br>You c **You can download both from the following COVETVIEW**<br>The LINWorks is a collection of software to operate the Baby-LIN-II.The complete LINWorks s<br>There you will also find the LINWorks Software Manual, which gives a detailed

Phone: 010-2601-9622 Email: info@haehong.com Website: [https://haehongtec.com/](https://www.lipowsky.com/)

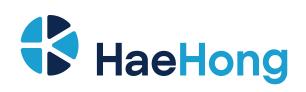

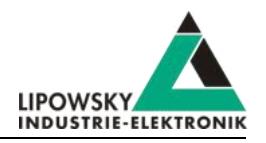

# Component<br>
Datasheets User manuals Application notes<br>
Documentation<br>
Documentation<br>
The datasheets show a quick overview<br>
Features. The user manuals contain the Component<br>Datasheets User manuals Application notes Documentation<br>Datasheets User manuals Application notes Documentation<br>Prication notes ontain some older information, that have not been added

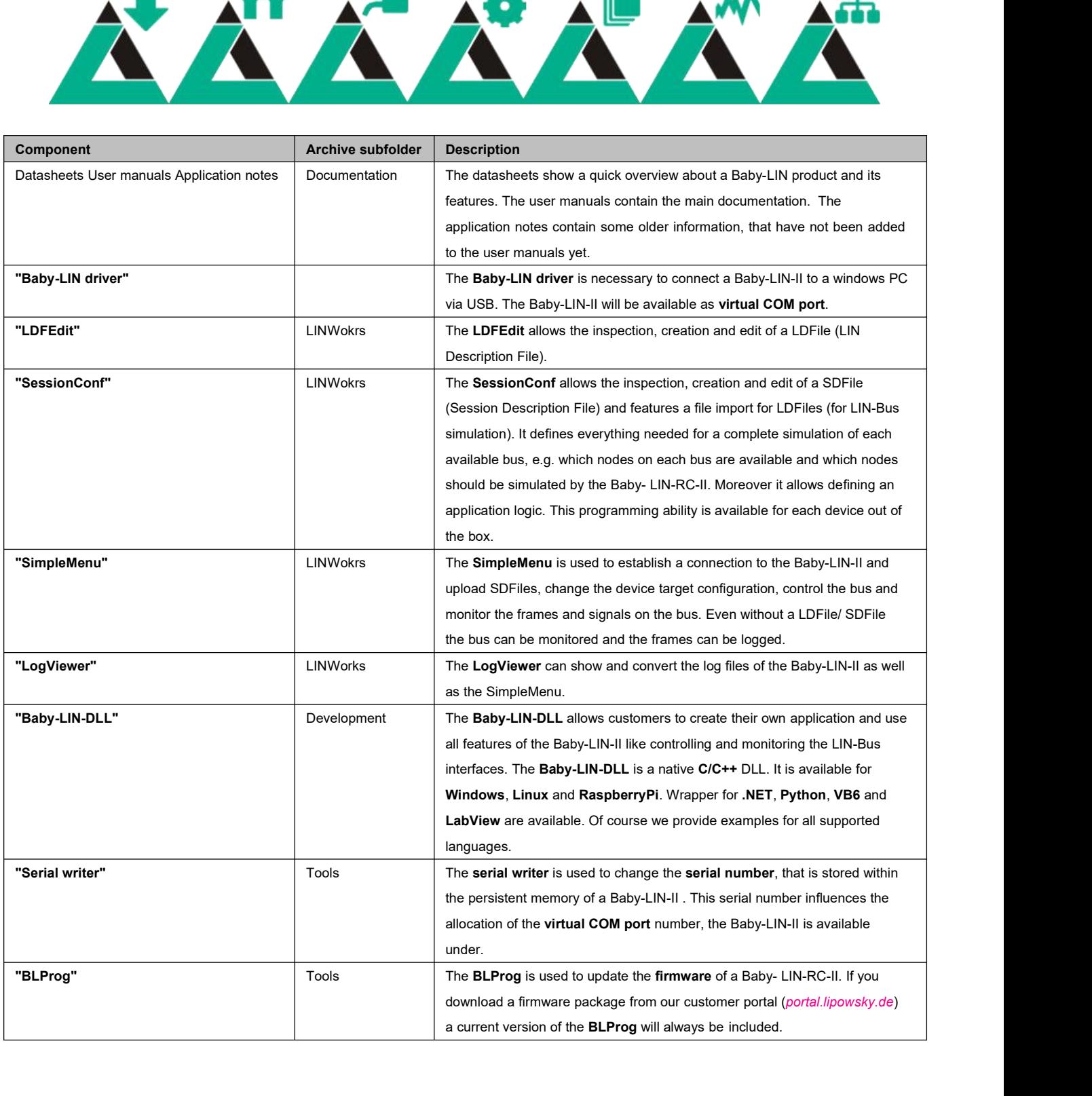

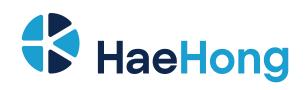

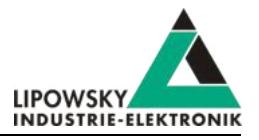

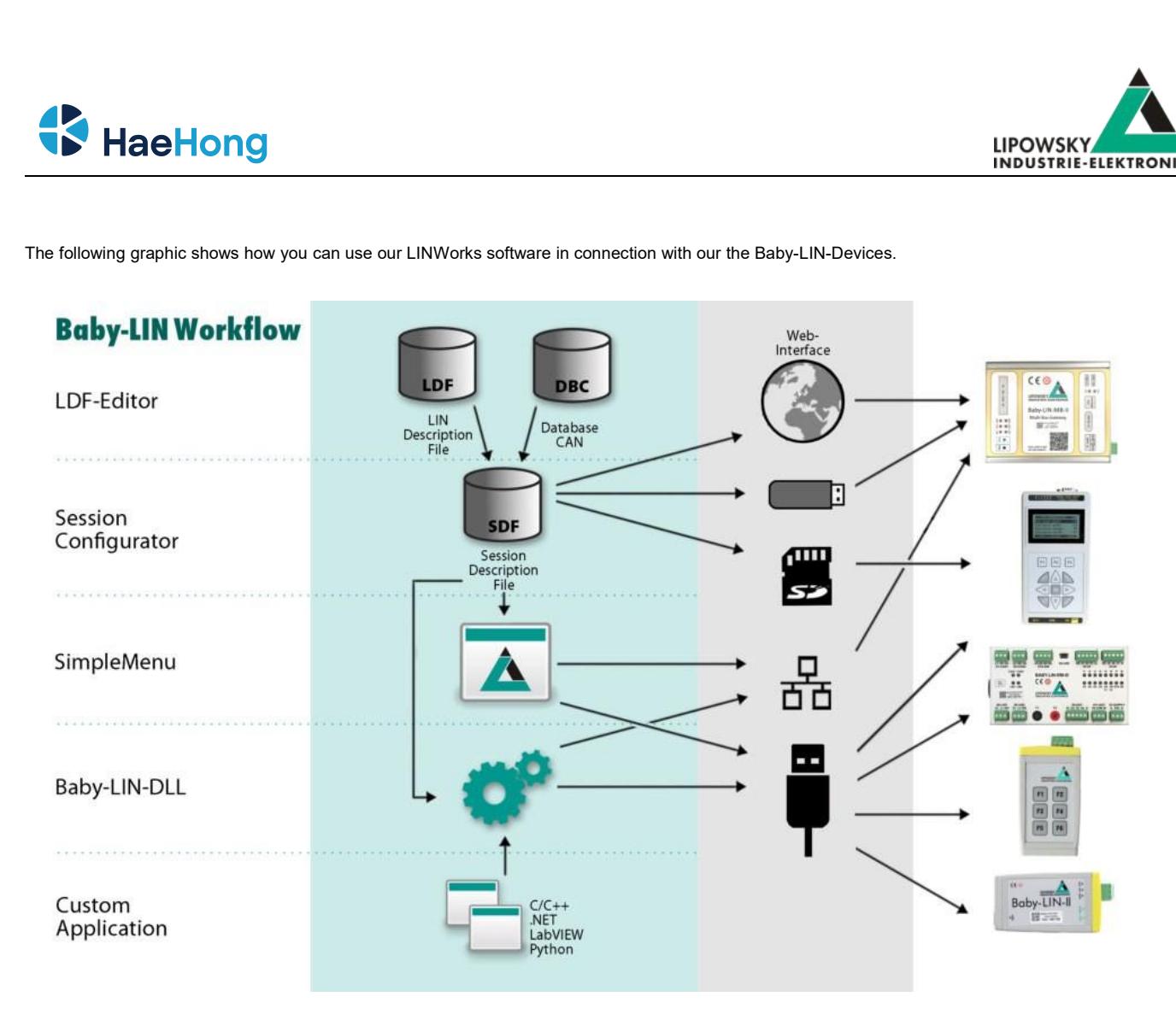

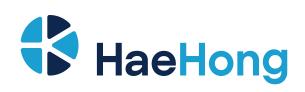

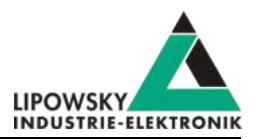

**9 Migration information<br>9.1 Migration from Baby-LIN-II to Baby-LIN<br>All Baby-LIN products of the second generation were designed to be compatible with the first<br>compatibility may be affected in certain areas 9.1 Migration information**<br>**9.1 Migration from Baby-LIN-II to Baby-LIN**<br>All Baby-LIN products of the second generation were designed to be compatible with the first generation. Due<br>compatibility may be affected in certain Migration information<br>
All Baby-LIN products of the second generation were designed to be compatible with the first generation. Due to hardware and software changes, the<br>
All Baby-LIN products of the second generation were

<span id="page-32-0"></span>**9 Migration information<br>9.1 Migration from Baby-LIN-II to Baby-LIN**<br>All Baby-LIN products of the second generation were designed to be com<br>compatibility may be affected in certain areas.<br>If you have used a Baby-LIN in you **9. I Migration information**<br> **9.1 Migration from Baby-LIN-II to Baby-LIN**<br>
All Baby-LIN products of the second generation were designed to be compatible with the first generation. Due to hardware and software changes, the **9 Migration information**<br> **9.1 Migration from Baby-LIN-II to Baby-LIN**<br>
All Baby-LIN products of the second generation were designed to be<br>
compatibility may be affected in certain areas.<br>
If you have used a Baby-LIN in y All Baby-LIN products of the second generation were design<br>compatibility may be affected in certain areas.<br>If you have used a Baby-LIN in your environments and applie<br>overview of the topics, you have to consider.<br>Version i

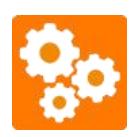

<span id="page-32-1"></span>**Version From Baby-LIN-II to Baby-LIN**<br>ucts of the second generation were designed to b<br>be affected in certain areas.<br>a Baby-LIN in your environments and applications<br>pics, you have to consider.<br>Version Incompatitbility<br>Ea Each of the second generation were designed to be compatible with the first generation. Due to hardware and software changes, the be affected in certain areas.<br>B Baby-LIN in your environments and applications and now want ucts of the second generation were designed to be compatible with the first generation the affected in certain areas.<br>
Therefore all the second applications and now want to replace it with a B<br>
pics, you have to consider.<br>

The Baby-LIN products of the second generation are in common more powerful.<br>The Baby-LIN products of the second generation are in common more powerful.<br>The Baby-LIN products of the second generation are in common more powe The Faster and more powerful CPU executes operations faster and therefor allows more operations in the same time interval. The higher memory allows the Saby-LIN-II.<br>The Baby-LIN products of the second generation are in com Therefor you should check all these chapters very can<br>
The Baby-LIN products of the second generation are in common more<br>
The faster and more powerful CPU executes operations faster and the<br>
to download bigger SDFiles into

<span id="page-32-2"></span>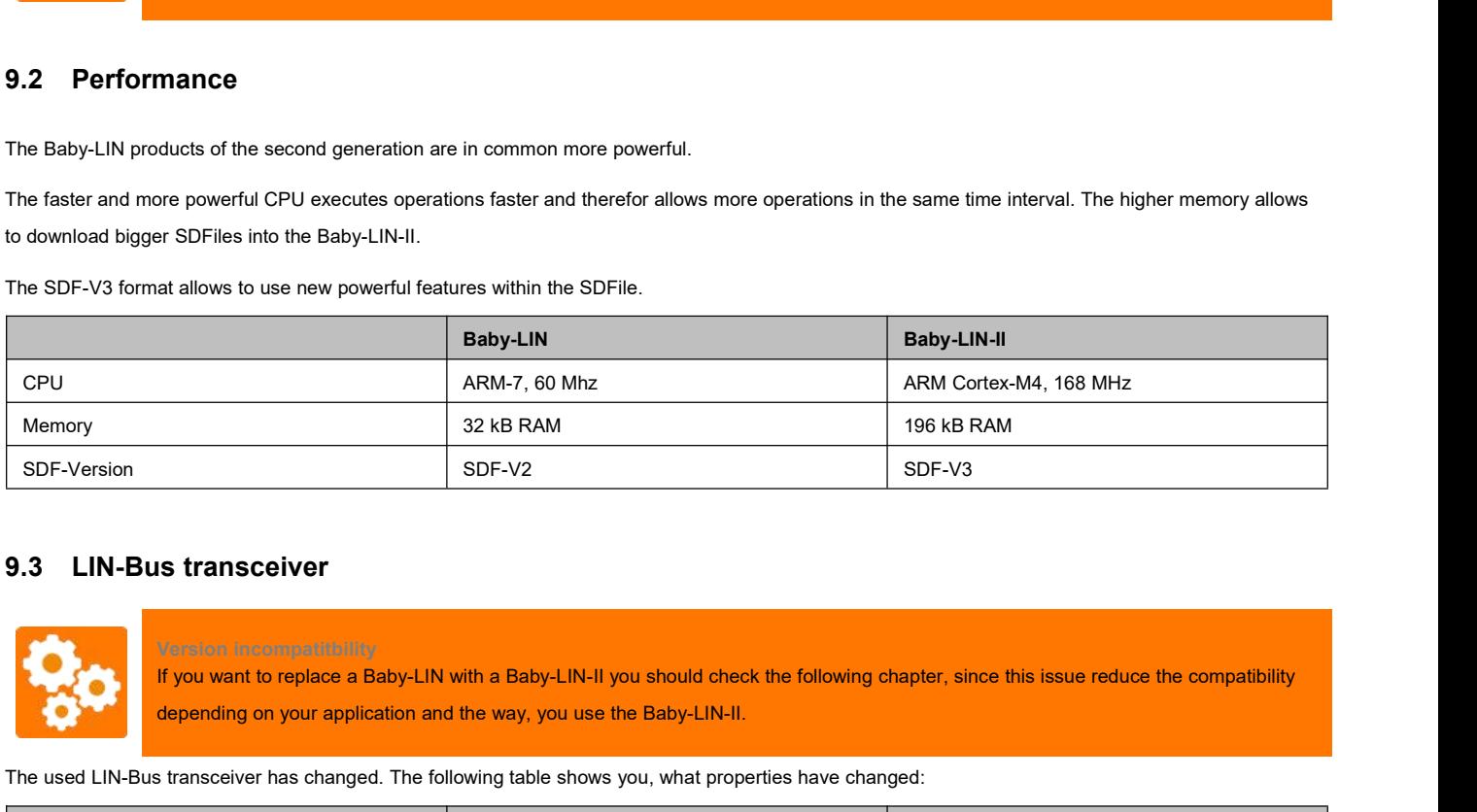

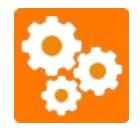

<span id="page-32-3"></span>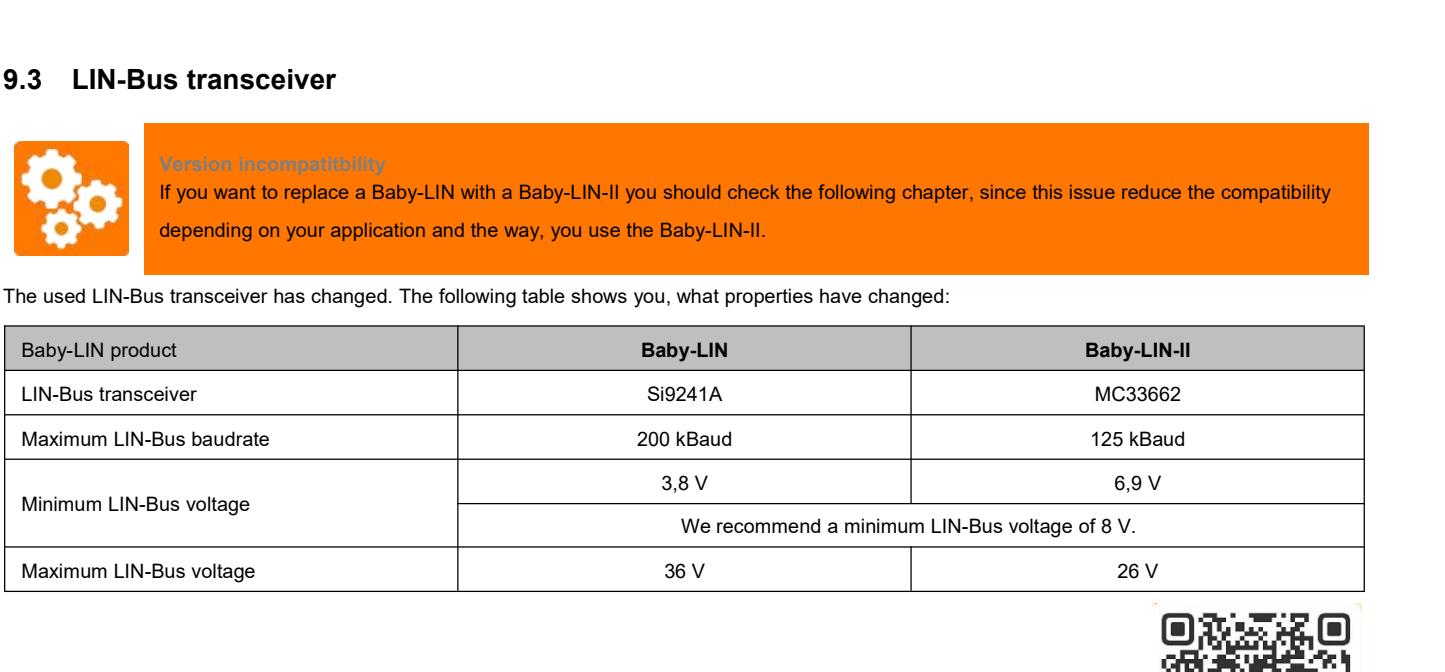

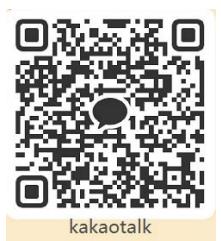